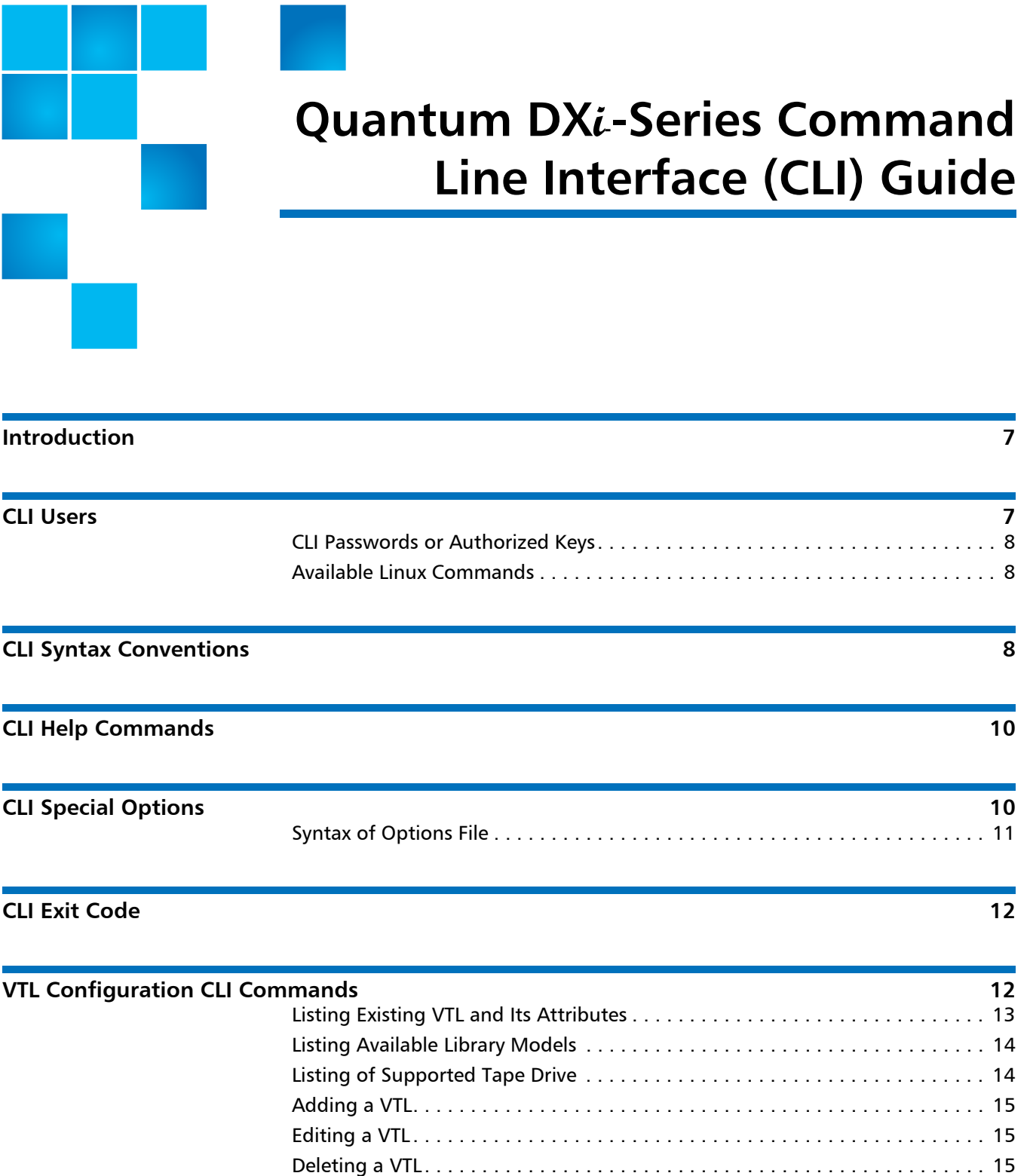

[Listing the Media Types. . . . . . . . . . . . . . . . . . . . . . . . . . . . . . . . . . . . . . . . . . 15](#page-14-3) [Creating Media . . . . . . . . . . . . . . . . . . . . . . . . . . . . . . . . . . . . . . . . . . . . . . . . 16](#page-15-0) [Listing the Media and Its Attributes . . . . . . . . . . . . . . . . . . . . . . . . . . . . . . . . 16](#page-15-1) [Media Actions . . . . . . . . . . . . . . . . . . . . . . . . . . . . . . . . . . . . . . . . . . . . . . . . . 17](#page-16-0)

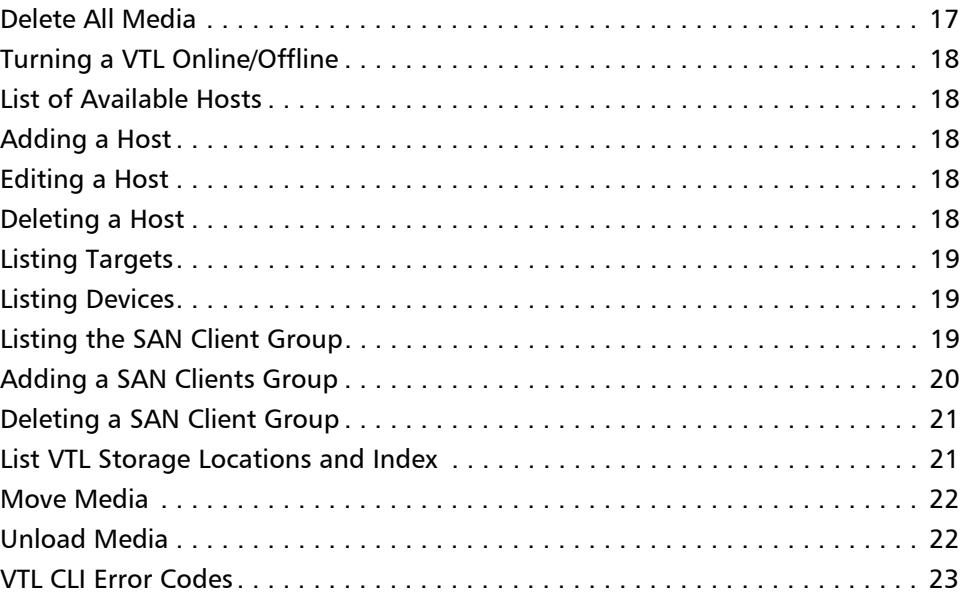

# **[NAS CLI Configuration Commands 43](#page-42-0)**

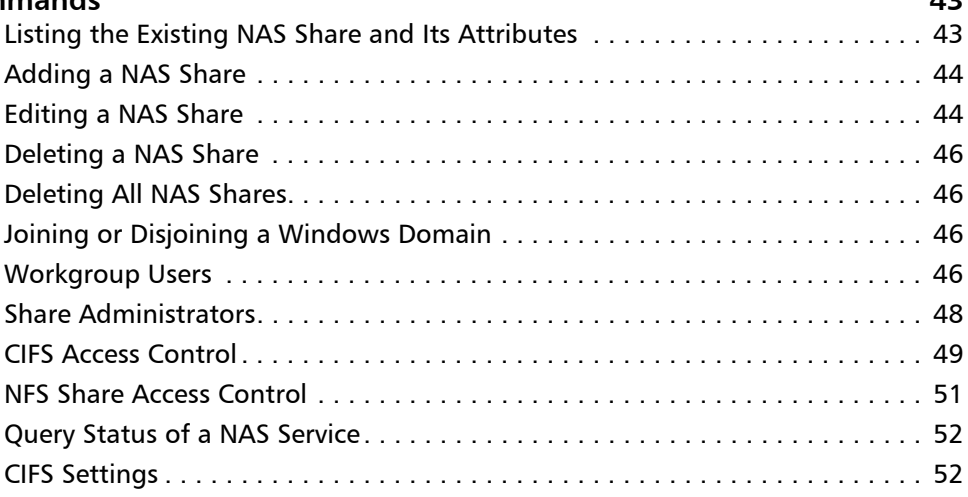

Made in the USA. Quantum Corporation provides this publication "as is" without warranty of any kind, either express or implied, including but not limited to the implied warranties of merchantability or fitness for a particular purpose. Quantum Corporation may revise this publication from time to time without notice.

### **COPYRIGHT STATEMENT**

© 2010 Quantum Corporation. All rights reserved. Your right to copy this manual is limited by copyright law. Making copies or adaptations without prior written authorization of Quantum Corporation is prohibited by law and constitutes a punishable violation of the law.

#### **TRADEMARK STATEMENT**

Quantum, the Quantum logo, DLT, DLTtape, the DLTtape logo, SuperLoader, Scalar, StorNext, and DXi are registered trademarks of Quantum Corporation, registered in the U.S. and other countries. Preserving the World's Most Important Data. Yours., Backup. Recovery. Archive. It's What We Do., the DLT logo, DLTSage, Dynamic Powerdown, FastSense, FlexLink, GoVault, MediaShield, Optyon, Pocket-sized. Well-armored, SDLT, SiteCare, SmartVerify, StorageCare, Super DLTtape, and Vision are trademarks of Quantum. LTO and Ultrium are trademarks of HP, IBM, and Quantum in the U.S. and other countries. All other trademarks are the property of their respective companies. Specifications are subject to change without notice.

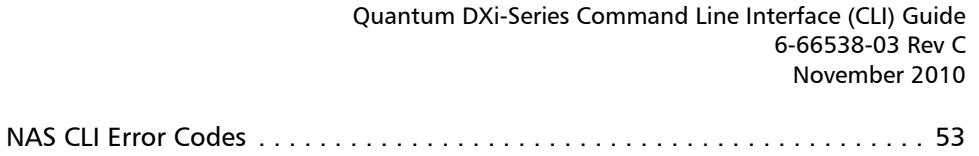

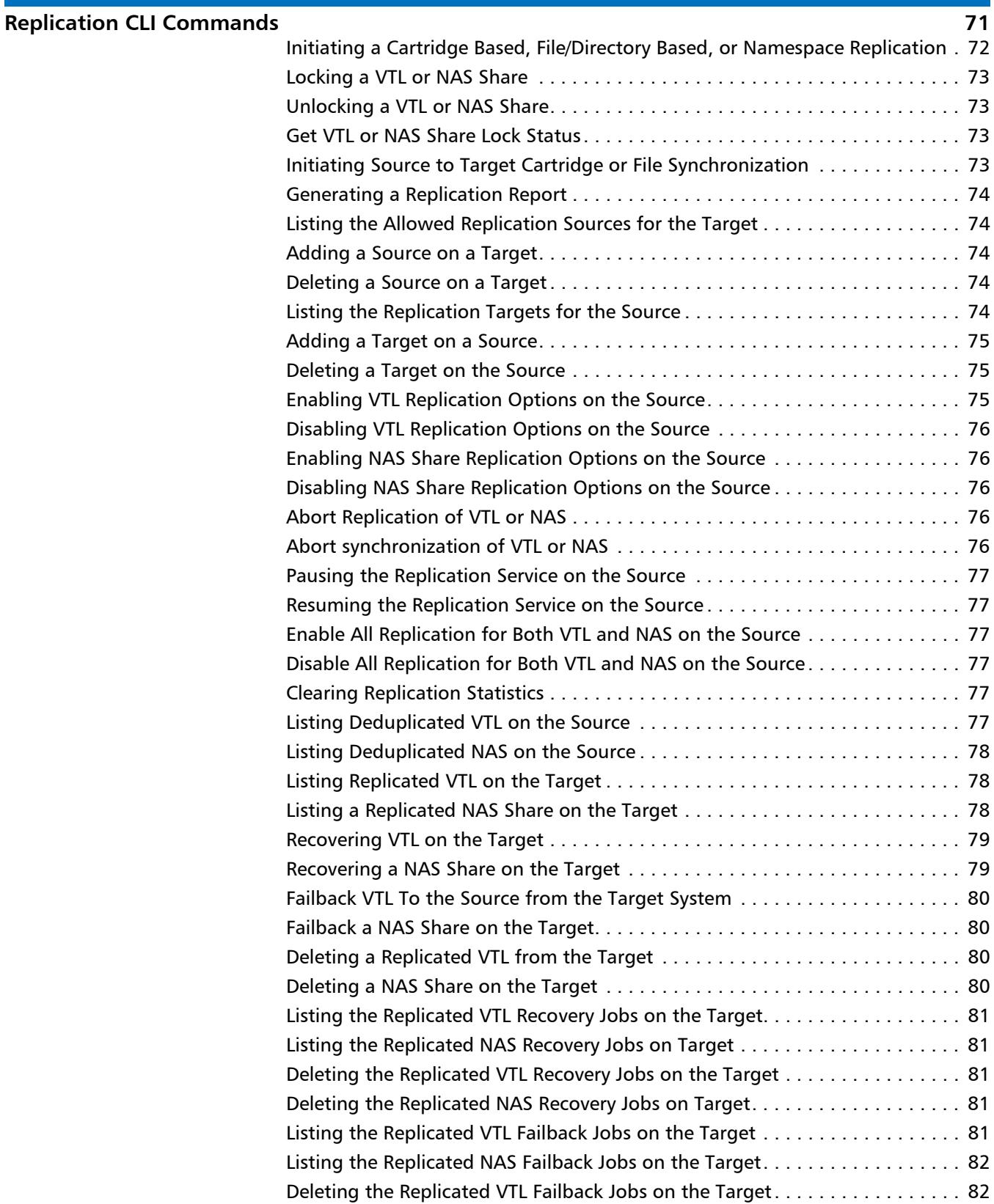

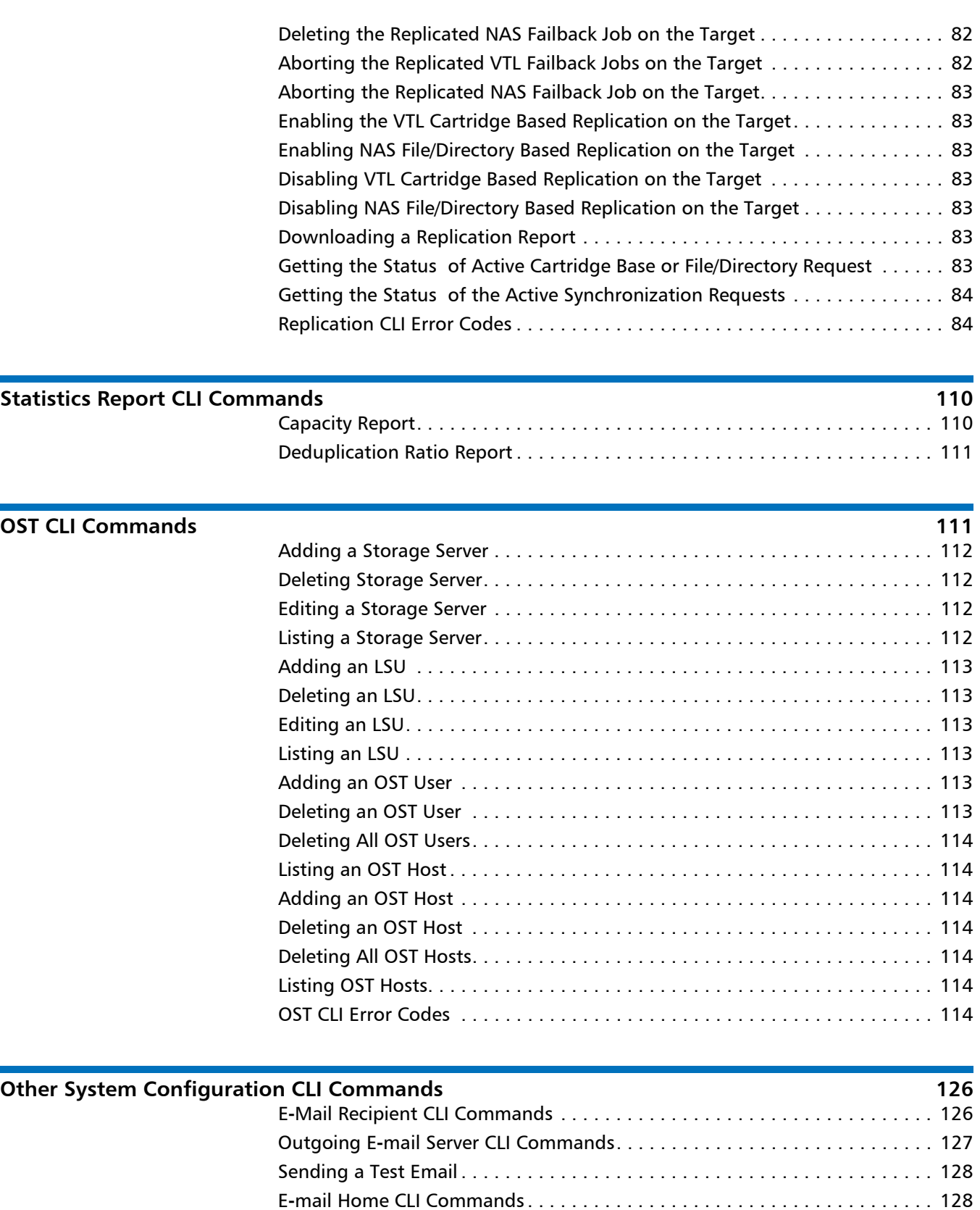

[SNMP Trap Destination CLI Commands. . . . . . . . . . . . . . . . . . . . . . . . . . . . . 136](#page-135-0) [Utilities CLI Commands . . . . . . . . . . . . . . . . . . . . . . . . . . . . . . . . . . . . . . . . . 144](#page-143-0)

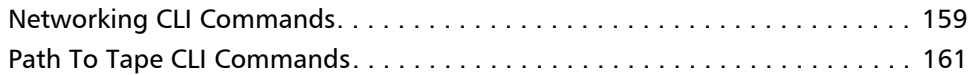

# <span id="page-6-0"></span>**Introduction**

The Command Line Interface (CLI) for DXi™-Series systems serves as a command line equivalent of the remote management functionality. This guide describes the CLI commands that are available for the following systems:

- DXi2500-D
- DXi4500
- DXi6500
- DXi6700
- DXi7500
- DXi8500

Not all CLI commands are available for all DXi-Series systems, as noted below in the sections describing the CLI commands.

- **Note:** Before you can login to the CLI User account, you must change the password on the **Security** tab of the remote management pages. For more information, see the User's Guide located on the Quick Reference and Documentation CD that came with your system.
- **Note:** For more information about concepts and terms used in this guide, see the "Concepts" chapter and the glossary of terms in the User's Guide located on the Quick Reference and Documentation CD that came with your system.

# <span id="page-6-1"></span>**CLI Users**

There are two local CLI user accounts to support the command line interface: a CLI admin user and a CLI viewer user. They are defined as **cliadmin** (CLI Administrator Account) and **cliviewer** (CLI Monitor Account), respectively. The passwords are the same as the CLI user names. The CLI users can also be enabled or disabled from the **Security** configuration page. By default, the two CLI user accounts are enabled.

The two CLI users use the SSH capability to log in to the DXi™ system. Both are confined to a restricted shell for security purposes. Only certain commands are allowed to run in the restricted shell. The CLI command (**syscli**) is available for both CLI users. In addition, a limited number of shell commands are available to both CLI users to support scripting such as **cat**, **cp**, **grep**, **ll**, **ls**, **mv**, **rm**, **vi**, and **wbinfo**. These commands are restricted so that they only work on files in the CLI user's home directory (see **Available Linux Commands** on page 8).

The **cliviewer** user has the ability to view or retrieve information and is not allowed to add, change, or delete any information. The **cliadmin** user has the same ability as **cliviewer** and in addition, has the privilege to add, change, or

delete information. If the **cliviewer** user attempts to run any intrusive command (such as **add**, **edit**, or **delete**) that changes any information in the system, an error will be returned.

Additional commands are available to the CLI admin user but not to the CLI viewer user. For example, the **ftp** command is available only to the CLI admin (see **Available Linux Commands** on page 8).

<span id="page-7-0"></span>**CLI Passwords or Authorized Keys**

To remotely issue CLI commands via SSH, you must ensure that the **authorized\_keys** file contains public keys that allow commands to be executed without requiring a login password. The authorized keys file is located in the **/home/cliadmin/authorized\_keys** file.

## <span id="page-7-1"></span>**Available Linux Commands**

The following commands are standard Linux commands that are available to the CLI users. Display the help text to see syntax and usage information for a command. To display the help text, enter the **--help** option after the command name. For example, **cat --help** displays information about the **cat** command.

The following commands available to the CLI admin and CLI viewer users:

- **cat -** Displays the contents of a file.
- **cp -** Copies a file.
- **grep -** Searches for a pattern in files.
- **ls -** Displays a list of files.
- **ll -** Displays a list of files with attributes.
- **mv -** Moves a file from one location to another.
- **rm -** Deletes files.
- **vi -** Opens a file for editing.
- **scp -** Copies files securely.

The following commands are available only to the CLI admin user:

- **ftp -** Transfers a file from the user's home directory to a remote system.
- **wbinfo -** Queries and returns information about Samba related operations on the system.

# <span id="page-7-2"></span>**CLI Syntax Conventions**

The CLI program is named **syscli**. It is usually invoked with parameters necessary to carry out a predefined task. The first parameter is usually a verb indicating the action to be performed and hence is called a command. A number of commands specify the command type (known as subcommand) or the object upon which the command will operate.The syntax of each CLI is listed in each section.

The syntax for all **syscli** commands falls into one of the following two formats:

- **syscli --cmd --option1 <value1> --option2 <value2> ...**
- **syscli --cmd subcmd --option1 <value1> --option2 <value2> ...**

where

- **cmd** can be: **list**, **add**, **edit**, **del**, **deleteall**, ...
- **subcmd** can be: **share**, **storageserver**, **lsu**, ...

The following are the syntax conventions for the tokens on the command line.

- All tokens prefixed with double dash "**--**" are defined as options.
- All tokens that have no double dash are defined as values of the preceding options.
- An option can be by itself or followed by a value.
- The first option is also known as the command. It is usually a verb such as **list**, **add**, **del**, **edit**, ...
- If the first option has a value, this value is also known as the object (or subcommand) upon which the command operates. The object is usually a noun such as **share**, **storageserver**, ...
- An option value specified within the angle brackets  $" < >"$  means it is to be replaced by an appropriate value. Without the angle brackets, the value is literal text and must be entered exactly as is. For example, the command

**syscli --del share --name <share\_name>**

has two options **--del** and **--name**, one literal value, **share**, and one appropriate value, <**share\_name**>.

- Options or values specified between square brackets "[ ]" are optional. If an option and/or value is not specified, the CLI provides a default value for it.
- The pipe character "|" indicates that only one of the possible option names or values must be specified. This is like an OR symbol.
- Options enclosed within parentheses "( )" mean one or more instances of them must be specified. For example, the command

### **syscli --add sanclientgroup ... (--device <device\_serial\_ number> --lun <desired\_LUN>)**

requires that one or more pairs of devices and luns must be specified.

- If a command requires a **--password** option and you do not specify it on the command line, the **syscli** program will prompt for the password and will not echo the response on screen for security purposes.
- Curly braces "{ }" in the syntax are used to group options and/or values together for readability. These characters should not be used when entering the commands.
- Option values separated by a comma "," mean that one or more of the values can be specified.
- The option names and/or values may change in the final release version.

Finally, it should be noted that all options and values are defined as single tokens in the command line syntax. Thus if a provided value consists of multiple tokens, it must be quoted to prevent the shell from interpreting it as separate tokens. For example:

#### **syscli --add share .... --desc 'This is a test share'**

In addition, if a provided value contains characters that are special to the shell, these characters must be escaped correctly so that the shell treats them as regular characters. For example,

#### **syscli --add share .... --desc Testing\!**

**Note:** The shell used in the CLI user accounts is the **bash** shell. The set of special characters are the same characters that **bash** treats as special characters. Refer to the **bash** shell documentation [\(http://](http://www.gnu.org/software/bash/manual/bashref.html) [www.gnu.org/software/bash/manual/bashref.html](http://www.gnu.org/software/bash/manual/bashref.html)) for the set of special characters interpreted by the shell. If you do not want the shell to interpret any special characters, use single quotes (').

# <span id="page-9-0"></span>**CLI Help Commands**

The following help commands are available:

- Typing **syscli** alone will display a summary of help commands.
- Typing **syscli help** will show syntax for all **syscli** commands.
- Typing **syscli help VTL|REPLICATION|NAS|OST|CLUSTER|UTILITY|SNMP|NETWORK|EMAIL |PTT** will show syntax for all VTL, replication, NAS (Network Attached Storage), OST (Open Storage Technology), cluster, utility, SNMP, network, email, and PTT commands respectively.
- Typing **syscli help --<cmd>** will show syntax for all commands named <cmd>. For example, **syscli help --list** shows all list commands, **syscli help --add** shows all **--add** commands.
- Typing **syscli help --<cmd> <subcmd>** will show detailed help for this specific command. For example, **syscli help --list nas** shows the complete help for the **--list nas** command.

# <span id="page-9-1"></span>**CLI Special Options**

Every command can accept these options:

**--outfile <output\_filename>**

- **--errfile [<error\_filename>]**
- **--file <options\_filename>**

The first two options are supported because the shell capability of redirecting the standard output and standard error using the ">" character is forbidden in the restricted shell.

- Option **--outfile** specifies that the standard output will be saved to file <**output\_filename**>.
- Option **--errfile** specifies that the standard error will be saved to file <**error\_filename**>. If <**error\_filename**> is not specified, it will be saved to the same <**output\_filename**>.

The third option is supported to avoid the problem of quoting and/or escaping special characters. Option **--file** tells the program to open the file <**options\_filename**> to read additional options, where each option (or each **option=value** pair if the option requires a value) is listed on a separate line. Blank lines or lines starting with "#" are ignored. For example, the command

### **syscli --add share --name abc --proto cifs**

is functionally equivalent to any of the following commands:

**1 syscli --file <myfile>**

where **<myfile>** is a file containing the following:

- ‐‐add=share
- ‐‐name=abc
- ‐‐proto=cifs
- **2 syscli --add share --file <file1>**

where **<file1>** is a file containing the following:

- ‐‐name=abc
- ‐‐proto=cifs
- **3 syscli --add share --file <file2> --proto cifs**

where **<file2>** is a file containing the following:

‐‐name=abc

<span id="page-10-0"></span>**Syntax of Options File** The following are the syntax conventions for the options file:

- Command line options are processed from left to right. Thus any option in the file can be overridden by listing it again on the command line after the **--file** option. In example 3 above, the option**-**value pair **--barcode mybarcode** overrides the one specified in **file2** because it is processed after option **--file**.
- Spaces surrounding the options are insignificant. The following examples are equivalent:

**--name=abc**

**--name =abc**

• All characters that follow  $" = "$  are significant and are accepted as is, including space, tab, backslash, single or double quotes, or any other symbol. Because no characters are special, don't escape them. This rule is

> enforced so to support values that contain leading or trailing spaces/quotes such as in passwords. For example:

**--password=abc**

**--password= abc**

**--password=a\!bc**

**--password="abc"**

are all different passwords.

- The second password has four characters: space, a, b, and c.
- The third password has five characters:  $a, \setminus, b$ , and c.
- The fourth password has five characters: ", a, b, c, and ".

# <span id="page-11-0"></span>**CLI Exit Code**

If the command runs to completion successfully, it returns an exit code of zero (0) along with the following message:

Command completed successfully.

If the command fails, it returns an exit code of one (1) along with a one line error message that summarizes the error. This error message is always prefixed with "ERROR: " and appended with an error code in parentheses. For example:

```
syscli ‐‐add share ‐‐proto cifs ‐‐name cifs1 ‐‐desc "For
testing only"
```
......

ERROR: CIFS server is disabled! (E1000011)

It can be seen that the error code is "E1000011" and the error message is "CIFS server is disabled!**"**

**Note:** Possible error codes are listed at the end of each major section below.

# <span id="page-11-1"></span>**VTL Configuration CLI Commands**

The following sections describe the supported VTL CLI commands:

**Note:** VTL configuration CLI commands are available only on the DXi6700, DXi7500, and DXi8500 systems.

- [Listing Existing VTL and Its Attributes](#page-12-0)
- [Listing Available Library Models](#page-13-0)
- [Listing of Supported Tape Drive](#page-13-1)
- [Adding a VTL](#page-14-0)
- [Editing a VTL](#page-14-1)
- [Deleting a VTL](#page-14-2)
- [Listing the Media Types](#page-14-3)
- [Creating Media](#page-15-0)
- [Listing the Media and Its Attributes](#page-15-1)
- [Media Actions](#page-16-0)
- [Delete All Media](#page-16-1)
- [Turning a VTL Online/Offline](#page-17-0)
- [List of Available Hosts](#page-17-1)
- [Adding a Host](#page-17-2)
- [Editing a Host](#page-17-3)
- [Deleting a Host](#page-17-4)
- [Listing Targets](#page-18-0)
- [Listing Devices](#page-18-1)
- [Listing the SAN Client Group](#page-18-2)
- [Adding a SAN Clients Group](#page-19-0)
- [Deleting a SAN Client Group](#page-20-0)
- [List VTL Storage Locations and Index](#page-20-1)
- [Move Media](#page-21-0)
- [Unload Media](#page-21-1)
- [VTL CLI Error Codes](#page-22-0)

# <span id="page-12-0"></span>**Listing Existing VTL and Its Attributes**

### **syscli --list vtl [--name <VTL\_name>]]**

This CLI command allows the CLI admin to display a list of all existing VTLs on the system and their attributes when no partition name is specified. If a VTL name is specified, only that VTL is listed with its attributes. The attribute list includes the name of the VTL, mode, library model, drive model type, number of drives, number of media, number of slots, serial number, data deduplication status (enabled/disabled) and backup window status (enabled/disabled). If the backup window status is enabled, the list will also include the start and end time of the backup window.

An example output for a VTL named **myvtl** is shown below:

vtl count=1  $vt1=1$  $name = myvt1$ mode = offline

```
model = DXi8500drivemodel = QUANTUMDLTS4
                                drives = 2media = 2slots = 12serial = 123456XYZ
                                dedup = enabled
                                 backupwindow = disabled
                             end
Listing Available Library 
Models
                             syscli --list library
                             This CLI command allows the CLI admin to display a list of the available library 
                             models. Specific library model or product ID is required when adding or creating 
                             a new partition. 
                             An example output of three supported library models is shown below:
                             library count = 3l<sub>i</sub>brary = 1
                                 productid = DL1500
                                description = EMC Disk Library
                             library = 2productid = Scalar 100
                                description = ADIC Scalar 100
                             library = 3productid = Scalar i2000
                                 description = ADIC Scalar i2000
                             end
Listing of Supported 
Tape Drive
                             syscli --list drive
                             This CLI command allows the CLI admin to display a list of the available virtual 
                             tape drive models. A specific virtual tape drive model is required when adding or 
                             creating a new partition. 
                             An example output of two tape drive is shown below:
                             tapedrive count = 2tapedrive = 1model = QUANTUMDLTS4
                                 description = Quantum DLT S4
```

```
tapedrive = 2model = QUANTUMSDLT320
   description = Quantum SDLT 320
end
```
<span id="page-14-3"></span><span id="page-14-2"></span><span id="page-14-1"></span><span id="page-14-0"></span>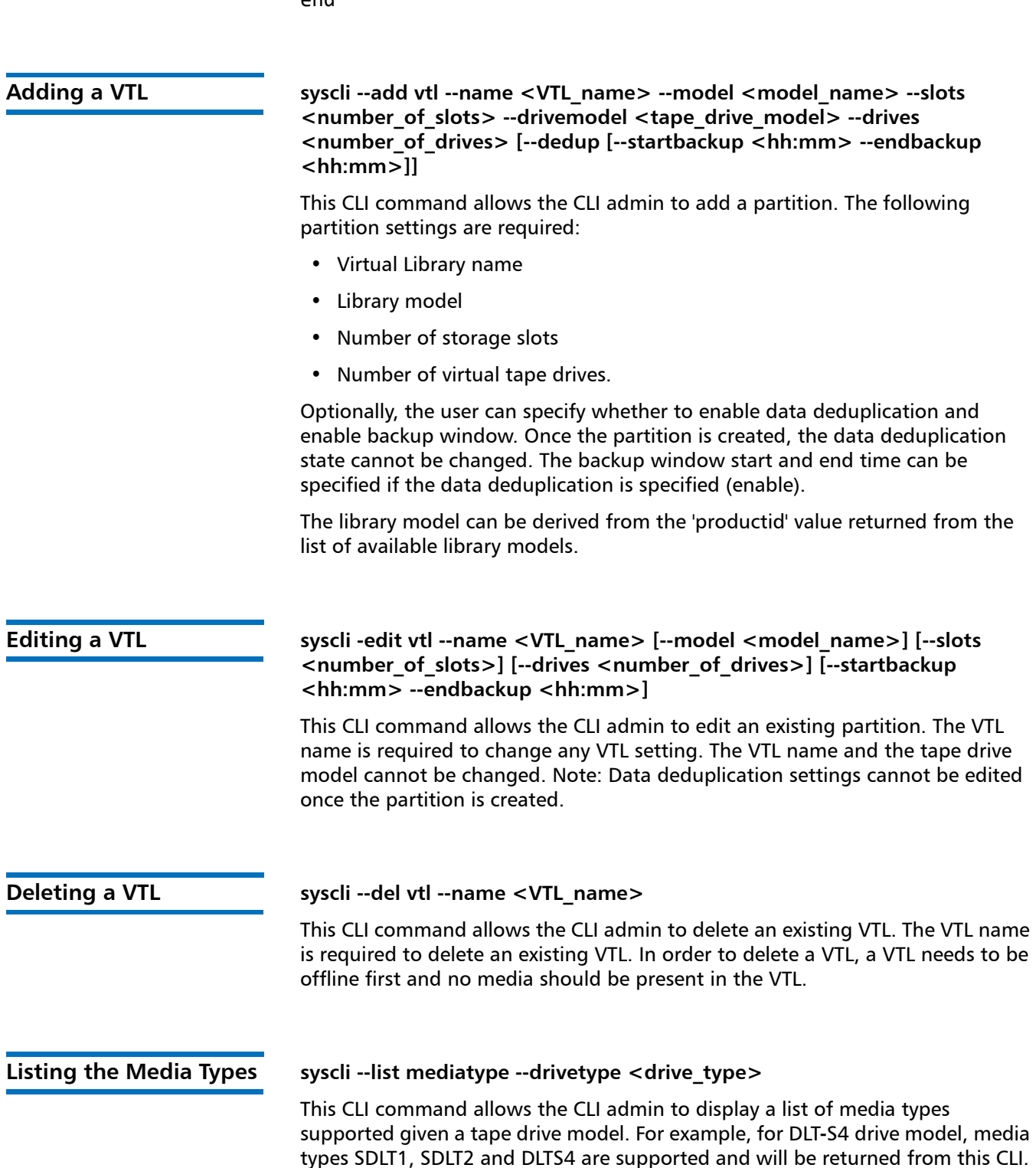

> The drive type can be derived from the value of the 'model' key name of the list of available tape drives models.

> An example output of three media types is shown below for DLT**-**S4 media types supported.

```
mediatype count = 3mediatype = 1
   type = SDLT1
   capability = RW
mediatype = 2type = SDLT2
   capability = RW
mediatype = 3type = DLTS4capability = RW
end
```
## <span id="page-15-0"></span>**Creating Media syscli --add media --name <VTL\_name> --type <media\_type> --media <number\_of\_media> --barcodestart <starting\_barcode> --location slot | ieslot [--capacity <media capacity>]**

This CLI command allows the CLI admin to create a media for a defined VTL. Creating a media is necessary after a VTL is created. The following are required to create a media:

- VTL Name
- Media Type
- Number of media
- Starting barcode
- Initial location

The media type can be derived from the values returned from the **type** field name of the list of media supported for a given tape drive model CLI. Initial location can either be a slot or I/E slot.

The media capacity can optionally be specified. If media capacity is not specified, it defaults to the media type native capacity.

<span id="page-15-1"></span>**Listing the Media and Its Attributes**

### **syscli --list media --name <VTL\_name> [--barcode <barcode>]**

This CLI command allows the CLI admin to display a list of barcodes in the system from the specified VTL name. When a barcode of the cartridge is specified, this CLI returns the attributes of the single cartridge specified if it exists. An example output of two media from VTL **MyVTL** is shown below.

media count  $= 2$ 

```
media = 1vt1 = MyVTLbarcode = SDL101
  type = SDLT-S4
   access = scratch
   pool = application
   used = 0.0capacity = 800.0media = 2vt1 = MyVTLbarcode = SDL101
  type = SDLT-S4
   access = scratch
   pool = application
   used = 0.0capacity = 800.0end
```
<span id="page-16-1"></span><span id="page-16-0"></span>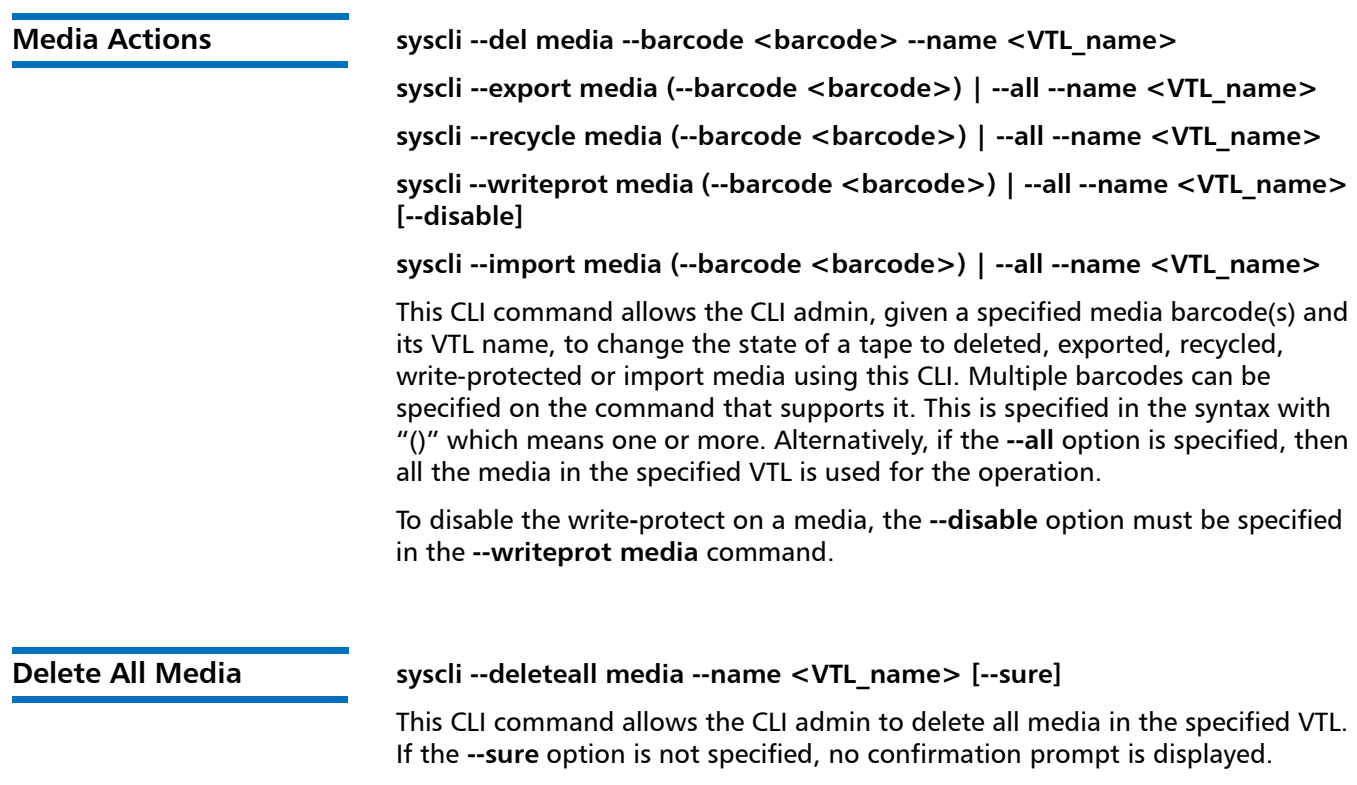

<span id="page-17-4"></span><span id="page-17-3"></span><span id="page-17-2"></span><span id="page-17-1"></span><span id="page-17-0"></span>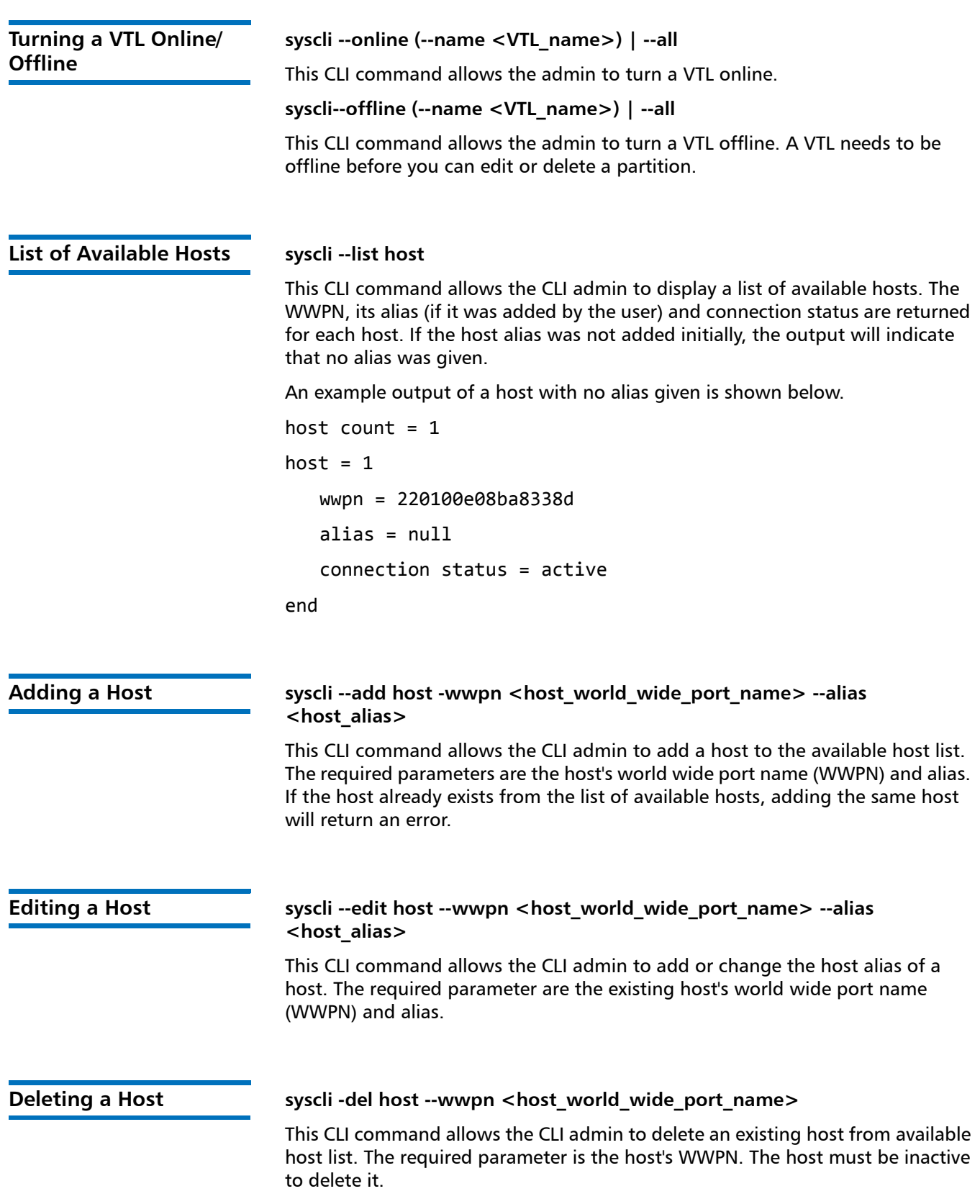

<span id="page-18-1"></span><span id="page-18-0"></span>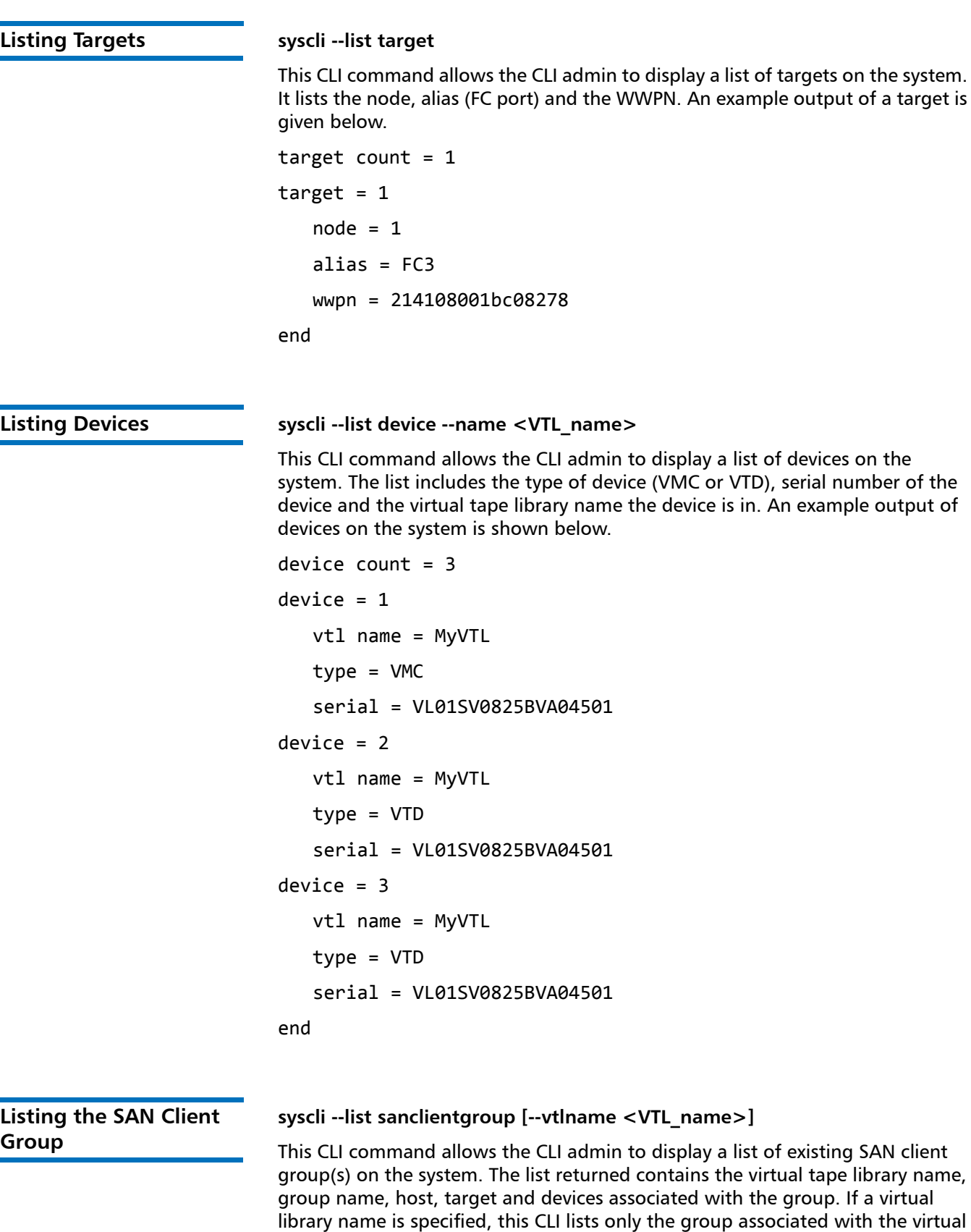

<span id="page-18-2"></span>tape library.

> group count  $= 1$  $group = 1$ vtl name = MyVTL group name = Group1 host  $=$ target = device count = 2  $device = 1$ type = VMC serial = VL01SV0825BVA04501  $lun = 1$  $device = 2$ type = VTD serial = VL01SV0825BVA04501  $lun = 2$ end

An example output of a SAN client group is shown below.

<span id="page-19-0"></span>**Adding a SAN Clients Group**

**syscli --add sanclientgroup --name <VTL\_name> --groupname <group\_name> --wwpn <world\_wide\_port\_name> --target <target> (--device <device\_serial\_number> --lun <desired\_LUN>) [ --useccl ]**

This CLI command allows the CLI admin to add a host access group. The following are required to create a host access group.

- Group Name
- VTL Name
- Host Name or WWPN
- Target (FC Port)
- List of device serial numbers (either VMC or VTD) and the desired host LUNs. There should at least be one device and LUN specified.

The WWPN can be derived from the values returned for **wwpn** field name of the list of host CLI. The Target can be derived from the value returned for **wwpn** field name of the list of targets CLI. The List of device serial number can be derived from the 'serial' field name of the list of devices of the VTL specified.

If the **--useccl** option is specified, the Command and Control LUN feature is enabled.

<span id="page-20-1"></span><span id="page-20-0"></span>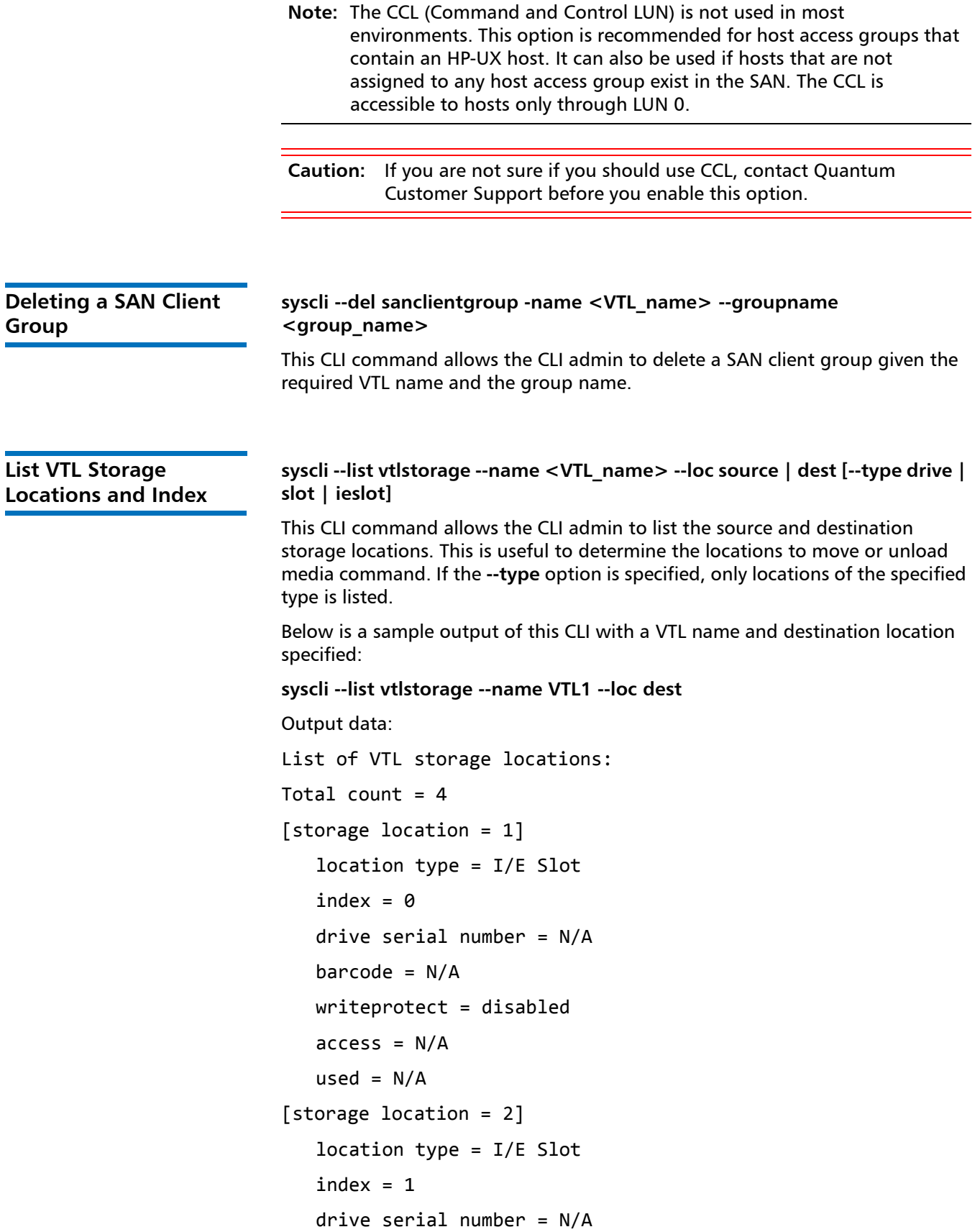

```
barcode = N/Awriteprotect = disabled
                                access = N/Aused = N/A[storage location = 3]
                                location type = I/E Slot
                                index = 2drive serial number = N/Abarcode = N/Awriteprotect = disabled
                                access = N/Aused = N/A[storage location = 4]
                                location type = I/E Slot
                                index = 3drive serial number = N/Abarcode = N/Awriteprotect = disabled
                                access = N/Aused = N/AMove Media syscli --move media --name <VTL_name> --srctype slot | drive | ieslot 
                            --desttype slot | drive | ieslot --srcindex <source_index> --destindex 
                            <destination_index> [--forceunload]
                            This CLI allows the admin user to move media between virtual storage locations. 
                            The media is moved from the specified source type and index location to the 
                            specified type and index destination location. The location type and index can 
                            be determined from the output of the --list vtlstorage command. The 
                            --forceunload optional parameter refers only to virtual drive source location.
Unload Media syscli --unload media (--barcode <media_barcode>) | { --loctype drive | 
                            ieslot --index <index_location> } [--forceunload]
                            This CLI allows the admin user to unload media from virtual drive or import/
                            export virtual storage location specified by the barcode or the type and index 
                            location. There may be one or more barcode specified to unload multiple media. 
                            The option --forceunload refers to a virtual drive source location.
```
<span id="page-22-0"></span>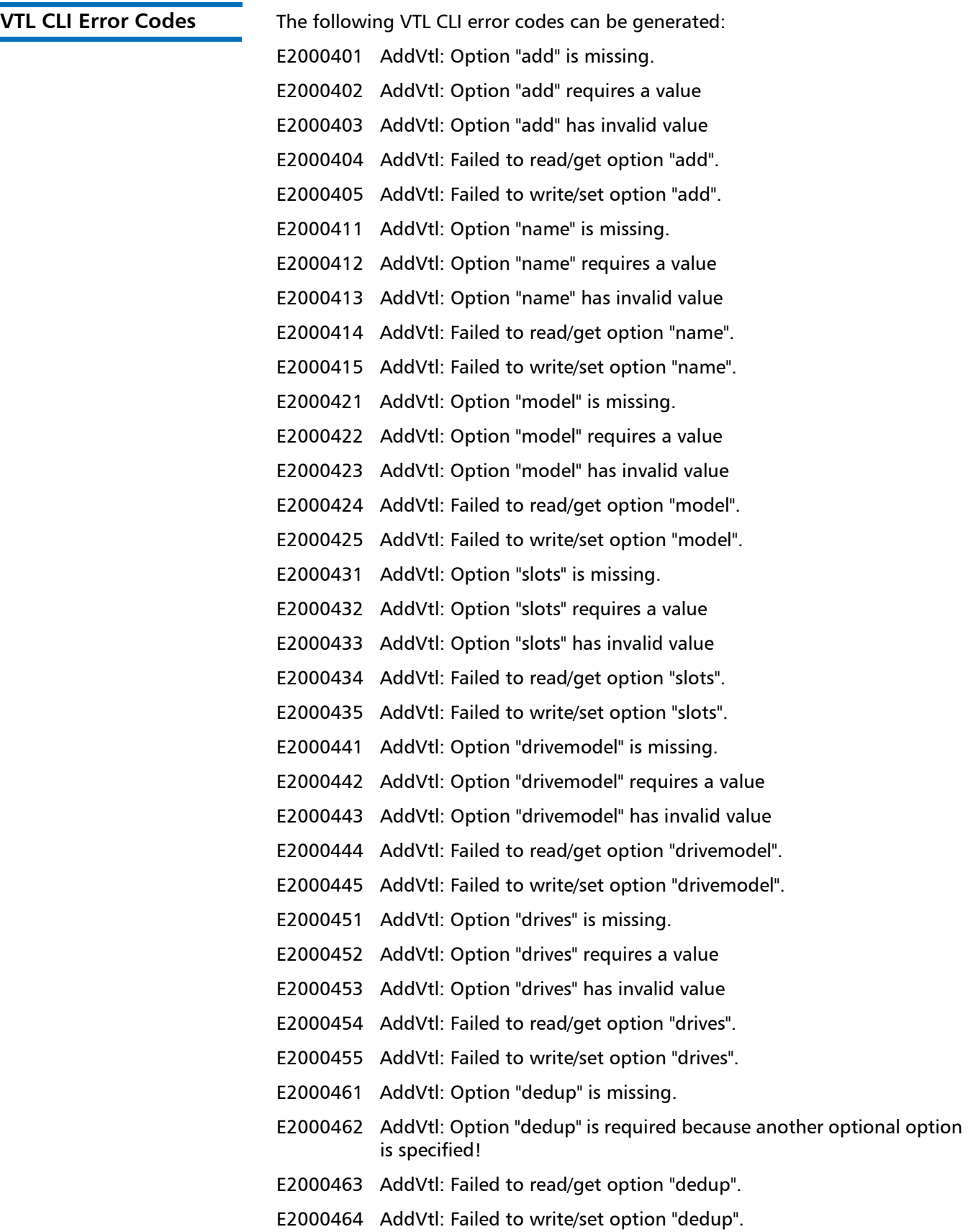

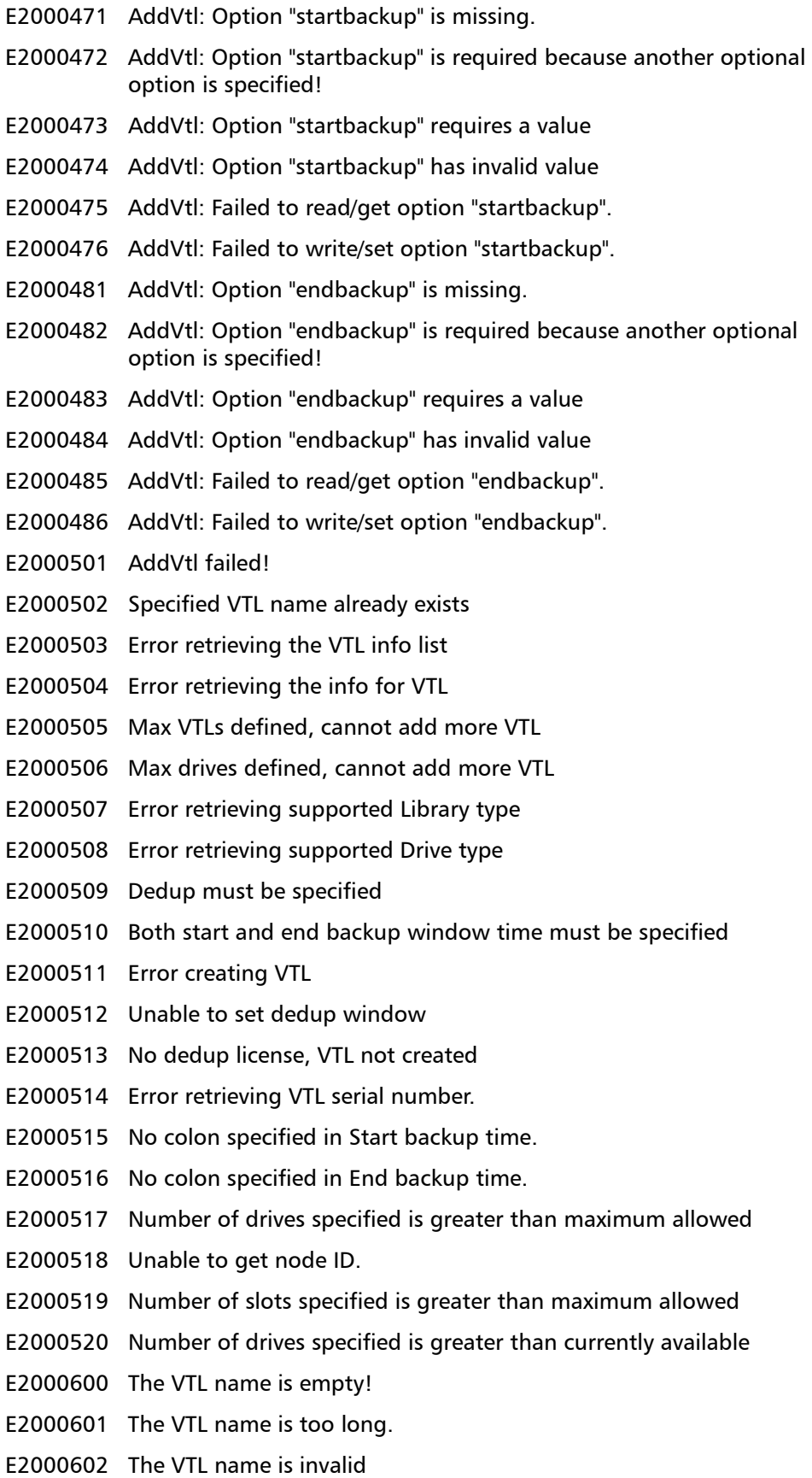

- E2000603 The first character of the VTL name is invalid.
- E2000604 Start backup time is invalid.
- E2000605 End backup time is invalid.
- E2000606 Dedup is must be enabled to specify start and end backup time
- E2000607 The VTL is currently locked by another process.
- E2000608 Error retrieving the VTL info list
- E2000609 No VTLs exists
- E2000610 Error retrieving the info for VTL
- E2000611 Specified VTL is missing
- E2000612 Unsupported VTL element type
- E2000613 Unable to retrieve VTL Emulation information.
- E2000801 EditVtl: Option "edit" is missing.
- E2000802 EditVtl: Option "edit" requires a value
- E2000803 EditVtl: Option "edit" has invalid value
- E2000804 EditVtl: Failed to read/get option "edit".
- E2000805 EditVtl: Failed to write/set option "edit".
- E2000811 EditVtl: Option "name" is missing.
- E2000812 EditVtl: Option "name" requires a value
- E2000813 EditVtl: Option "name" has invalid value
- E2000814 EditVtl: Failed to read/get option "name".
- E2000815 EditVtl: Failed to write/set option "name".
- E2000821 EditVtl: Option "model" is missing.
- E2000822 EditVtl: Option "model" is required because another optional option is specified!
- E2000823 EditVtl: Option "model" requires a value
- E2000824 EditVtl: Option "model" has invalid value
- E2000825 EditVtl: Failed to read/get option "model".
- E2000826 EditVtl: Failed to write/set option "model".
- E2000831 EditVtl: Option "slots" is missing.
- E2000832 EditVtl: Option "slots" is required because another optional option is specified!
- E2000833 EditVtl: Option "slots" requires a value
- E2000834 EditVtl: Option "slots" has invalid value
- E2000835 EditVtl: Failed to read/get option "slots".
- E2000836 EditVtl: Failed to write/set option "slots".
- E2000841 EditVtl: Option "drives" is missing.

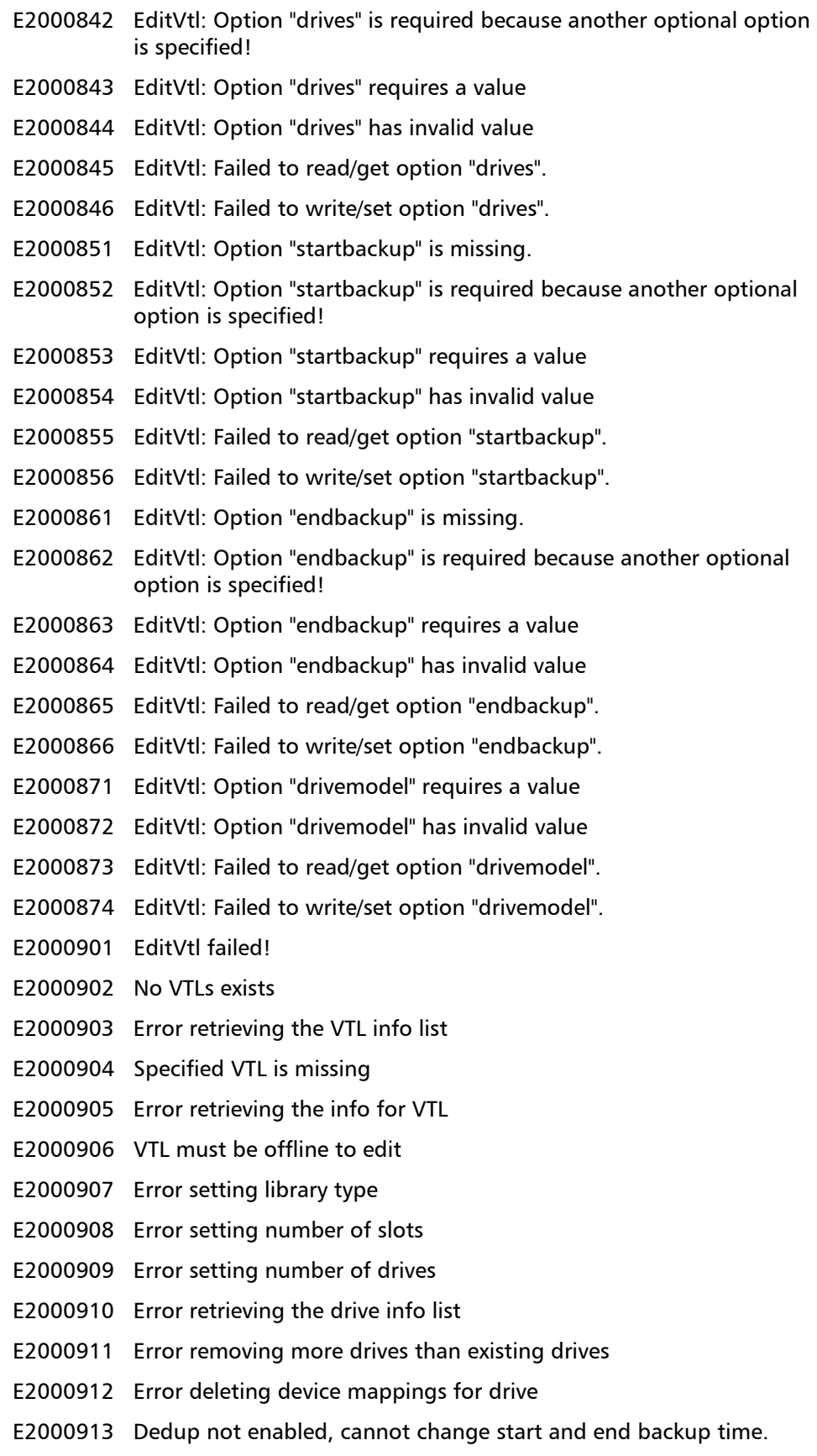

- E2000914 No colon specified in Start backup time.
- E2000915 No colon specified in End backup time.
- E2000916 Unable to change backup window
- E2000917 Cannot change backup window
- E2000918 Error deleting drive from VTL
- E2000919 Error updating configuration file
- E2000920 Number of drives specified exceeds the maximum allowed
- E2000921 Number of slots specified is greater than maximum allowed
- E2000922 Model name specified is invalid.
- E2000923 Drive type is already set. Cannot change drive type.
- E2000924 Unable to change the drive type for VTL.
- E2000925 Drive model is not set on the VTL. The drive model needs to be specified to change the number of drives.
- E2001201 DelVtl: Option "del" is missing.
- E2001202 DelVtl: Option "del" requires a value
- E2001203 DelVtl: Option "del" has invalid value
- E2001204 DelVtl: Failed to read/get option "del".
- E2001205 DelVtl: Failed to write/set option "del".
- E2001211 DelVtl: Option "name" is missing.
- E2001212 DelVtl: Option "name" requires a value
- E2001213 DelVtl: Option "name" has invalid value
- E2001214 DelVtl: Failed to read/get option "name".
- E2001215 DelVtl: Failed to write/set option "name".
- E2001231 DelVtl failed!
- E2001232 Specified VTL is missing
- E2001233 No VTLs exists
- E2001234 Error retrieving the VTL info list
- E2001235 Error retrieving the info for VTL
- E2001236 Error deleting device mappings
- E2001237 Error deleting VTL
- E2001238 VTL is online, it must be turned offline to delete VTL.
- E2001239 Error deleting VTL from configuration file
- E2001240 VTL not found in configuration file.
- E2001241 Cannot delete VTL with media in it. Remove all media before deleting VTL.
- E2001601 ListVtl: Option "list" is missing.
- E2001602 ListVtl: Option "list" requires a value

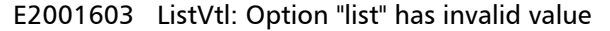

- E2001604 ListVtl: Failed to read/get option "list".
- E2001605 ListVtl: Failed to write/set option "list".
- E2001611 ListVtl: Option "name" is missing.
- E2001612 ListVtl: Option "name" is required because another optional option is specified!
- E2001613 ListVtl: Option "name" requires a value
- E2001614 ListVtl: Option "name" has invalid value
- E2001615 ListVtl: Failed to read/get option "name".
- E2001616 ListVtl: Failed to write/set option "name".
- E2001631 ListVtl failed!
- E2001632 ListVtl: Error retrieving the VTL info list
- E2001633 ListVtl: Error retrieving the info for VTL
- E2002001 ListLibrary: Option "list" is missing.
- E2002002 ListLibrary: Option "list" requires a value
- E2002003 ListLibrary: Option "list" has invalid value
- E2002004 ListLibrary: Failed to read/get option "list".
- E2002005 ListLibrary: Failed to write/set option "list".
- E2002006 LISTLIBRARY failed.
- E2002401 ListDrive: Option "list" is missing.
- E2002402 ListDrive: Option "list" requires a value
- E2002403 ListDrive: Option "list" has invalid value
- E2002404 ListDrive: Failed to read/get option "list".
- E2002405 ListDrive: Failed to write/set option "list".
	- E2002406 LISTDRIVE failed.
- E2002801 ListMediatype: Option "list" is missing.
- E2002802 ListMediatype: Option "list" requires a value
- E2002803 ListMediatype: Option "list" has invalid value
- E2002804 ListMediatype: Failed to read/get option "list".
- E2002805 ListMediatype: Failed to write/set option "list".
- E2002811 ListMediatype: Option "drivetype" is missing.
- E2002812 ListMediatype: Option "drivetype" requires a value
- E2002813 ListMediatype: Option "drivetype" has invalid value
- E2002814 ListMediatype: Failed to read/get option "drivetype".
- E2002815 ListMediatype: Failed to write/set option "drivetype".
- E2002831 ListMediatype failed!
- E2003201 AddMedia: Option "add" is missing.

E2003202 AddMedia: Option "add" requires a value E2003203 AddMedia: Option "add" has invalid value E2003204 AddMedia: Failed to read/get option "add". E2003205 AddMedia: Failed to write/set option "add". E2003211 AddMedia: Option "name" is missing. E2003212 AddMedia: Option "name" requires a value E2003213 AddMedia: Option "name" has invalid value E2003214 AddMedia: Failed to read/get option "name". E2003215 AddMedia: Failed to write/set option "name". E2003221 AddMedia: Option "type" is missing. E2003222 AddMedia: Option "type" requires a value E2003223 AddMedia: Option "type" has invalid value E2003224 AddMedia: Failed to read/get option "type". E2003225 AddMedia: Failed to write/set option "type". E2003231 AddMedia: Option "media" is missing. E2003232 AddMedia: Option "media" requires a value E2003233 AddMedia: Option "media" has invalid value E2003234 AddMedia: Failed to read/get option "media". E2003235 AddMedia: Failed to write/set option "media". E2003241 AddMedia: Option "barcodestart" is missing. E2003242 AddMedia: Option "barcodestart" requires a value E2003243 AddMedia: Option "barcodestart" has invalid value E2003244 AddMedia: Failed to read/get option "barcodestart". E2003245 AddMedia: Failed to write/set option "barcodestart". E2003251 AddMedia: Option "location" is missing. E2003252 AddMedia: Option "location" requires a value E2003253 AddMedia: Option "location" has invalid value E2003254 AddMedia: Failed to read/get option "location". E2003255 AddMedia: Failed to write/set option "location". E2003261 AddMedia: Option "capacity" is missing. E2003262 AddMedia: Option "capacity" is required because another optional option is specified! E2003263 AddMedia: Option "capacity" requires a value E2003264 AddMedia: Option "capacity" has invalid value E2003265 AddMedia: Failed to read/get option "capacity". E2003266 AddMedia: Failed to write/set option "capacity". E2003271 AddMedia: There are not enough slots available.

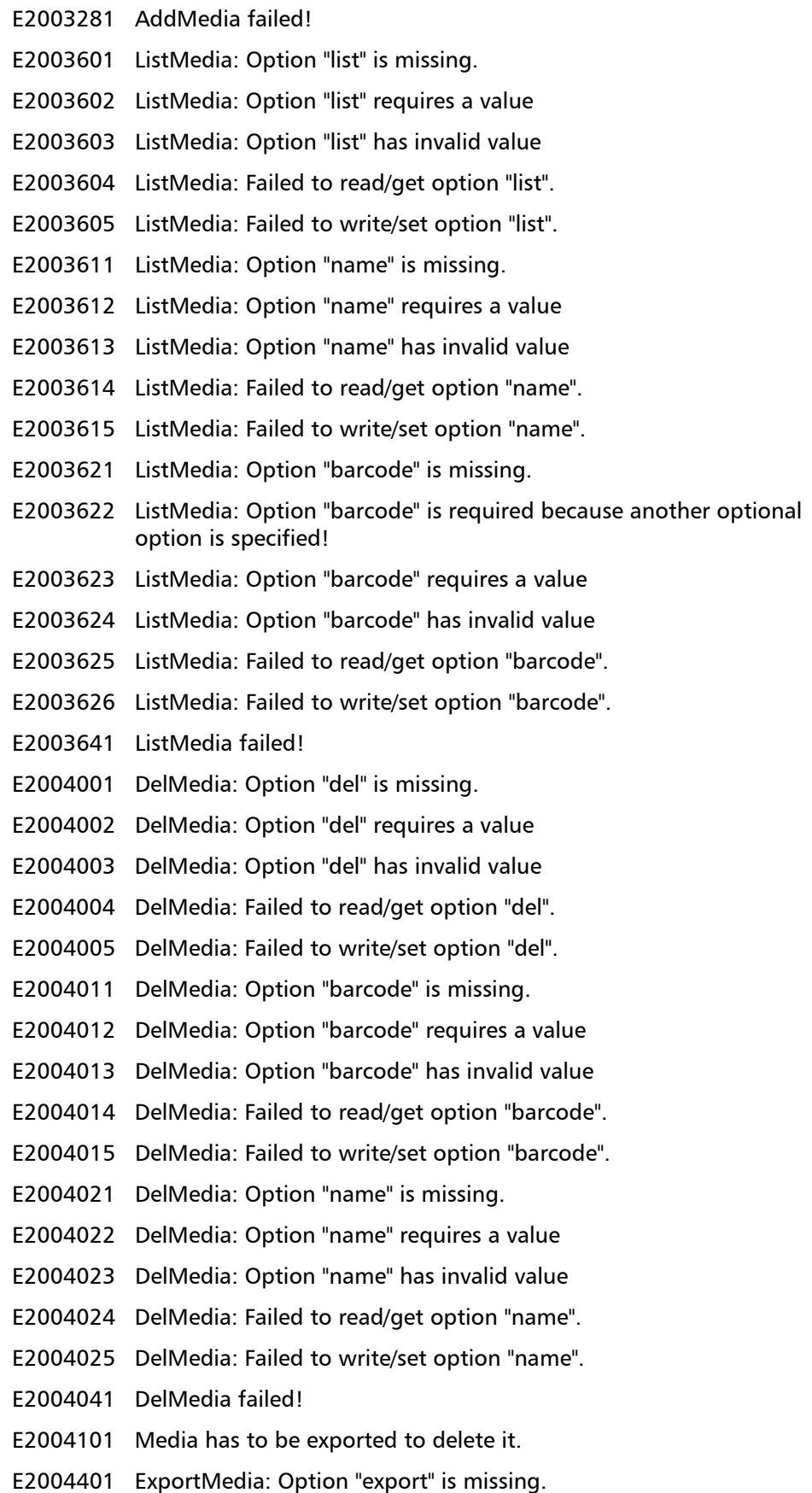

E2004402 ExportMedia: Option "export" requires a value E2004403 ExportMedia: Option "export" has invalid value E2004404 ExportMedia: Failed to read/get option "export". E2004405 ExportMedia: Failed to write/set option "export". E2004411 ExportMedia: Option "barcode" is missing. E2004412 ExportMedia: Option "barcode" requires a value E2004413 ExportMedia: Option "barcode" has invalid value E2004414 ExportMedia: Failed to read/get option "barcode". E2004415 ExportMedia: Failed to write/set option "barcode". E2004421 ExportMedia: Option "name" is missing. E2004422 ExportMedia: Option "name" requires a value E2004423 ExportMedia: Option "name" has invalid value E2004424 ExportMedia: Failed to read/get option "name". E2004425 ExportMedia: Failed to write/set option "name". E2004431 ExportMedia: Option "all" is missing. E2004432 ExportMedia: Failed to read/get option "all". E2004433 ExportMedia: Failed to write/set option "all". E2004441 ExportMedia: Exception caught retrieving VTL information. E2004442 ExportMedia: Error retrieving media list for VTL. E2004443 ExportMedia: Error retrieving Export media list for VTL. E2004444 ExportMedia: Error exporting media from VTL. E2004445 ExportMedia: No Media exported from VTL. E2004461 ExportMedia failed! E2004501 Media is not qualified to be exported. E2004502 One of the media is not in the VTL. E2004801 RecycleMedia: Option "recycle" is missing. E2004802 RecycleMedia: Option "recycle" requires a value E2004803 RecycleMedia: Option "recycle" has invalid value E2004804 RecycleMedia: Failed to read/get option "recycle". E2004805 RecycleMedia: Failed to write/set option "recycle". E2004811 RecycleMedia: Option "barcode" is missing. E2004812 RecycleMedia: Option "barcode" requires a value E2004813 RecycleMedia: Option "barcode" has invalid value E2004814 RecycleMedia: Failed to read/get option "barcode". E2004815 RecycleMedia: Failed to write/set option "barcode". E2004821 RecycleMedia: Option "name" is missing.

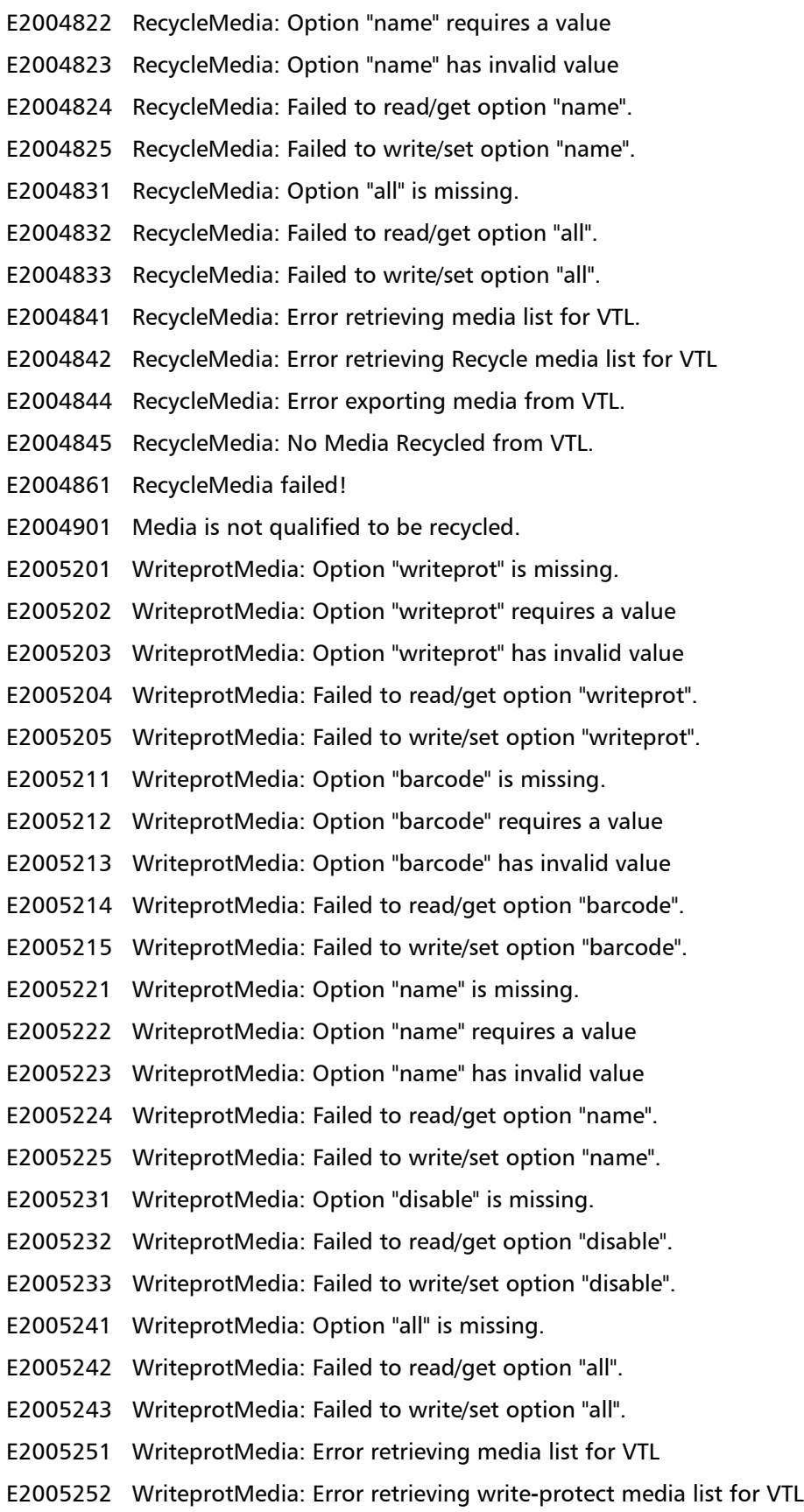

- E2005253 WriteprotMedia: Error write-protecting media in VTL.
- E2005254 WriteprotMedia: No Media write**-**protected from VTL
- E2005261 WriteprotMedia failed!
- E2005301 Media is not qualified to change write protect attribute.
- E2005302 Media is already write**-**protected
- E2005303 Media write**-**protect is already disabled
- E2005601 OfflineVtl: Option "offline" is missing.
- E2005602 OfflineVtl: Option "offline" requires a value
- E2005603 OfflineVtl: Option "offline" has invalid value
- E2005604 OfflineVtl: Failed to read/get option "offline".
- E2005605 OfflineVtl: Failed to write/set option "offline".
- E2005611 OfflineVtl: Option "name" is missing.
- E2005612 OfflineVtl: Option "name" requires a value
- E2005613 OfflineVtl: Option "name" has invalid value
- E2005614 OfflineVtl: Failed to read/get option "name".
- E2005615 OfflineVtl: Failed to write/set option "name".
- E2005621 OfflineVtl: Option "all" is missing.
- E2005622 OfflineVtl: Failed to read/get option "all".
- E2005623 OfflineVtl: Failed to write/set option "all".
- E2005651 OfflineVtl failed!
- E2005701 Failed to get vtl online/offline mode!
- E2005702 The vtl is already offline!
- E2005703 Error turning VTL offline.
- E2005704 No VTL turned offline.
- E2006001 OnlineVtl: Option "online" is missing.
- E2006002 OnlineVtl: Option "online" requires a value
- E2006003 OnlineVtl: Option "online" has invalid value
- E2006004 OnlineVtl: Failed to read/get option "online".
- E2006005 OnlineVtl: Failed to write/set option "online".
- E2006011 OnlineVtl: Option "name" is missing.
- E2006012 OnlineVtl: Option "name" requires a value
- E2006013 OnlineVtl: Option "name" has invalid value
- E2006014 OnlineVtl: Failed to read/get option "name".
- E2006015 OnlineVtl: Failed to write/set option "name".
- E2006021 OnlineVtl: Option "all" is missing.
- E2006022 OnlineVtl: Failed to read/get option "all".

E2006023 OnlineVtl: Failed to write/set option "all". E2006041 OnlineVtl failed! E2006101 Failed to get vtl online/offline mode! E2006102 The vtl is already online! E2006103 Error turning VTL online. E2006104 No VTL turned online. E2006401 ListHost: Option "list" is missing. E2006402 ListHost: Option "list" requires a value E2006403 ListHost: Option "list" has invalid value E2006404 ListHost: Failed to read/get option "list". E2006405 ListHost: Failed to write/set option "list". E2006406 LISTHOST failed. E2006801 AddHost: Option "add" is missing. E2006802 AddHost: Option "add" requires a value E2006803 AddHost: Option "add" has invalid value E2006804 AddHost: Failed to read/get option "add". E2006805 AddHost: Failed to write/set option "add". E2006811 AddHost: Option "wwpn" is missing. E2006812 AddHost: Option "wwpn" requires a value E2006813 AddHost: Option "wwpn" has invalid value E2006814 AddHost: Failed to read/get option "wwpn". E2006815 AddHost: Failed to write/set option "wwpn". E2006821 AddHost: Option "alias" is missing. E2006822 AddHost: Option "alias" requires a value E2006823 AddHost: Option "alias" has invalid value E2006824 AddHost: Failed to read/get option "alias". E2006825 AddHost: Failed to write/set option "alias". E2006841 AddHost failed! E2007201 EditHost: Option "edit" is missing. E2007202 EditHost: Option "edit" requires a value E2007203 EditHost: Option "edit" has invalid value E2007204 EditHost: Failed to read/get option "edit". E2007205 EditHost: Failed to write/set option "edit". E2007211 EditHost: Option "wwpn" is missing. E2007212 EditHost: Option "wwpn" requires a value E2007213 EditHost: Option "wwpn" has invalid value

- E2007214 EditHost: Failed to read/get option "wwpn".
- E2007215 EditHost: Failed to write/set option "wwpn".
- E2007221 EditHost: Option "alias" is missing.
- E2007222 EditHost: Option "alias" requires a value
- E2007223 EditHost: Option "alias" has invalid value
- E2007224 EditHost: Failed to read/get option "alias".
- E2007225 EditHost: Failed to write/set option "alias".
- E2007241 EditHost failed!
- E2007601 DelHost: Option "del" is missing.
- E2007602 DelHost: Option "del" requires a value
- E2007603 DelHost: Option "del" has invalid value
- E2007604 DelHost: Failed to read/get option "del".
- E2007605 DelHost: Failed to write/set option "del".
- E2007611 DelHost: Option "wwpn" is missing.
- E2007612 DelHost: Option "wwpn" requires a value
- E2007613 DelHost: Option "wwpn" has invalid value
- E2007614 DelHost: Failed to read/get option "wwpn".
- E2007615 DelHost: Failed to write/set option "wwpn".
- E2007631 DelHost failed!
- E2007632 DelHost: Host not found.
- E2007633 DelHost: Error deleting host.
- E2007634 DelHost: Error updating host file.
- E2007635 DelHost: Cannot delete active host.
- E2008001 ListTarget: Option "list" is missing.
- E2008002 ListTarget: Option "list" requires a value
- E2008003 ListTarget: Option "list" has invalid value
- E2008004 ListTarget: Failed to read/get option "list".
- E2008005 ListTarget: Failed to write/set option "list".
- E2008006 LISTTARGET failed.
- E2008401 ListDevice: Option "list" is missing.
- E2008402 ListDevice: Option "list" requires a value
- E2008403 ListDevice: Option "list" has invalid value
- E2008404 ListDevice: Failed to read/get option "list".
- E2008405 ListDevice: Failed to write/set option "list".
- E2008411 ListDevice: Option "name" is missing.
- E2008412 ListDevice: Option "name" requires a value
- E2008413 ListDevice: Option "name" has invalid value
- E2008414 ListDevice: Failed to read/get option "name".
- E2008415 ListDevice: Failed to write/set option "name".
- E2008431 ListDevice failed!
- E2008432 ListDevice: Specified VTL does not exists.
- E2008433 ListDevice: Error retrieving list of VTDs.
- E2008434 ListDevice: Error retrieving list of VTLs.
- E2008801 ListSanclientgroup: Option "list" is missing.
- E2008802 ListSanclientgroup: Option "list" requires a value
- E2008803 ListSanclientgroup: Option "list" has invalid value
- E2008804 ListSanclientgroup: Failed to read/get option "list".
- E2008805 ListSanclientgroup: Failed to write/set option "list".
- E2008811 ListSanclientgroup: Option "vtlname" is missing.
- E2008812 ListSanclientgroup: Option "vtlname" is required because another optional option is specified!
- E2008813 ListSanclientgroup: Option "vtlname" requires a value
- E2008814 ListSanclientgroup: Option "vtlname" has invalid value
- E2008815 ListSanclientgroup: Failed to read/get option "vtlname".
- E2008816 ListSanclientgroup: Failed to write/set option "vtlname".
- E2008831 ListSanclientgroup failed!
- E2009201 AddSanclientgroup: Option "add" is missing.
- E2009202 AddSanclientgroup: Option "add" requires a value
- E2009203 AddSanclientgroup: Option "add" has invalid value
- E2009204 AddSanclientgroup: Failed to read/get option "add".
- E2009205 AddSanclientgroup: Failed to write/set option "add".
- E2009211 AddSanclientgroup: Option "name" is missing.
- E2009212 AddSanclientgroup: Option "name" requires a value
- E2009213 AddSanclientgroup: Option "name" has invalid value
- E2009214 AddSanclientgroup: Failed to read/get option "name".
- E2009215 AddSanclientgroup: Failed to write/set option "name".
- E2009221 AddSanclientgroup: Option "groupname" is missing.
- E2009222 AddSanclientgroup: Option "groupname" requires a value
- E2009223 AddSanclientgroup: Option "groupname" has invalid value
- E2009224 AddSanclientgroup: Failed to read/get option "groupname".
- E2009225 AddSanclientgroup: Failed to write/set option "groupname".
- E2009231 AddSanclientgroup: Option "wwpn" is missing.
- E2009232 AddSanclientgroup: Option "wwpn" requires a value
- E2009233 AddSanclientgroup: Option "wwpn" has invalid value
- E2009234 AddSanclientgroup: Failed to read/get option "wwpn".
- E2009235 AddSanclientgroup: Failed to write/set option "wwpn".
- E2009241 AddSanclientgroup: Option "target" is missing.
- E2009242 AddSanclientgroup: Option "target" requires a value
- E2009243 AddSanclientgroup: Option "target" has invalid value
- E2009244 AddSanclientgroup: Failed to read/get option "target".
- E2009245 AddSanclientgroup: Failed to write/set option "target".
- E2009251 AddSanclientgroup: Option "device" is missing.
- E2009252 AddSanclientgroup: Option "device" requires a value
- E2009253 AddSanclientgroup: Option "lun" is missing.
- E2009254 AddSanclientgroup: Option "lun" requires a value
- E2009255 AddSanclientgroup: Option "device" has invalid value
- E2009256 AddSanclientgroup: Failed to read/get option "device"
- E2009257 AddSanclientgroup: Failed to write/set option "device".
- E2009261 AddSanclientgroup: Option "lun" has invalid value
- E2009262 AddSanclientgroup: Failed to read/get option "lun"
- E2009263 AddSanclientgroup: Failed to write/set option "lun".
- E2009281 AddSanclientgroup failed!
- E2009282 AddSanclientgroup: VTL does not exists
- E2009283 AddSanclientgroup: SAN client group already exists.
- E2009284 AddSanclientgroup: No SAN client group found for VTL Name and group name specified.
- E2009285 AddSanclientgroup: No Target found for group to determine node
- E2009286 AddSanclientgroup: No Host found for group.
- E2009287 AddSanclientgroup: Host and Target type mismatch.
- E2009288 AddSanclientgroup: Invalid SAN client group type
- E2009289 AddSanclientgroup: Failed to save SAN client group.
- E2009290 AddSanclientgroup: Unable to add SAN client group.
- E2009291 AddSanclientgroup: Failed getting the list of VTLs.
- E2009292 AddSanclientgroup: Failed getting the list of VTDs.
- E2009293 AddSanclientgroup: No VTDs exist in the specified VTL.
- E2009294 AddSanclientgroup: Drive device does not exists in the list of VTDs.
- E2009601 DelSanclientgroup: Option "del" is missing.
- E2009602 DelSanclientgroup: Option "del" requires a value
- E2009603 DelSanclientgroup: Option "del" has invalid value
- E2009604 DelSanclientgroup: Failed to read/get option "del".
- E2009605 DelSanclientgroup: Failed to write/set option "del".
- E2009611 DelSanclientgroup: Option "name" is missing.
- E2009612 DelSanclientgroup: Option "name" requires a value
- E2009613 DelSanclientgroup: Option "name" has invalid value
- E2009614 DelSanclientgroup: Failed to read/get option "name".
- E2009615 DelSanclientgroup: Failed to write/set option "name".
- E2009621 DelSanclientgroup: Option "groupname" is missing.
- E2009622 DelSanclientgroup: Option "groupname" requires a value
- E2009623 DelSanclientgroup: Option "groupname" has invalid value
- E2009624 DelSanclientgroup: Failed to read/get option "groupname".
- E2009625 DelSanclientgroup: Failed to write/set option "groupname".
- E2009641 DelSanclientgroup failed!
- E2009642 DelSanclientgroup: VTL does not exists
- E2009643 DelSanclientgroup: SAN client group does not exists.
- E2009644 DelSanclientgroup: No SAN client group found for VTL Name and group name specified.
- E2009645 DelSanclientgroup: No Target found for group to determine node.
- E2009646 DelSanclientgroup: Failed to save SAN client group.
- E2009647 DelSanclientgroup: Invalid SAN client group type
- E2010001 GetCapacity: Option "get" is missing.
- E2010002 GetCapacity: Option "get" requires a value
- E2010003 GetCapacity: Option "get" has invalid value
- E2010004 GetCapacity: Failed to read/get option "get".
- E2010005 GetCapacity: Failed to write/set option "get".
- E2010011 GetCapacity: Option "free" is missing.
- E2010012 GetCapacity: Option "free" is required because another optional option is specified!
- E2010013 GetCapacity: Option "free" has invalid value
- E2010014 GetCapacity: Failed to read/get option "free".
- E2010015 GetCapacity: Failed to write/set option "free".
- E2010021 GetCapacity: Option "used" is missing.
- E2010022 GetCapacity: Option "used" is required because another optional option is specified!
- E2010023 GetCapacity: Option "used" has invalid value
- E2010024 GetCapacity: Failed to read/get option "used".
- E2010025 GetCapacity: Failed to write/set option "used".
- E2010041 GetCapacity failed!

E2010401 GetDdratio: Option "get" is missing. E2010402 GetDdratio: Option "get" requires a value E2010403 GetDdratio: Option "get" has invalid value E2010404 GetDdratio: Failed to read/get option "get". E2010405 GetDdratio: Failed to write/set option "get". E2010406 GetDdratio failed. E2010801 ListVtlstorage: Option "list" is missing. E2010802 ListVtlstorage: Option "list" requires a value E2010803 ListVtlstorage: Option "list" has invalid value E2010804 ListVtlstorage: Failed to read/get option "list". E2010805 ListVtlstorage: Failed to write/set option "list". E2010811 ListVtlstorage: Option "name" is missing. E2010812 ListVtlstorage: Option "name" requires a value E2010813 ListVtlstorage: Option "name" has invalid value E2010814 ListVtlstorage: Failed to read/get option "name". E2010815 ListVtlstorage: Failed to write/set option "name". E2010821 ListVtlstorage: Option "loc" is missing. E2010822 ListVtlstorage: Option "loc" requires a value E2010823 ListVtlstorage: Option "loc" has invalid value E2010824 ListVtlstorage: Failed to read/get option "loc". E2010825 ListVtlstorage: Failed to write/set option "loc". E2010831 ListVtlstorage: Option "type" is missing. E2010832 ListVtlstorage: Option "type" requires a value E2010833 ListVtlstorage: Option "type" has invalid value E2010834 ListVtlstorage: Failed to read/get option "type". E2010835 ListVtlstorage: Failed to write/set option "type". E2010841 ListVtlstorage: Exception caught retrieving VTL information. E2010842 ListVtlstorage: Error retrieving Media information. E2010843 ListVtlstorage: Error retrieving Destination information. E2010844 ListVtlstorage: Unable to retrieve drive information. E2010871 ListVtlstorage failed! E2011201 MoveMedia: Option "move" is missing. E2011202 MoveMedia: Option "move" requires a value E2011203 MoveMedia: Option "move" has invalid value E2011204 MoveMedia: Failed to read/get option "move". E2011205 MoveMedia: Failed to write/set option "move".

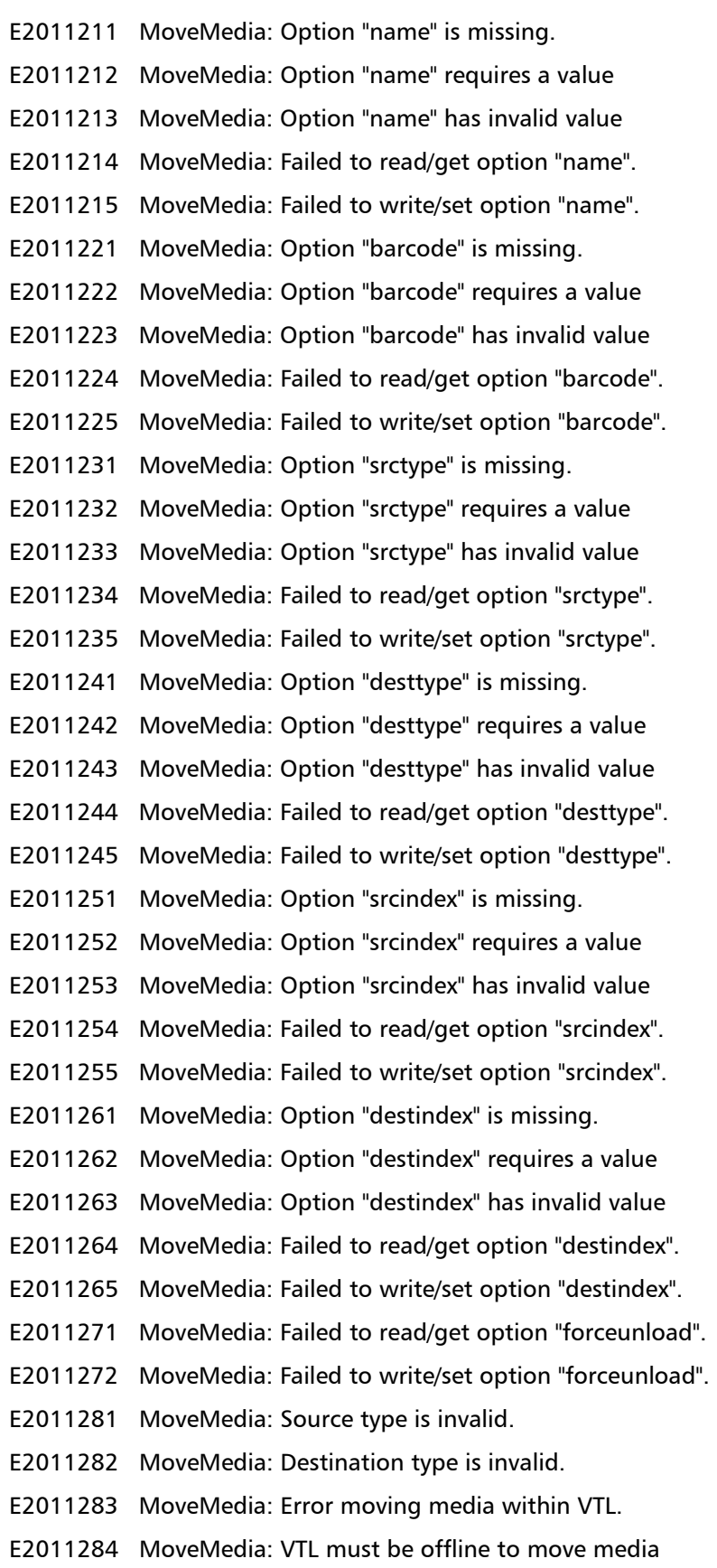

- E2011285 MoveMedia: Exception caught retrieving VTL information.
- E2011286 MoveMedia: Invalid source index.
- E2011287 MoveMedia: Invalid destination index.
- E2011301 MoveMedia failed!
- E2011601 UnloadMedia: Option "unload" is missing.
- E2011602 UnloadMedia: Option "unload" requires a value
- E2011603 UnloadMedia: Option "unload" has invalid value
- E2011604 UnloadMedia: Failed to read/get option "unload".
- E2011605 UnloadMedia: Failed to write/set option "unload".
- E2011611 UnloadMedia: Option "name" is missing.
- E2011612 UnloadMedia: Option "name" requires a value
- E2011613 UnloadMedia: Option "name" has invalid value
- E2011614 UnloadMedia: Failed to read/get option "name".
- E2011615 UnloadMedia: Failed to write/set option "name".
- E2011621 UnloadMedia: Option "barcode" is missing.
- E2011622 UnloadMedia: Option "barcode" requires a value
- E2011623 UnloadMedia: Option "barcode" has invalid value
- E2011624 UnloadMedia: Failed to read/get option "barcode".
- E2011625 UnloadMedia: Failed to write/set option "barcode".
- E2011631 UnloadMedia: Option "loctype" is missing.
- E2011632 UnloadMedia: Option "loctype" requires a value
- E2011633 UnloadMedia: Option "loctype" has invalid value
- E2011634 UnloadMedia: Failed to read/get option "loctype".
- E2011635 UnloadMedia: Failed to write/set option "loctype".
- E2011641 UnloadMedia: Option "index" is missing.
- E2011642 UnloadMedia: Option "index" requires a value
- E2011643 UnloadMedia: Option "index" has invalid value
- E2011644 UnloadMedia: Failed to read/get option "index".
- E2011645 UnloadMedia: Failed to write/set option "index".
- E2011651 UnloadMedia: Failed to read/get option "forceunload".
- E2011652 UnloadMedia: Failed to write/set option "forceunload".
- E2011661 UnloadMedia: Exception caught retrieving VTL information.
- E2011662 UnloadMedia: No empty destinations exist in VTL.
- E2011663 UnloadMedia: Error retrieving Destination information.
- E2011664 UnloadMedia: Location type is invalid.
- E2011665 UnloadMedia: No specified media found to unload.
- E2011666 UnloadMedia: Error unloading media within VTL.
- E2011667 UnloadMedia: Unable to find first available slot.
- E2011668 UnloadMedia: Unable to retrieve any media barcode.
- E2011669 Unable to unload media. Can only unload drive or I/E Slot location.
- E2011681 UnloadMedia failed!
- E2012001 ImportMedia: Option "import" is missing.
- E2012002 ImportMedia: Option "import" requires a value
- E2012003 ImportMedia: Option "import" has invalid value
- E2012004 ImportMedia: Failed to read/get option "import".
- E2012005 ImportMedia: Failed to write/set option "import".
- E2012011 ImportMedia: Option "name" is missing.
- E2012012 ImportMedia: Option "name" requires a value
- E2012013 ImportMedia: Option "name" has invalid value
- E2012014 ImportMedia: Failed to read/get option "name".
- E2012015 ImportMedia: Failed to write/set option "name".
- E2012021 ImportMedia: Option "barcode" is missing.
- E2012022 ImportMedia: Option "barcode" requires a value
- E2012023 ImportMedia: Option "barcode" has invalid value
- E2012024 ImportMedia: Failed to read/get option "barcode"
- E2012025 ImportMedia: Failed to write/set option "barcode".
- E2012031 ImportMedia: Option "all" is missing.
- E2012032 ImportMedia: Failed to read/get option "all".
- E2012033 ImportMedia: Failed to write/set option "all".
- E2012041 ImportMedia: Exception caught retrieving VTL information.
- E2012042 ImportMedia: Error retrieving media list for VTL.
- E2012043 ImportMedia: Error retrieving Import media list for VTL.
- E2012044 ImportMedia: Error importing media to VTL.
- E2012045 ImportMedia: No Media imported to VTL.
- E2012046 ImportMedia: One of media specified is not in the list for importing to VTL.
- E2012061 ImportMedia failed!
- E2012101 Media not in list for importing.
- E2012401 DeleteallMedia: Option "deleteall" is missing.
- E2012402 DeleteallMedia: Option "deleteall" requires a value
- E2012403 DeleteallMedia: Option "deleteall" has invalid value
- E2012404 DeleteallMedia: Failed to read/get option "deleteall".
- E2012405 DeleteallMedia: Failed to write/set option "deleteall".
- E2012411 DeleteallMedia: Option "name" is missing.
- E2012412 DeleteallMedia: Option "name" requires a value
- E2012413 DeleteallMedia: Option "name" has invalid value
- E2012414 DeleteallMedia: Failed to read/get option "name".
- E2012415 DeleteallMedia: Failed to write/set option "name".
- E2012421 DeleteallMedia: Exception caught retrieving VTL information.
- E2012422 DeleteallMedia: Error retrieving media list for VTL.
- E2012423 DeleteallMedia: Error retrieving delete media list for VTL.
- E2012424 DeleteallMedia: Error deleting media from VTL.
- E2012425 DeleteallMedia: No Media deleted from VTL.
- E2012441 DeleteallMedia failed!

# **NAS CLI Configuration Commands**

The following sections describe the supported NAS configuration commands:

- [Listing the Existing NAS Share and Its Attributes](#page-42-0)
- [Adding a NAS Share](#page-43-0)
- [Editing a NAS Share](#page-43-1)
- [Deleting a NAS Share](#page-45-0)
- [Deleting All NAS Shares](#page-45-1)
- [Joining or Disjoining a Windows Domain](#page-45-2)
- [Workgroup Users](#page-45-3)
- [Share Administrators](#page-47-0)
- [CIFS Access Control](#page-48-0)
- [NFS Share Access Control](#page-50-0)
- [Query Status of a NAS Service](#page-51-0)
- [CIFS Settings](#page-51-1)
- [NAS CLI Error Codes](#page-52-0)

# <span id="page-42-0"></span>**Listing the Existing NAS Share and Its Attributes**

### **syscli --list share [--proto cifs|nfs | --name <share\_name>]**

This CLI command allows the CLI admin to display a list of all existing NAS shares on the system and their attributes when the share type is not specified. When the NAS share name is specified, only that NAS is listed with its attributes. The attributes include share name, protocol, export path, data deduplication status (enabled/disabled) and backup window status (enabled/disabled), permission, access and description (if any). If the backup window status is

Quantum DXi-Series Command Line Interface (CLI) Guide 6-66538-03 Rev C November 2010

> enabled, the list will also include the start and end time of the backup window of the NAS share.

An example output of one NAS share listing is shown below. No description is given to the share.

```
share count=1
share = 1name = MyNASprotocol = CIFS
   export path = /Q/shares/MyNAS
   dedup = enabled
   backupwindow = disabled
   perm = read write
   access = all users
   description =
```
end

<span id="page-43-0"></span>

**Adding a NAS Share syscli --add share --name <share\_name> --proto {cifs|nfs} [--desc <description>] [--ro] [--hidden] [--dedup [--startbackup <hh:mm> --endbackup <hh:mm>]]**

**Caution:** Do not use an underscore ( \_ ) in the name of the NAS share.

This CLI command allows the CLI admin to add a NAS share. The following NAS share settings are required:

- NAS share name
- Protocol to export (CIFS or NFS)
- Enforce Read-only access (True/False)
- Hide Share from Network Browsing (True/False) (applicable to the CIFS protocol only)

A description can also be optionally specified. In addition, the CLI admin can optionally specify whether to enable data deduplication, and to enable the backup time window for the NAS share if data deduplication is enabled. The backup window start and end time can be specified if the data deduplication is specified (enable). Once the NAS share is created, the data deduplication state cannot be changed.

<span id="page-43-1"></span>**Editing a NAS Share syscli --edit share --name <share\_name> [--desc <description>] [--perms rw|ro [--restart]] [--hidden true|false] [--startbackup <hh:mm>]**  [--endbackup <hh:mm>]

**Caution:** Do not use an underscore ( \_ ) in the name of the NAS share.

This CLI command allows the CLI admin to modify one or more attributes of a NAS share. Although the syntax says all attributes are optional, at least one attribute must be specified. The share attributes that can be changed are its description, permission, hide share from network browsing (for CIFS share only), start backup time and end backup time.

The **--restart** option applies only to CIFS shares. If specified, it will restart the CIFS service.

<span id="page-45-3"></span><span id="page-45-2"></span><span id="page-45-1"></span><span id="page-45-0"></span>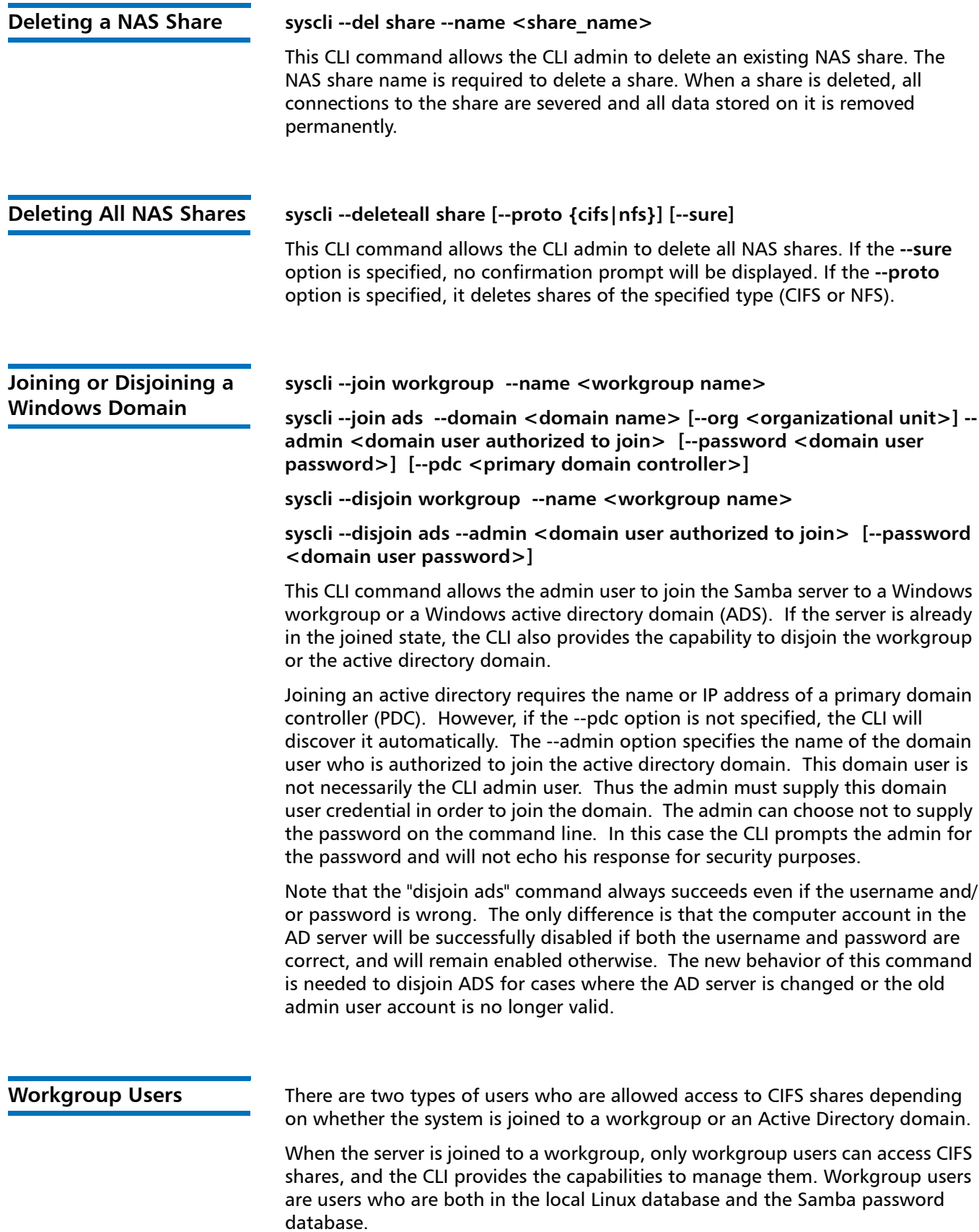

The following Workgroup Users control commands are available:

- [List of Workgroup Users](#page-46-0)
- [Add a Workgroup User](#page-46-1)
- [Edit a Workgroup User](#page-46-2)
- [Delete a Workgroup User](#page-46-3)
- [Delete All Workgroup Users](#page-47-1)

# <span id="page-46-0"></span>**List of Workgroup Users**

#### **syscli --list user**

This CLI command allows the CLI admin to display a list of existing workgroup users if the system is joined to a workgroup.

An example output of users when the system is joined to a workgroup is shown below.

Total count = 2 username  $1 =$  userone username 2 = usertwo

# <span id="page-46-1"></span>**Add a Workgroup User**

**syscli --add user --name <user\_name> --password <user\_password> [--uid <user\_id>] [--gid <group\_id>] [--desc <description>] [--admin]**

This CLI command allows the CLI admin to add a workgroup user if the system is joined to a workgroup. A password is required when adding a workgroup user. If it is not passed as a command line option, the CLI will prompt the admin to enter the password and will not echo the response for security purposes. If the **--admin** option is specified, it grants administrative rights to the user.

# <span id="page-46-2"></span>**Edit a Workgroup User**

#### syscli --edit user --name <user\_name> [--password <user\_password>] **[--desc <description>] [--admin enabled|disabled]**

This CLI command allows the CLI admin to modify the password and/or the description of an existing workgroup user. This works only when the system is joined to a workgroup. Note that at least the password or the description must be specified. If the **--admin** option is specified, it changes the administrative rights of the user.

# <span id="page-46-3"></span>**Delete a Workgroup User**

#### **syscli --del user --name <workgroup\_user\_name>**

This CLI command allows the CLI admin to delete an existing workgroup user if the system is joined to a workgroup. The user will no longer exist in the local Linux user database as well as Samba password database.

# <span id="page-47-1"></span>**Delete All Workgroup Users**

#### **syscli --deleteall user [--sure]**

This CLI command allows the CLI admin to delete all existing workgroup users. This command only works if the system is joined to a workgroup. If the **--sure** option is specified, no confirmation prompt will be displayed.

<span id="page-47-0"></span>**Share Administrators** When the server is joined to a Windows Active Directory domain, domain users are allowed to access CIFS shares but the CLI shall not provide the capabilities to manage them. To manage them the Windows domain admin, not necessarily the CLI admin, has to log in to the Windows server and use the Microsoft Management Console (MMC). The CLI merely provides a limited capability to grant share administrator privileges to certain domain users. A share administrator is a domain user or domain group that is granted the privilege of setting share permissions.

The following Share Administrators control commands are available:

- [List Share Administrators](#page-47-2)
- [Add a Share Administrator](#page-47-3)
- [Delete a Share Administrator](#page-48-1)
- [Delete All Share Administrators](#page-48-2)

# <span id="page-47-2"></span>**List Share Administrators**

#### **syscli --list shareadmin**

This CLI command allows the CLI admin to display a list of share administrators if the system is joined to an Active Directory domain.

An example output of administrators when the system is joined to a Windows domain is shown below.

Total count  $= 1$ 

username 1 = QUANTUM**-**SQA\Domain Admins

# <span id="page-47-3"></span>**Add a Share Administrator**

#### **syscli --add shareadmin --name <domain\_user\_or\_group\_name>**

This CLI command allows the CLI admin to grant share admin privilege to an existing domain user/group if the system is joined to a Windows Active Directory domain. The option **--name** must be followed by the name of the domain user or domain group usually in the form:

#### **<domain\_name>\<user\_or\_group\_name>**

If the command is typed in a shell, the backslash has to be typed twice. For example, if the domain name is **quantum.com** and the user is **joe**, the command to be typed a the shell prompt reads as follows:

#### **syscli --add shareadmin --name quantum\\joe**

# <span id="page-48-1"></span>**Delete a Share Administrator**

#### **syscli --del shareadmin --name <domain\_user\_or\_group\_name>**

This CLI command allows the CLI admin to remove the share admin rights from an existing share administrator. The syntax for the domain user/group name is the same as discussed in the command **--add shareadmin**. This command works only if the system is joined to an ADS domain.

# <span id="page-48-2"></span>**Delete All Share Administrators**

#### **syscli --deleteall shareadmin [--sure]**

This CLI command allows the CLI admin to remove the share admin rights from all domain users or groups that have previously been granted this privilege (that is, share administrators) except the built-in **domain admins** group. This command works only if the system is joined to an ADS domain. If the **--sure** option is specified, no confirmation prompt will be displayed.

<span id="page-48-0"></span>**CIFS Access Control** There are two types of users who are allowed access CIFS shares depending on whether the system is joined to a workgroup or a Windows domain.

> When the server is joined to a workgroup, only workgroup users can access CIFS shares and the CLI shall provide the capabilities to manage them. Workgroup users are users who are both in the local Linux database and the Samba password database.

> When the server is joined to a Windows domain, domain users are allowed to access CIFS shares but the CLI shall not provide the capabilities to manage them. To do this the Windows domain admin, not necessarily the CLI admin, has to log in the Windows server and uses the Microsoft Management Console (MMC). This CLI command merely provides a limited capability to grant share administrator privileges to certain domain users. A share administrator has the privilege of setting share permissions.

This CLI command applies when the system has joined a workgroup or a Windows Domain. Otherwise, this CLI command will return an error.

The following CIFS Access Control commands are available:

- [Listing Share Users](#page-48-3)
- [Adding a Share User](#page-49-0)
- [Deleting a Share User](#page-49-1)
- [Deleting All Share Users](#page-49-2)

# <span id="page-48-3"></span>**Listing Share Users**

#### **syscli --list shareuser --share <share\_name>**

This CLI command allows the CLI admin to display a list all workgroup users that have access to the specified CIFS share. If the list is empty, it means all workgroup users are allowed read-write access to the specified share.

Quantum DXi-Series Command Line Interface (CLI) Guide 6-66538-03 Rev C November 2010

> This command works only when the server is joined to a workgroup. If the server is joined to an Active Directory domain, please use the Microsoft Management Console (MMC) tool.

An example output of share users when the system is joined to a workgroup is shown below.

Total count  $= 1$  $[User = 1]$ Username = userone Access Rights = rw

# <span id="page-49-0"></span>**Adding a Share User**

#### **syscli --add shareuser --share <CIFS\_share\_name> --user <username> [--rw]**

This CLI command allows the CLI admin to grant an existing workgroup user the right to access the specified CIFS share. By default the user has read-only access to the share. If the **--rw** option is specified, the user is allowed complete read**-**write access to the specified share. However, the effective access rights depend on the share access mode. If the share is read**-**only, all users can have read**-**only access regardless of their settings.

This command only works when the server is joined to a workgroup. If the server is joined to an Active Directory domain, complete management of user access can be done from the Microsoft Management Console (MMC) tool.

By default, a CIFS share is created with an empty initial share access list if the server is joined to a workgroup. When the share access list is empty, all workgroup users are allowed read**-**write access to it. This CLI command can be used to add a workgroup user to the share access list of the specified CIFS share. As soon as the share access list contains workgroup user names, only these users have access to the share.

# <span id="page-49-1"></span>**Deleting a Share User**

#### **syscli --del shareuser --share <share\_name> --user <username>**

This CLI command allows the CLI admin to remove the right to access the specified CIFS share from a workgroup user. When the last workgroup user is deleted, the share access list of the specified share is empty, which means the share now allows read**-**write access to all workgroup users (see command **--add shareuser**).

This command works only when the server is joined to a workgroup. If the server is joined to an Active Directory domain, please use the Microsoft Management Console (MMC) tool.

# <span id="page-49-2"></span>**Deleting All Share Users**

#### **syscli --deleteall shareuser --share <share\_name> [--sure]**

This CLI command allows the CLI admin to remove the right to access the specified CIFS share from all workgroup users. As a result, the share access list of the specified share is empty, which means the share now allows read**-**write access to all workgroup users (see command **--add shareuser**).

This command works only when the server is joined to a workgroup. If the server is joined to an Active Directory domain, please use the Microsoft Management Console (MMC) tool. If the **--sure** option is specified, no confirmation prompt will be displayed.

# <span id="page-50-0"></span>**NFS Share Access Control**

The following NFS Share Access control commands are available:

- [Listing a Share Host](#page-50-1)
- [Adding a Share Host](#page-50-2)
- [Deleting a Share Host](#page-50-3)
- [Deleting All Share Hosts](#page-51-2)

# <span id="page-50-1"></span>**Listing a Share Host**

#### **syscli --list sharehost --share <share\_name>**

This CLI command allows the CLI admin to display a list all specific NFS hosts that are allowed access to a given NFS share. By default, if this list is empty, all NFS hosts are allowed read**-**write access to the share.

# <span id="page-50-2"></span>**Adding a Share Host**

#### **syscli --add sharehost --share <NFS\_share\_name> --host <NFS\_host\_name> [--rw]**

This CLI command allows the CLI admin to grant the right to access the specified NFS share to a given NFS host. By default the specified host has read**-**only access to the share. If **--rw** is specified, it has full read**-**write access to the share. However, the effective access right of the host depends on the share access mode. If the share is read**-**only (see the **--add share** command), all hosts specified in the share access list will effectively have read**-**only access regardless of their settings.

By default, an NFS share is created with an empty initial share access list. When the share access list is empty, all NFS hosts are allowed read**-**write access to it. This CLI command can be used to add an NFS host to the share access list of an NFS share. As soon as the share access list contains NFS host names, only these hosts have access to the share.

# <span id="page-50-3"></span>**Deleting a Share Host**

### **syscli --del sharehost --share <NFS\_share\_name> --host <NFS\_host\_name>**

This CLI command allows the CLI admin to remove the right to access the specified NFS share from an NFS host. When the last NFS host is deleted, the share access list of the specified share is empty, which means the share now allows read**-**write access to all NFS hosts (see command **--add sharehost**).

# <span id="page-51-2"></span>**Deleting All Share Hosts**

## **syscli --deleteall sharehost --share <NFS\_share\_name> [--sure]**

This CLI command allows the CLI admin to remove the right to access the specified NFS share from all NFS hosts. As a result, the share access list of the specified share is empty, which means the share now allows read**-**write access to all NFS hosts (see command **--add sharehost**). If the **--sure** option is specified, no confirmation prompt will be displayed.

<span id="page-51-0"></span>**Query Status of a NAS Service**

The following Query Status of a NAS Service control commands are available:

- [Query CIFS Service Status](#page-51-3)
- [Query NFS Service Status](#page-51-4)

# <span id="page-51-3"></span>**Query CIFS Service Status**

#### **syscli --getstatus cifs**

This CLI command allows the CLI admin to display the status of the CIFS service.

An example output of this command:

CIFS status = disabled (unconfigured)

Details:

NMB daemon not running

SMB daemon not running

# <span id="page-51-4"></span>**Query NFS Service Status**

### **syscli --getstatus nfs**

This CLI command allows the CLI admin to display the status of the NFS service. An example output of this command: NFS status = running Details: NFS daemon running MOUNT daemon (rpc.mountd) running LOCK daemon (locked) running STATUS daemon (rpc.statd) running

<span id="page-51-1"></span>**CIFS Settings** The following CIFS settings are available:

- [Getting the Kernel Oplocks Setting](#page-52-1)
- [Setting the Kernel Oplocks Setting](#page-52-2)

# <span id="page-52-1"></span>**Getting the Kernel Oplocks Setting**

#### **syscli --get smbsetting --oplocks | --dbglevel**

This CLI command allows the CLI admin to display the kernel oplocks or the debug level setting in CIFS.

# <span id="page-52-2"></span>**Setting the Kernel Oplocks Setting**

## **syscli --set smbsetting { --oplocks disabled|enabled } | { --dbglevel <n> }**

This CLI command allows the CLI admin to change the kernel oplocks or debug level setting in CIFS. In a bad network environment the kernel oplocks setting should be disabled.

<span id="page-52-0"></span>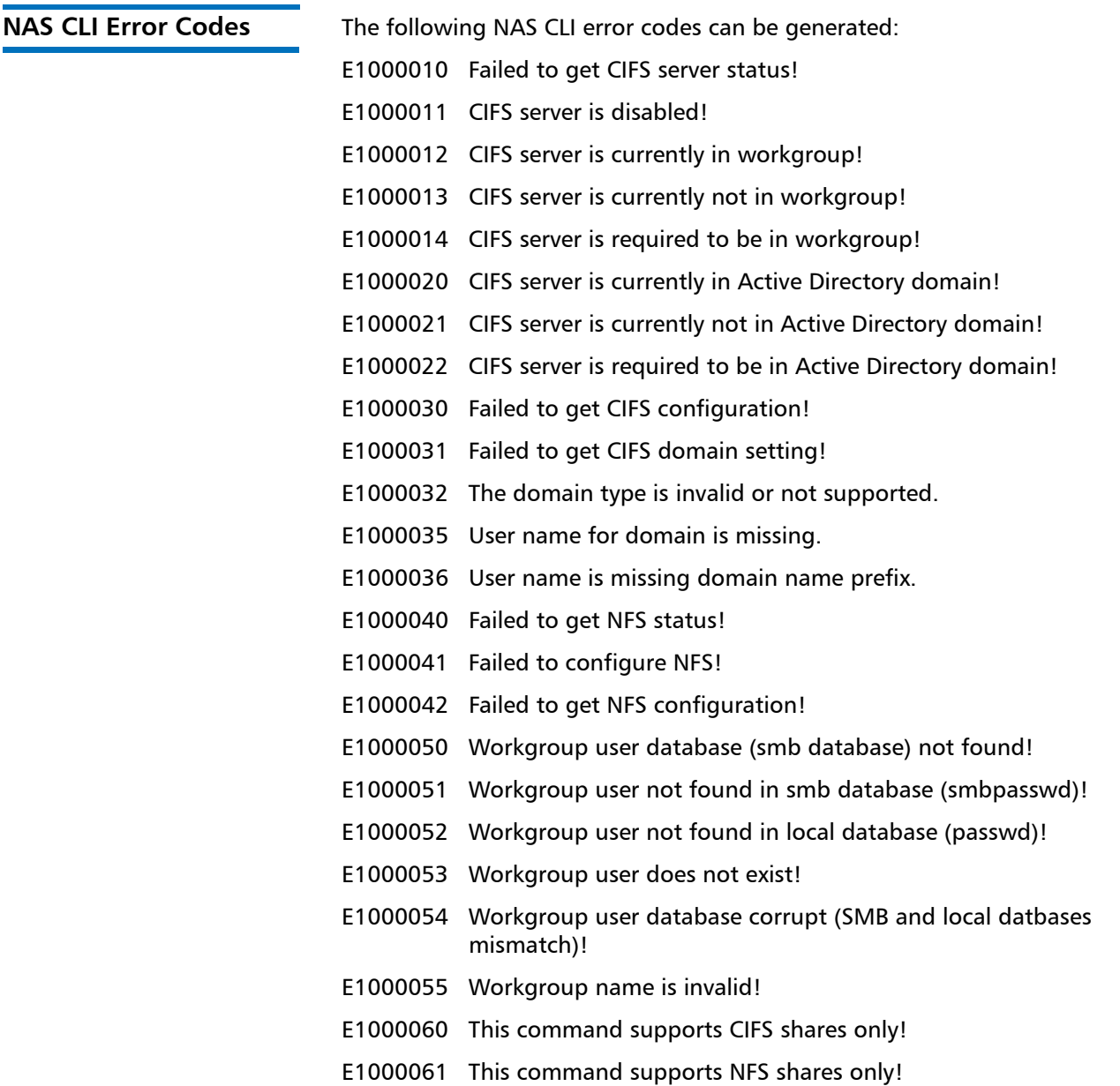

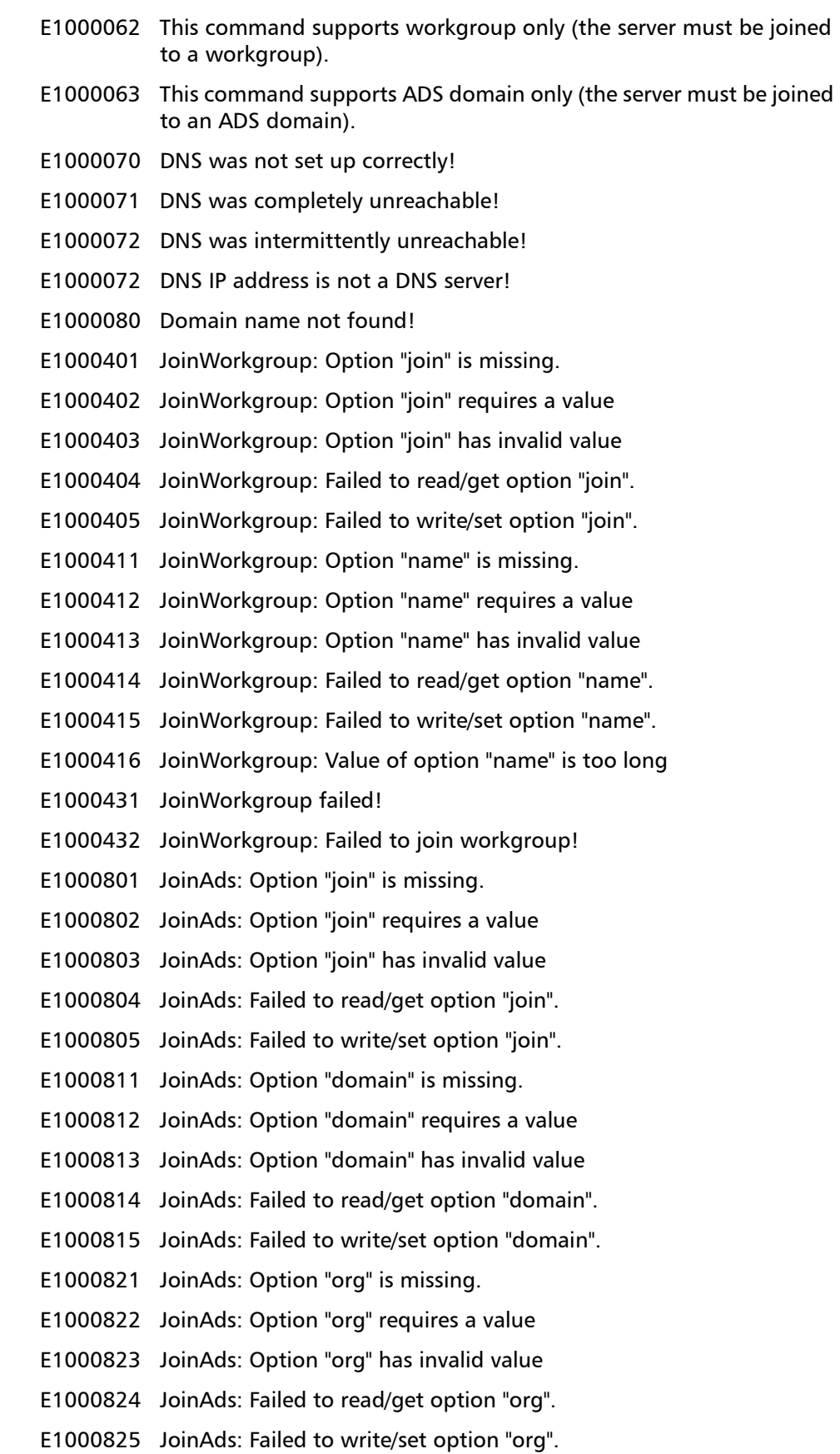

- E1000826 JoinAds: Option "org" is required because another optional option is specified!
- E1000831 JoinAds: Option "pdc" is missing.
- E1000832 JoinAds: Option "pdc" is required because another optional option is specified!
- E1000833 JoinAds: Option "pdc" requires a value
- E1000834 JoinAds: Option "pdc" has invalid value
- E1000835 JoinAds: Failed to read/get option "pdc".
- E1000836 JoinAds: Failed to write/set option "pdc".
- E1000841 JoinAds: Option "admin" is missing.
- E1000842 JoinAds: Option "admin" requires a value
- E1000843 JoinAds: Option "admin" has invalid value
- E1000844 JoinAds: Failed to read/get option "admin".
- E1000845 JoinAds: Failed to write/set option "admin".
- E1000851 JoinAds: Option "password" is missing.
- E1000852 JoinAds: Option "password" requires a value
- E1000853 JoinAds: Option "password" has invalid value
- E1000854 JoinAds: Failed to read/get option "password".
- E1000855 JoinAds: Failed to write/set option "password".
- E1000856 JoinAds: Option "password" is required because another optional option is specified!
- E1000871 JoinAds failed!
- E1000872 Failed to join ADS domain!
- E1001201 DisjoinWorkgroup: Option "disjoin" is missing.
- E1001202 DisjoinWorkgroup: Option "disjoin" requires a value
- E1001203 DisjoinWorkgroup: Option "disjoin" has invalid value
- E1001204 DisjoinWorkgroup: Failed to read/get option "disjoin".
- E1001205 DisjoinWorkgroup: Failed to write/set option "disjoin".
- E1001211 DisjoinWorkgroup: Option "name" is missing.
- E1001212 DisjoinWorkgroup: Option "name" requires a value
- E1001213 DisjoinWorkgroup: Option "name" has invalid value
- E1001214 DisjoinWorkgroup: Failed to read/get option "name".
- E1001215 DisjoinWorkgroup: Failed to write/set option "name".
- E1001231 DisjoinWorkgroup failed!
- E1001232 DisjoinWorkgroup: failed to disjoin workgroup
- E1001601 DisjoinAds: Option "disjoin" is missing.
- E1001602 DisjoinAds: Option "disjoin" requires a value

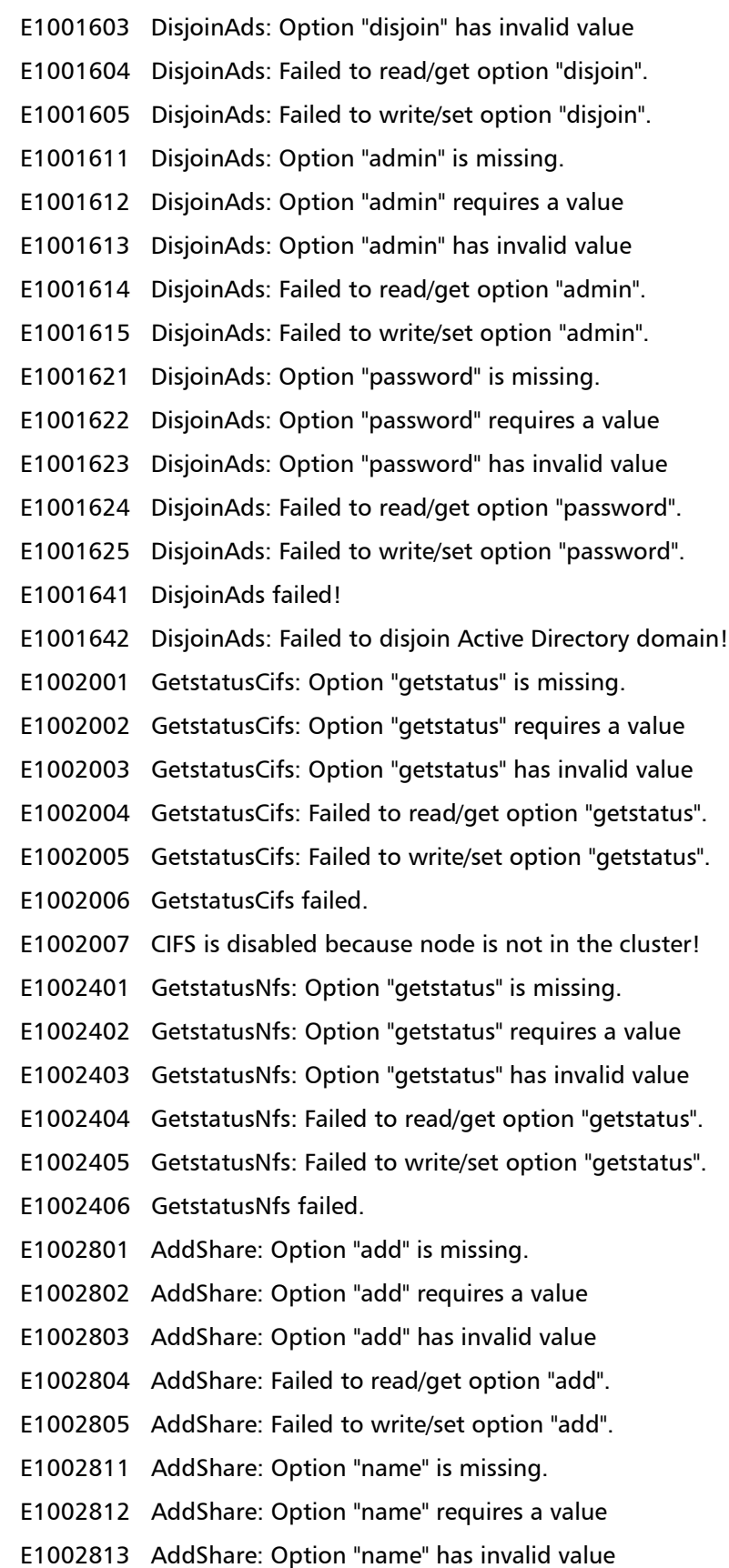

- E1002814 AddShare: Failed to read/get option "name".
- E1002815 AddShare: Failed to write/set option "name".
- E1002816 AddShare: Value of option "name" is too long
- E1002821 AddShare: Option "proto" is missing.
- E1002822 AddShare: Option "proto" requires a value
- E1002823 AddShare: Option "proto" has invalid value
- E1002824 AddShare: Failed to read/get option "proto".
- E1002825 AddShare: Failed to write/set option "proto".
- E1002831 AddShare: Option "desc" is missing.
- E1002832 AddShare: Option "desc" requires a value
- E1002833 AddShare: Option "desc" has invalid value
- E1002834 AddShare: Failed to read/get option "desc".
- E1002835 AddShare: Failed to write/set option "desc".
- E1002836 AddShare: Value of option "desc" is too long
- E1002837 AddShare: Option "desc" is required because another optional option is specified!
- E1002841 AddShare: Option "ro" is missing.
- E1002842 AddShare: Option "ro" is required because another optional option is specified!
- E1002843 AddShare: Failed to read/get option "ro".
- E1002844 AddShare: Failed to write/set option "ro".
- E1002851 AddShare: Option "hidden" is missing.
- E1002852 AddShare: Option "hidden" is required because another optional option is specified!
- E1002853 AddShare: Failed to read/get option "hidden".
- E1002854 AddShare: Failed to write/set option "hidden".
- E1002855 AddShare: Option "hidden" cannot be specified for NFS shares.
- E1002861 AddShare: Option "dedup" is missing.
- E1002862 AddShare: Option "dedup" is required because another optional option is specified!
- E1002863 AddShare: Failed to read/get option "dedup".
- E1002864 AddShare: Failed to write/set option "dedup".
- E1002871 AddShare: Option "startbackup" is missing.
- E1002872 AddShare: Option "startbackup" is required because another optional option is specified!
- E1002873 AddShare: Option "startbackup" requires a value
- E1002874 AddShare: Option "startbackup" has invalid value
- E1002875 AddShare: Failed to read/get option "startbackup".
- E1002876 AddShare: Failed to write/set option "startbackup".
- E1002881 AddShare: Option "endbackup" is missing.
- E1002882 AddShare: Option "endbackup" is required because another optional option is specified!
- E1002883 AddShare: Option "endbackup" requires a value
- E1002884 AddShare: Option "endbackup" has invalid value
- E1002885 AddShare: Failed to read/get option "endbackup".
- E1002886 AddShare: Failed to write/set option "endbackup".
- E1002900 The share description is too long
- E1002901 The share description contains invalid characters
- E1002902 The share name is empty!
- E1002903 The share name is too long.
- E1002904 The share name is invalid
- E1002905 The first character of the share name is invalid.
- E1002906 Share name cannot begin with spaces!
- E1002907 Share name cannot contain trailing spaces!
- E1002908 Share name cannot contain consecutive spaces!
- E1002920 The number of shares already reaches the limit!
- E1002921 The share does not exist!
- E1002922 The share is not a NAS share!
- E1002923 The share is not an OST share!
- E1002924 The share does not support CIFS
- E1002925 The share does not support NFS
- E1002926 The share is currently locked by another process.
- E1002927 The specified name already exists as an OST storage server
- E1002928 The specified name already exists as a NAS share.
- E1002940 The time format is invalid.
- E1002941 The time value is missing!
- E1002942 The hour is invalid (must begin with a decimal digit)!
- E1002943 The minute is invalid (must begin with a decimal digit)!
- E1002944 The hour is out of range!
- E1002945 The minute is out of range!
- E1002946 Missing colon in time value.
- E1002947 The minute must follow the colon immediately!
- E1002948 The time value is out of range!
- E1002949 The time string has invalid trailing characters!
- E1002961 AddShare failed!
- E1002962 AddShare failed to set up backup time window
- E1002963 Share already exists in the combined NAS and OST database!
- E1003201 ListShare: Option "list" is missing.
- E1003202 ListShare: Option "list" requires a value
- E1003203 ListShare: Option "list" has invalid value
- E1003204 ListShare: Failed to read/get option "list".
- E1003205 ListShare: Failed to write/set option "list".
- E1003211 ListShare: Option "proto" is missing.
- E1003212 ListShare: Option "proto" is required because another optional option is specified!
- E1003213 ListShare: Option "proto" requires a value
- E1003214 ListShare: Option "proto" has invalid value
- E1003215 ListShare: Failed to read/get option "proto".
- E1003216 ListShare: Failed to write/set option "proto".
- E1003221 ListShare: Option "name" is missing.
- E1003222 ListShare: Option "name" is required because another optional option is specified!
- E1003223 ListShare: Option "name" requires a value
- E1003224 ListShare: Option "name" has invalid value
- E1003225 ListShare: Failed to read/get option "share".
- E1003226 ListShare: Failed to write/set option "share".
- E1003227 ListShare: Value of option "name" is too long
- E1003241 ListShare failed!
- E1003242 Failed to open share database!
- E1003601 DelShare: Option "del" is missing.
- E1003602 DelShare: Option "del" requires a value
- E1003603 DelShare: Option "del" has invalid value
- E1003604 DelShare: Failed to read/get option "del".
- E1003605 DelShare: Failed to write/set option "del".
- E1003611 DelShare: Option "name" is missing.
- E1003612 DelShare: Option "name" requires a value
- E1003613 DelShare: Option "name" has invalid value
- E1003614 DelShare: Failed to read/get option "name".
- E1003615 DelShare: Failed to write/set option "name".
- E1003616 DelShare: Value of option "name" is too long
- E1003631 DelShare failed!
- E1003632 Share does not exist!

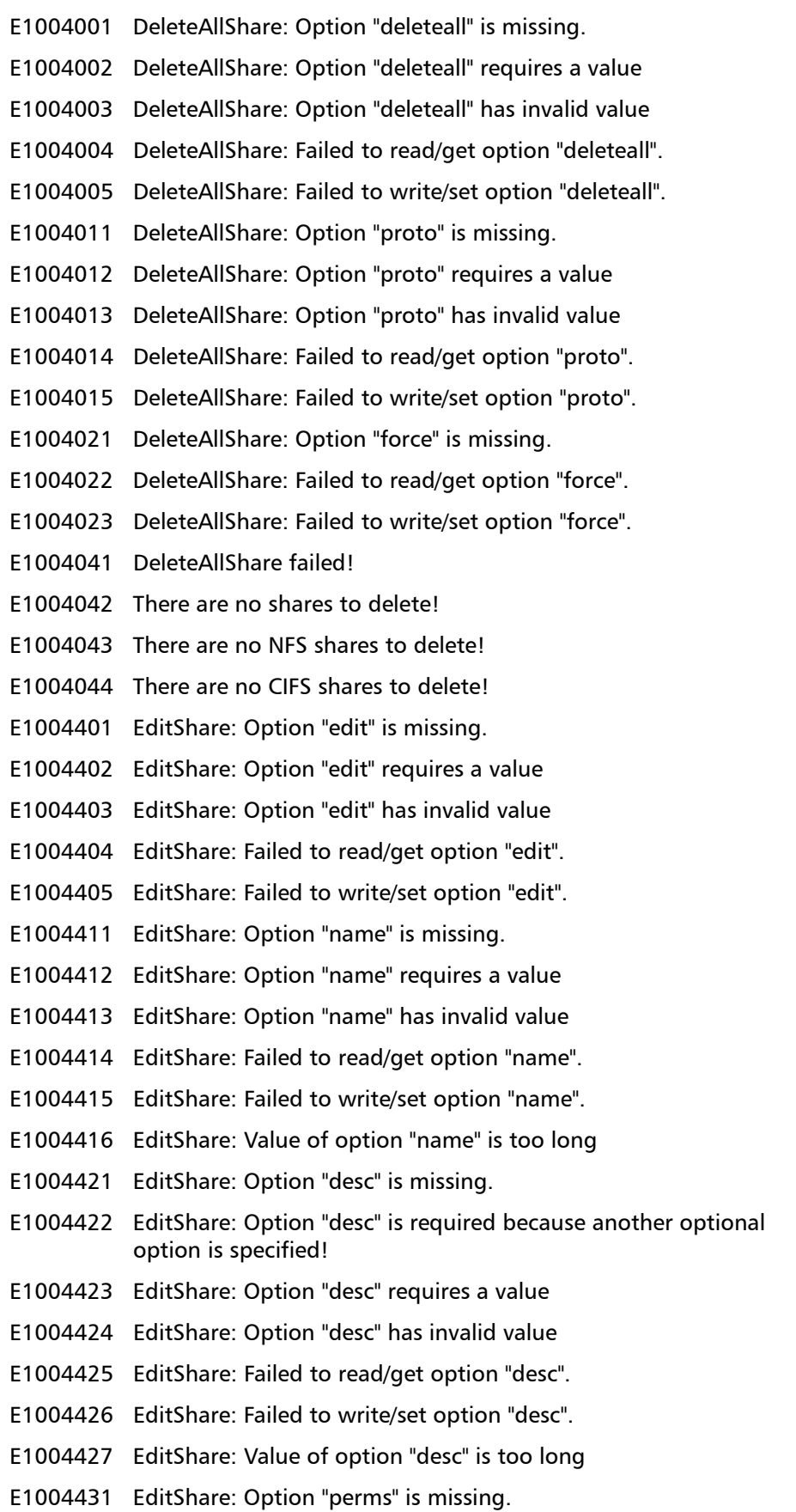

E1004432 EditShare: Option "perms" requires a value E1004433 EditShare: Option "perms" has invalid value E1004434 EditShare: Failed to read/get option "perms". E1004435 EditShare: Failed to write/set option "perms". E1004441 EditShare: Option "hidden" is missing. E1004442 EditShare: Option "hidden" requires a value E1004443 EditShare: Option "hidden" has invalid value E1004444 EditShare: Failed to read/get option "hidden". E1004445 EditShare: Failed to write/set option "hidden". E1004446 EditShare: Option "hidden" cannot be specified for NFS shares. E1004451 EditShare: Option "startbackup" is missing. E1004452 EditShare: Option "startbackup" requires a value E1004453 EditShare: Option "startbackup" has invalid value E1004454 EditShare: Failed to read/get option "startbackup". E1004455 EditShare: Failed to write/set option "startbackup". E1004461 EditShare: Option "endbackup" is missing. E1004462 EditShare: Option "endbackup" requires a value E1004463 EditShare: Option "endbackup" has invalid value E1004464 EditShare: Failed to read/get option "endbackup". E1004465 EditShare: Failed to write/set option "endbackup". E1004481 EditShare failed! E1004482 EditShare: Nothing to be changed! E1004483 EditShare: Failed to reset backup time window! E1004484 EditShare: Cannot specify backup window because dedup is disabled! E1008401 AddShareUser: Option "add" is missing. E1008402 AddShareUser: Option "add" requires a value E1008403 AddShareUser: Option "add" has invalid value E1008404 AddShareUser: Failed to read/get option "add". E1008405 AddShareUser: Failed to write/set option "add". E1008411 AddShareUser: Option "share" is missing. E1008412 AddShareUser: Option "share" requires a value E1008413 AddShareUser: Option "share" has invalid value E1008414 AddShareUser: Failed to read/get option "share". E1008415 AddShareUser: Failed to write/set option "share". E1008416 AddShareuser: Value of option "share" is too long E1008421 AddShareUser: Option "user" is missing.

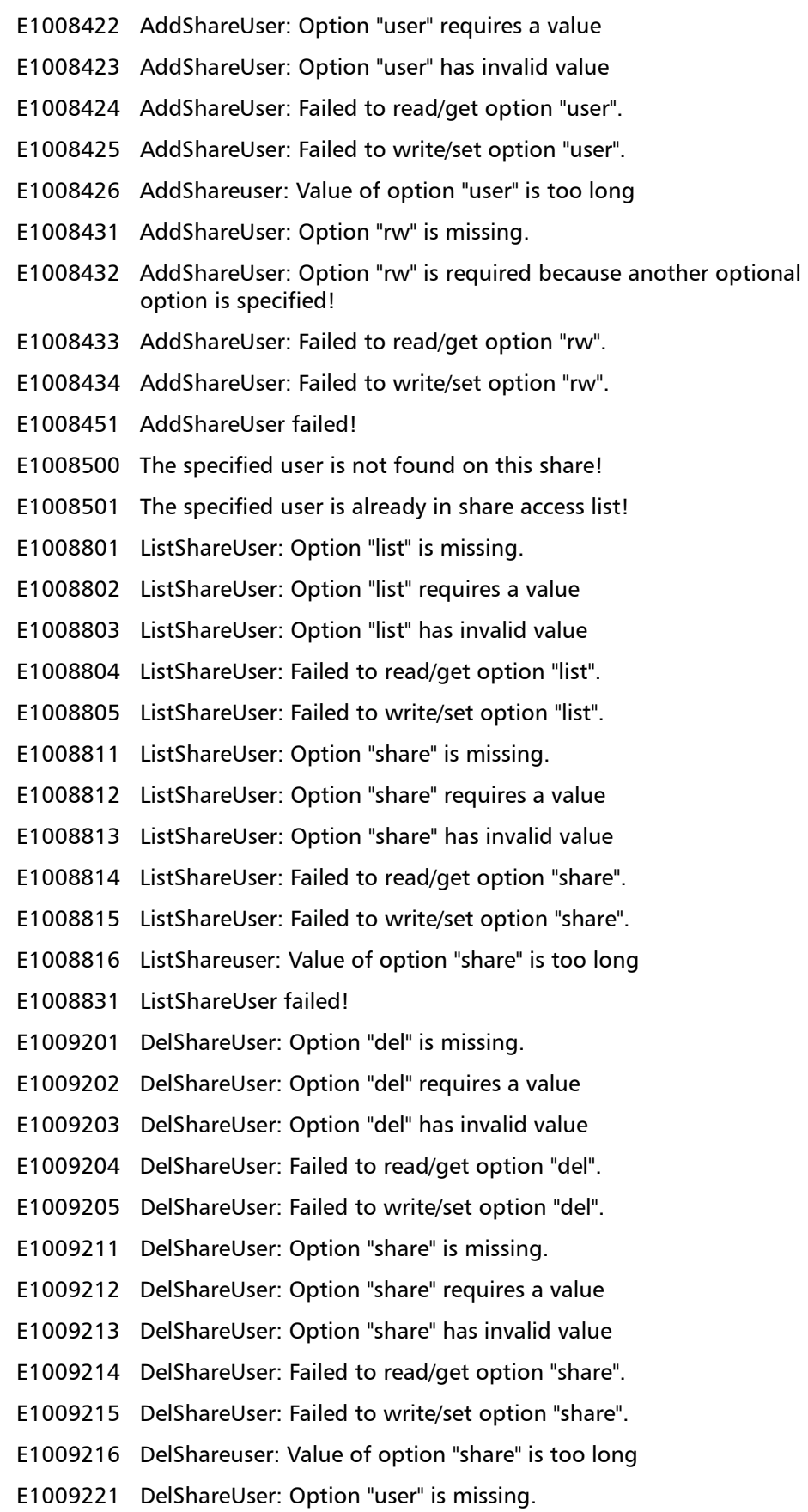

E1009222 DelShareUser: Option "user" requires a value E1009223 DelShareUser: Option "user" has invalid value E1009224 DelShareUser: Failed to read/get option "user". E1009225 DelShareUser: Failed to write/set option "user". E1009226 DelShareuser: Value of option "user" is too long E1009241 DelShareUser failed! E1009601 DeleteAllShareUser: Option "deleteall" is missing. E1009602 DeleteAllShareUser: Option "deleteall" requires a value E1009603 DeleteAllShareUser: Option "deleteall" has invalid value E1009604 DeleteAllShareUser: Failed to read/get option "deleteall". E1009605 DeleteAllShareUser: Failed to write/set option "deleteall". E1009611 DeleteAllShareUser: Option "share" is missing. E1009612 DeleteAllShareUser: Option "share" requires a value E1009613 DeleteAllShareUser: Option "share" has invalid value E1009614 DeleteAllShareUser: Failed to read/get option "share". E1009615 DeleteAllShareUser: Failed to write/set option "share". E1009616 DeleteallShareuser: Value of option "share" is too long E1009621 DeleteAllShareUser: Option "force" is missing. E1009622 DeleteAllShareUser: Failed to read/get option "force". E1009623 DeleteAllShareUser: Failed to write/set option "force". E1009641 DeleteAllShareUser failed! E1009642 Failed to get user access list! E1009643 There are no users in user access list to delete! E1004801 AddUser: Option "add" is missing. E1004802 AddUser: Option "add" requires a value E1004803 AddUser: Option "add" has invalid value E1004804 AddUser: Failed to read/get option "add". E1004805 AddUser: Failed to write/set option "add". E1004811 AddUser: Option "name" is missing. E1004812 AddUser: Option "name" requires a value E1004813 AddUser: Option "name" has invalid value E1004814 AddUser: Failed to read/get option "name". E1004815 AddUser: Failed to write/set option "name". E1004816 AddUser: Value of option "name" is too long E1004821 AddUser: Option "password" is missing. E1004822 AddUser: Option "password" is required because another optional

option is specified!

NAS CLI Configuration Commands 63

- E1004823 AddUser: Option "password" requires a value
- E1004824 AddUser: Option "password" has invalid value
- E1004825 AddUser: Failed to read/get option "password".
- E1004826 AddUser: Failed to write/set option "password".
- E1004831 AddUser: Option "uid" is missing.
- E1004832 AddUser: Option "uid" is required because another optional option is specified!
- E1004833 AddUser: Option "uid" requires a value
- E1004834 AddUser: Option "uid" has invalid value
- E1004835 AddUser: Failed to read/get option "uid".
- E1004836 AddUser: Failed to write/set option "uid".
- E1004841 AddUser: Option "gid" is missing.
- E1004842 AddUser: Option "gid" is required because another optional option is specified!
- E1004843 AddUser: Option "gid" requires a value
- E1004844 AddUser: Option "gid" has invalid value
- E1004845 AddUser: Failed to read/get option "gid".
- E1004846 AddUser: Failed to write/set option "gid".
- E1004851 AddUser: Option "desc" is missing.
- E1004852 AddUser: Option "desc" is required because another optional option is specified!
- E1004853 AddUser: Option "desc" requires a value
- E1004854 AddUser: Option "desc" has invalid value
- E1004855 AddUser: Failed to read/get option "desc".
- E1004856 AddUser: Failed to write/set option "desc".
- E1004871 Username is empty!
- E1004872 Username is too long!
- E1004873 First character of username is invalid!
- E1004874 Username contains invalid character(s)!
- E1004875 User description is too long!
- E1004876 User description contains invalid character(s)!
- E1004877 User already exists!
- E1004901 AddUser failed!
- E1005201 ListUser: Option "list" is missing.
- E1005202 ListUser: Option "list" requires a value
- E1005203 ListUser: Option "list" has invalid value
- E1005204 ListUser: Failed to read/get option "list".
- E1005205 ListUser: Failed to write/set option "list".
- E1005211 ListUser: Option "type" is missing.
- E1005212 ListUser: Option "type" is required because another optional option is specified!
- E1005213 ListUser: Option "type" requires a value
- E1005214 ListUser: Option "type" has invalid value
- E1005215 ListUser: Failed to read/get option "type".
- E1005216 ListUser: Failed to write/set option "type".
- E1005241 ListUser failed.
- E1005242 Failed to get workgroup userlist!
- E1005601 DelUser: Option "del" is missing.
- E1005602 DelUser: Option "del" requires a value
- E1005603 DelUser: Option "del" has invalid value
- E1005604 DelUser: Failed to read/get option "del".
- E1005605 DelUser: Failed to write/set option "del".
- E1005611 DelUser: Option "name" is missing.
- E1005612 DelUser: Option "name" requires a value
- E1005613 DelUser: Option "name" has invalid value
- E1005614 DelUser: Failed to read/get option "name".
- E1005615 DelUser: Failed to write/set option "name".
- E1005631 DelUser failed!
- E1006001 DeleteAllUser: Option "deleteall" is missing.
- E1006002 DeleteAllUser: Option "deleteall" requires a value
- E1006003 DeleteAllUser: Option "deleteall" has invalid value
- E1006004 DeleteAllUser: Failed to read/get option "deleteall".
- E1006005 DeleteAllUser: Failed to write/set option "deleteall".
- E1006011 DeleteAllUser: Option "force" is missing.
- E1006012 DeleteAllUser: Failed to read/get option "force".
- E1006013 DeleteAllUser: Failed to write/set option "force".
- E1006031 DeleteAllUser failed!
- E1006032 There are no workgroup users to delete!
- E1006401 EditUser: Option "password" requires a value
- E1006402 EditUser: Option "edit" is missing.
- E1006403 EditUser: Option "edit" requires a value
- E1006404 EditUser: Option "edit" has invalid value
- E1006405 EditUser: Failed to read/get option "edit".
- E1006406 EditUser: Failed to write/set option "edit".

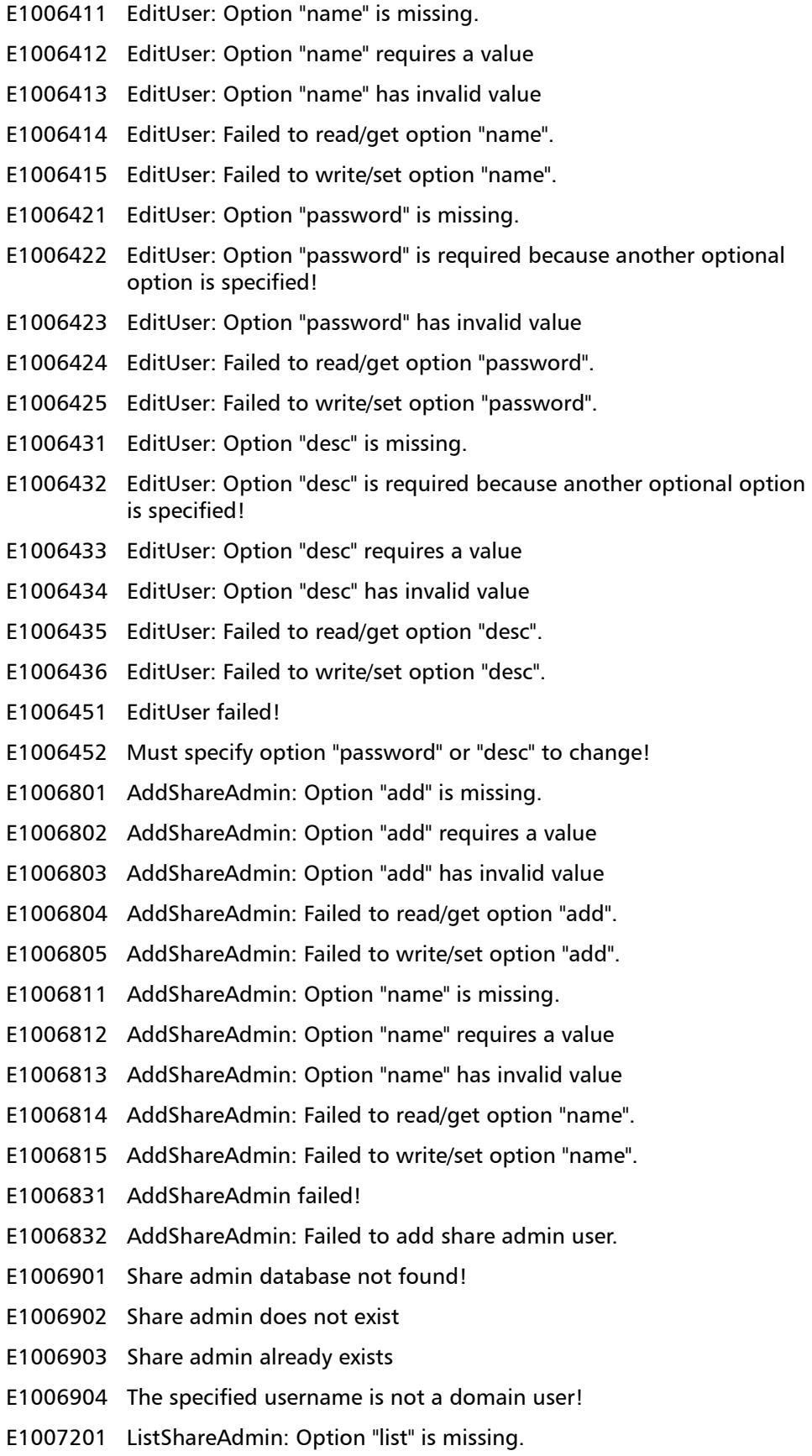

- E1007202 ListShareAdmin: Option "list" requires a value
- E1007203 ListShareAdmin: Option "list" has invalid value
- E1007204 ListShareAdmin: Failed to read/get option "list".
- E1007205 ListShareAdmin: Failed to write/set option "list".
- E1007220 ListShareAdmin failed.
- E1007221 Failed to get the share admin list.
- E1007222 Failed to open and lock a file for reading.
- E1007601 DelShareAdmin: Option "del" is missing.
- E1007602 DelShareAdmin: Option "del" requires a value
- E1007603 DelShareAdmin: Option "del" has invalid value
- E1007604 DelShareAdmin: Failed to read/get option "del".
- E1007605 DelShareAdmin: Failed to write/set option "del".
- E1007611 DelShareAdmin: Option "name" is missing.
- E1007612 DelShareAdmin: Option "name" requires a value
- E1007613 DelShareAdmin: Option "name" has invalid value
- E1007614 DelShareAdmin: Failed to read/get option "name".
- E1007615 DelShareAdmin: Failed to write/set option "name".
- E1007631 DelShareAdmin failed!
- E1007632 The built-in domain admin user/group is undeleteable.
- E1008001 DeleteAllShareAdmin: Option "deleteall" is missing.
- E1008002 DeleteAllShareAdmin: Option "deleteall" requires a value
- E1008003 DeleteAllShareAdmin: Option "deleteall" has invalid value
- E1008004 DeleteAllShareAdmin: Failed to read/get option "deleteall".
- E1008005 DeleteAllShareAdmin: Failed to write/set option "deleteall".
- E1008011 DeleteAllShareAdmin: Option "force" is missing.
- E1008012 DeleteAllShareAdmin: Failed to read/get option "force".
- E1008013 DeleteAllShareAdmin: Failed to write/set option "force".
- E1008031 DeleteAllShareAdmin failed!
- E1008032 There are no share admin users to delete!
- E1008033 There are no deleteable share admin users to delete!
- E1010001 AddShareHost: Option "add" is missing.
- E1010002 AddShareHost: Option "add" requires a value
- E1010003 AddShareHost: Option "add" has invalid value
- E1010004 AddShareHost: Failed to read/get option "add".
- E1010005 AddShareHost: Failed to write/set option "add".
- E1010011 AddShareHost: Option "share" is missing.
- E1010012 AddShareHost: Option "share" requires a value
- E1010013 AddShareHost: Option "share" has invalid value
- E1010014 AddShareHost: Failed to read/get option "share".
- E1010015 AddShareHost: Failed to write/set option "share".
- E1010016 AddSharehost: Value of option "share" is too long
- E1010021 AddShareHost: Option "host" is missing.
- E1010022 AddShareHost: Option "host" is required because another optional option is specified!
- E1010023 AddShareHost: Option "host" requires a value
- E1010024 AddShareHost: Option "host" has invalid value
- E1010025 AddShareHost: Failed to read/get option "host".
- E1010026 AddShareHost: Failed to write/set option "host".
- E1010027 AddSharehost: Value of option "host" is too long
- E1010031 AddShareHost: Option "rw" is missing.
- E1010032 AddShareHost: Option "rw" is required because another optional option is specified!
- E1010033 AddShareHost: Failed to read/get option "rw".
- E1010034 AddShareHost: Failed to write/set option "rw".
- E1010051 AddShareHost failed!
- E1010052 The specified host is already in share access list!
- E1010401 ListShareHost: Option "list" is missing.
- E1010402 ListShareHost: Option "list" requires a value
- E1010403 ListShareHost: Option "list" has invalid value
- E1010404 ListShareHost: Failed to read/get option "list".
- E1010405 ListShareHost: Failed to write/set option "list".
- E1010411 ListShareHost: Option "share" is missing.
- E1010412 ListShareHost: Option "share" requires a value
- E1010413 ListShareHost: Option "share" has invalid value
- E1010414 ListShareHost: Failed to read/get option "share".
- E1010415 ListShareHost: Failed to write/set option "share".
- E1010416 ListSharehost: Value of option "share" is too long
- E1010431 ListShareHost failed!
- E1010801 DelShareHost: Option "del" is missing.
- E1010802 DelShareHost: Option "del" requires a value
- E1010803 DelShareHost: Option "del" has invalid value
- E1010804 DelShareHost: Failed to read/get option "del".
- E1010805 DelShareHost: Failed to write/set option "del".

E1010811 DelShareHost: Option "share" is missing. E1010812 DelShareHost: Option "share" requires a value E1010813 DelShareHost: Option "share" has invalid value E1010814 DelShareHost: Failed to read/get option "share". E1010815 DelShareHost: Failed to write/set option "share". E1010816 DelSharehost: Value of option "share" is too long E1010821 DelShareHost: Option "host" is missing. E1010822 DelShareHost: Option "host" requires a value E1010823 DelShareHost: Option "host" has invalid value E1010824 DelShareHost: Failed to read/get option "host". E1010825 DelShareHost: Failed to write/set option "host". E1010826 DelSharehost: Value of option "host" is too long E1010841 DelShareHost failed! E1010842 The specified host is not found on this share! E1011201 DeleteAllShareHost: Option "deleteall" is missing. E1011202 DeleteAllShareHost: Option "deleteall" requires a value E1011203 DeleteAllShareHost: Option "deleteall" has invalid value E1011204 DeleteAllShareHost: Failed to read/get option "deleteall". E1011205 DeleteAllShareHost: Failed to write/set option "deleteall". E1011211 DeleteAllShareHost: Option "share" is missing. E1011212 DeleteAllShareHost: Option "share" requires a value E1011213 DeleteAllShareHost: Option "share" has invalid value E1011214 DeleteAllShareHost: Failed to read/get option "share". E1011215 DeleteAllShareHost: Failed to write/set option "share". E1011216 DeleteallSharehost: Value of option "share" is too long E1011221 DeleteAllShareHost: Option "force" is missing. E1011222 DeleteAllShareHost: Failed to read/get option "force". E1011223 DeleteAllShareHost: Failed to write/set option "force". E1011241 DeleteAllShareHost failed! E1011242 Failed to get the list of hosts! E1011243 There are no hosts to delete E1014801 GetSmbsetting: Option "get" is missing. E1014802 GetSmbsetting: Option "get" requires a value E1014803 GetSmbsetting: Option "get" has invalid value E1014804 GetSmbsetting: Failed to read/get option "get". E1014805 GetSmbsetting: Failed to write/set option "get".

E1014811 GetSmbsetting: Option "oplocks" is missing. E1014812 GetSmbsetting: Failed to read/get option "oplocks". E1014813 GetSmbsetting: Failed to write/set option "oplocks". E1014814 GetSmbsetting: Specified option is not supported! E1014821 GetSmbsetting: Option "dbglevel" is missing. E1014822 GetSmbsetting: Failed to read/get option "dbglevel". E1014823 GetSmbsetting: Failed to write/set option "dbglevel". E1014831 GetSmbsetting failed! E1014832 Failed to query kernel oplocks! E1014833 Failed to query smb settings! E1014834 Failed to query option "debug level"! E1015201 SetSmbsetting: Option "set" is missing. E1015202 SetSmbsetting: Option "set" requires a value E1015203 SetSmbsetting: Option "set" has invalid value E1015204 SetSmbsetting: Failed to read/get option "set". E1015205 SetSmbsetting: Failed to write/set option "set". E1015211 SetSmbsetting: Option "oplocks" is missing. E1015212 SetSmbsetting: Option "oplocks" requires a value E1015213 SetSmbsetting: Option "oplocks" has invalid value E1015214 SetSmbsetting: Failed to read/get option "oplocks". E1015215 SetSmbsetting: Failed to write/set option "oplocks". E1015216 SetSmbsetting: Specified option is not supported! E1015221 SetSmbsetting: Option "dbglevel" is missing. E1015222 SetSmbsetting: Option "dbglevel" requires a value E1015223 SetSmbsetting: Option "dbglevel" has invalid value E1015224 SetSmbsetting: Failed to read/get option "dbglevel". E1015225 SetSmbsetting: Failed to write/set option "dbglevel". E1015231 SetSmbsetting failed! E1015232 SetSmbsetting: Failed to write/set smb setting! E1015233 SetSmbsetting: Failed to write/set option "debug level"! E1015601 Cifs: Option "cifs" is missing. E1015602 Cifs: Failed to read/get option "cifs". E1015603 Cifs: Failed to write/set option "cifs". E1015611 Cifs: Option "reactivate" is missing. E1015612 Cifs: Option "reactivate" is required because another optional option is specified! E1015613 Cifs: Failed to read/get option "reactivate".

- E1015614 Cifs: Failed to write/set option "reactivate".
- E1015621 Cifs: Option "deactivate" is missing.
- E1015622 Cifs: Option "deactivate" is required because another optional option is specified!
- E1015623 Cifs: Failed to read/get option "deactivate".
- E1015624 Cifs: Failed to write/set option "deactivate".
- E1015631 CIFS was not previously set up
- E1015632 CIFS was not previously deactivated
- E1015633 Failed to deactivate CIFS!
- E1015634 Failed to reactivate CIFS!
- E1015651 Cifs failed!

# **Replication CLI Commands**

The following sections describe the supported replication CLI commands:

**Note:** VTL and cartridge based replication CLI commands are available only on DXi6700, DXi7500, and DXi8500 systems.

- [Initiating a Cartridge Based, File/Directory Based, or Namespace Replication](#page-71-0)
- [Locking a VTL or NAS Share](#page-72-0)
- [Unlocking a VTL or NAS Share](#page-72-1)
- [Get VTL or NAS Share Lock Status](#page-72-2)
- [Initiating Source to Target Cartridge or File Synchronization](#page-72-3)
- [Generating a Replication Report](#page-73-0)
- [Listing the Allowed Replication Sources for the Target](#page-73-1)
- [Adding a Source on a Target](#page-73-2)
- [Deleting a Source on a Target](#page-73-3)
- [Listing the Replication Targets for the Source](#page-73-4)
- [Adding a Target on a Source](#page-74-0)
- [Deleting a Target on the Source](#page-74-1)
- [Enabling VTL Replication Options on the Source](#page-74-2)
- [Disabling VTL Replication Options on the Source](#page-75-4)
- [Enabling NAS Share Replication Options on the Source](#page-75-0)
- [Disabling NAS Share Replication Options on the Source](#page-75-1)
- [Abort Replication of VTL or NAS](#page-75-2)
- [Abort synchronization of VTL or NAS](#page-75-3)
- [Pausing the Replication Service on the Source](#page-76-0)
- [Resuming the Replication Service on the Source](#page-76-1)
- [Enable All Replication for Both VTL and NAS on the Source](#page-76-2)
- [Disable All Replication for Both VTL and NAS on the Source](#page-76-3)
- [Clearing Replication Statistics](#page-76-4)
- [Listing Deduplicated VTL on the Source](#page-76-5)
- [Listing Deduplicated NAS on the Source](#page-77-0)
- [Listing Replicated VTL on the Target](#page-77-2)
- [Listing a Replicated NAS Share on the Target](#page-77-1)
- [Recovering VTL on the Target](#page-78-1)
- [Recovering a NAS Share on the Target](#page-78-0)
- [Failback VTL To the Source from the Target System](#page-79-2)
- [Failback a NAS Share on the Target](#page-79-0)
- [Deleting a Replicated VTL from the Target](#page-79-3)
- [Deleting a NAS Share on the Target](#page-79-1)
- [Listing the Replicated VTL Recovery Jobs on the Target](#page-80-2)
- [Listing the Replicated NAS Recovery Jobs on Target](#page-80-0)
- [Deleting the Replicated VTL Recovery Jobs on the Target](#page-80-3)
- [Deleting the Replicated NAS Recovery Jobs on Target](#page-80-1)
- [Listing the Replicated VTL Failback Jobs on the Target](#page-80-4)
- [Listing the Replicated NAS Failback Jobs on the Target](#page-81-0)
- [Deleting the Replicated VTL Failback Jobs on the Target](#page-81-2)
- [Deleting the Replicated NAS Failback Job on the Target](#page-81-1)
- [Aborting the Replicated VTL Failback Jobs on the Target](#page-81-3)
- [Aborting the Replicated NAS Failback Job on the Target](#page-82-0)
- [Enabling the VTL Cartridge Based Replication on the Target](#page-82-4)
- [Enabling NAS File/Directory Based Replication on the Target](#page-82-1)
- [Disabling VTL Cartridge Based Replication on the Target](#page-82-5)
- [Disabling NAS File/Directory Based Replication on the Target](#page-82-2)
- [Downloading a Replication Report](#page-82-3)
- **[Replication CLI Error Codes](#page-83-0)**

<span id="page-71-0"></span>**Initiating a Cartridge Based, File/Directory Based, or Namespace Replication**

#### **syscli --replicate vtl --name <VTL\_name> --barcode <barcode> | --namespace [--disbleok]**

This CLI command allows the CLI admin to initiate a replication the for a specified VTL. If the **--barcode** option is specified, only the cartridge with specified barcode on the specified VTL will have replication initiated. The VTL
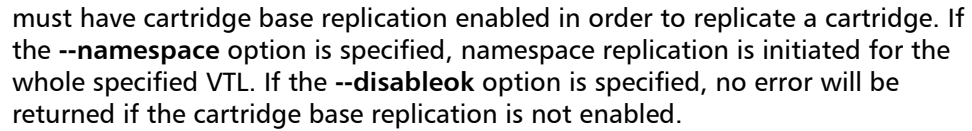

**syscli --replicate nas --name <NAS\_share\_name> [ --path <directory\_path\_or\_filename\_to\_the\_share> | --namespace ] [--disableok]**

This CLI command allows the CLI admin to initiate a replication for NAS share or an individual directory or file on the specified NAS share. The share must have the file/directory based replication enabled in order to replicate a directory or a file. If the **--namespace** options is specified, namespace replication is initiated on the whole NAS share. If the **--disableok** option is specified, no error will be returned if the file/directory base replication is not enabled.

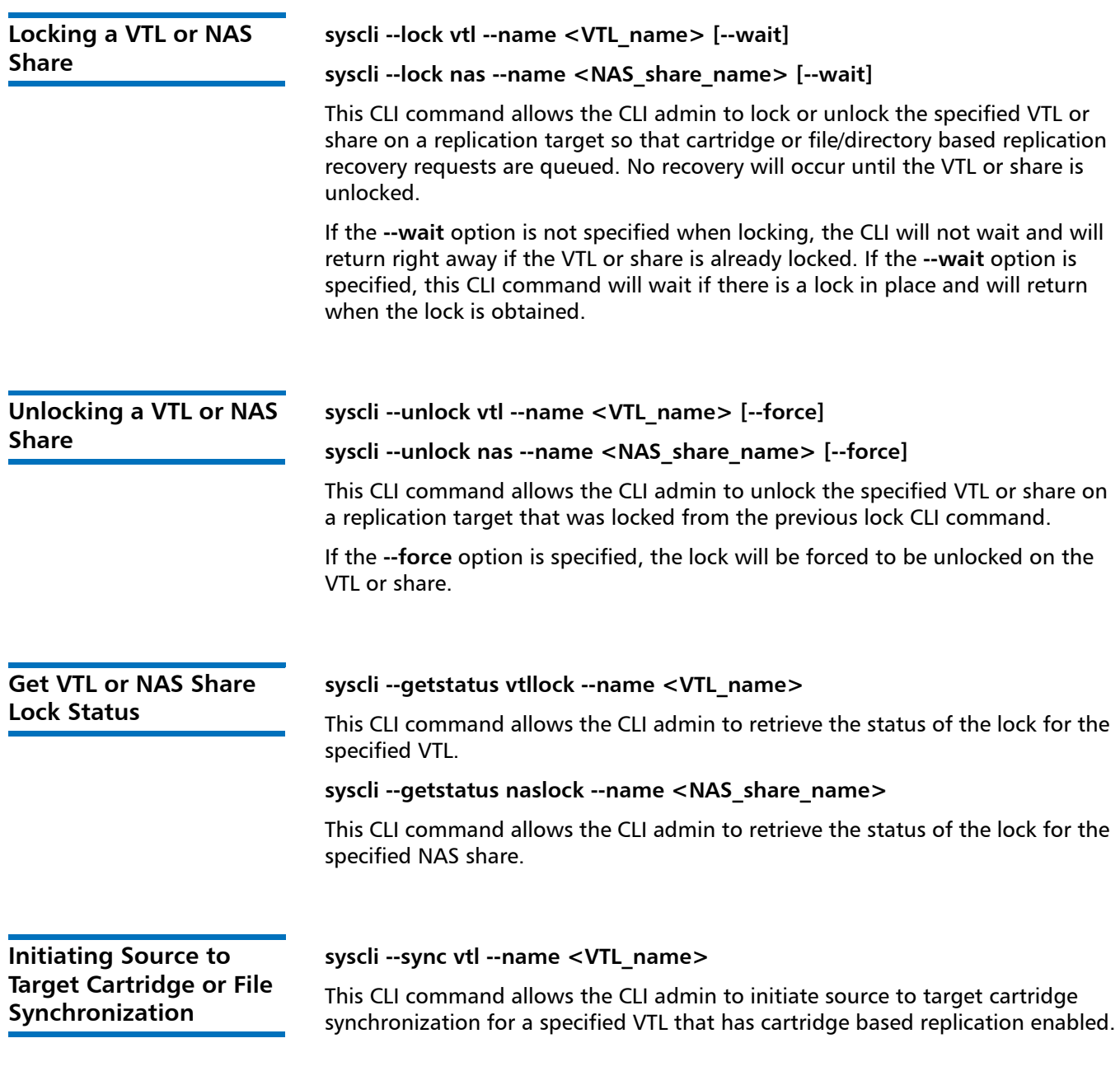

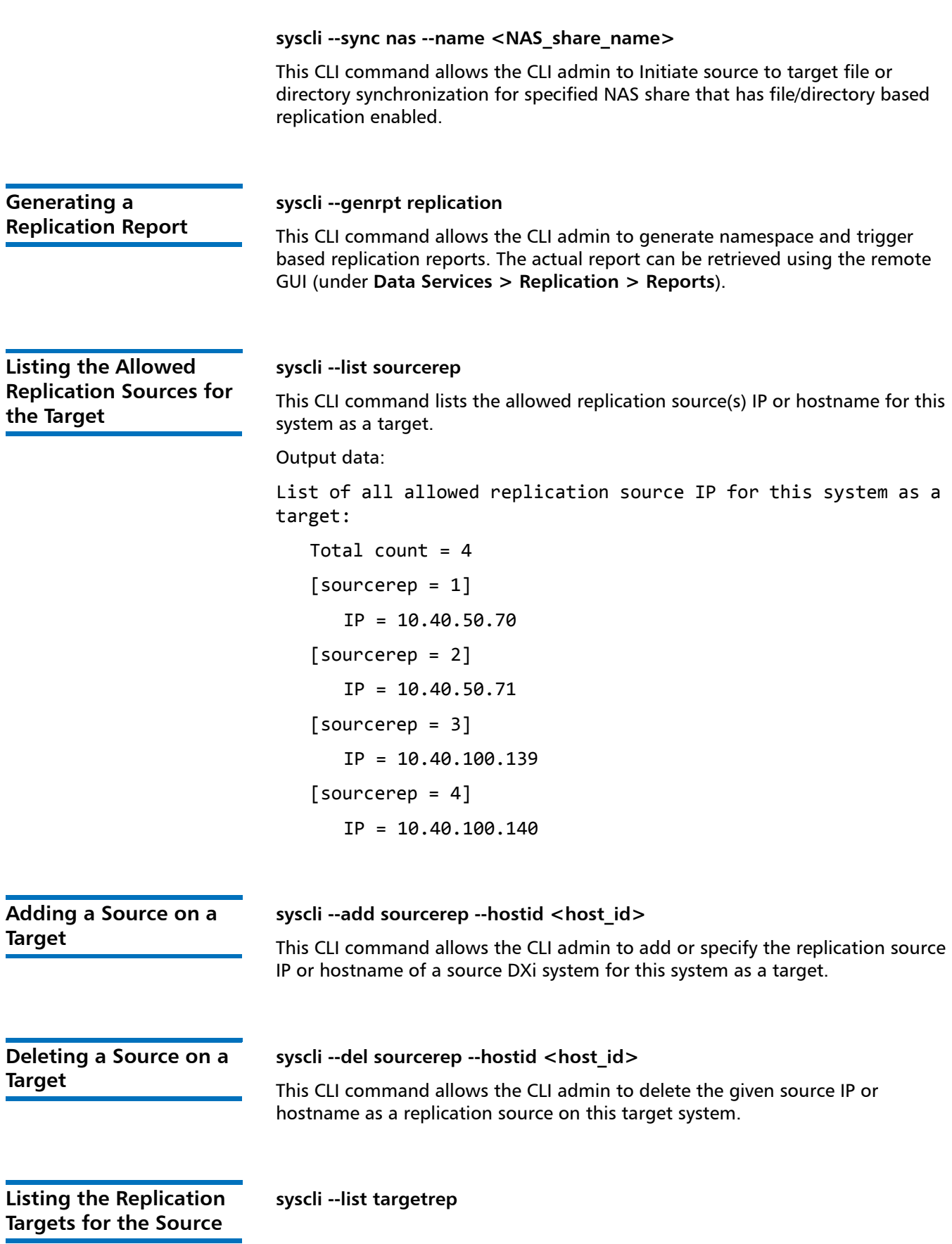

This CLI command lists the target IP or hostname for this system as a source. If a replication target host has been configured, the CLI displays any available replication statistics.

Output data:

List of all allowed replication target IP for this system as a source:

TargetHost = 10.40.164.70

Encryption = Enabled

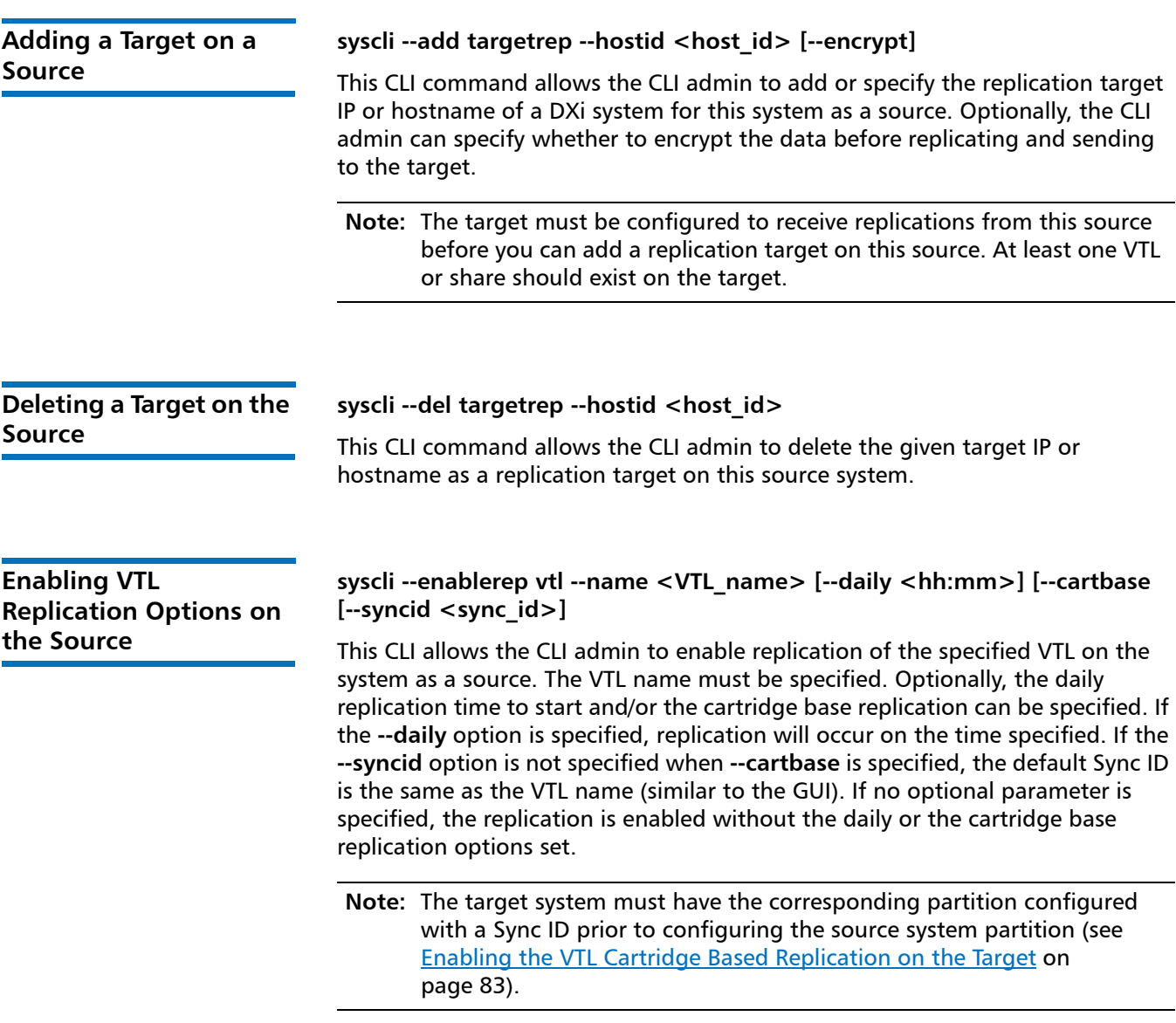

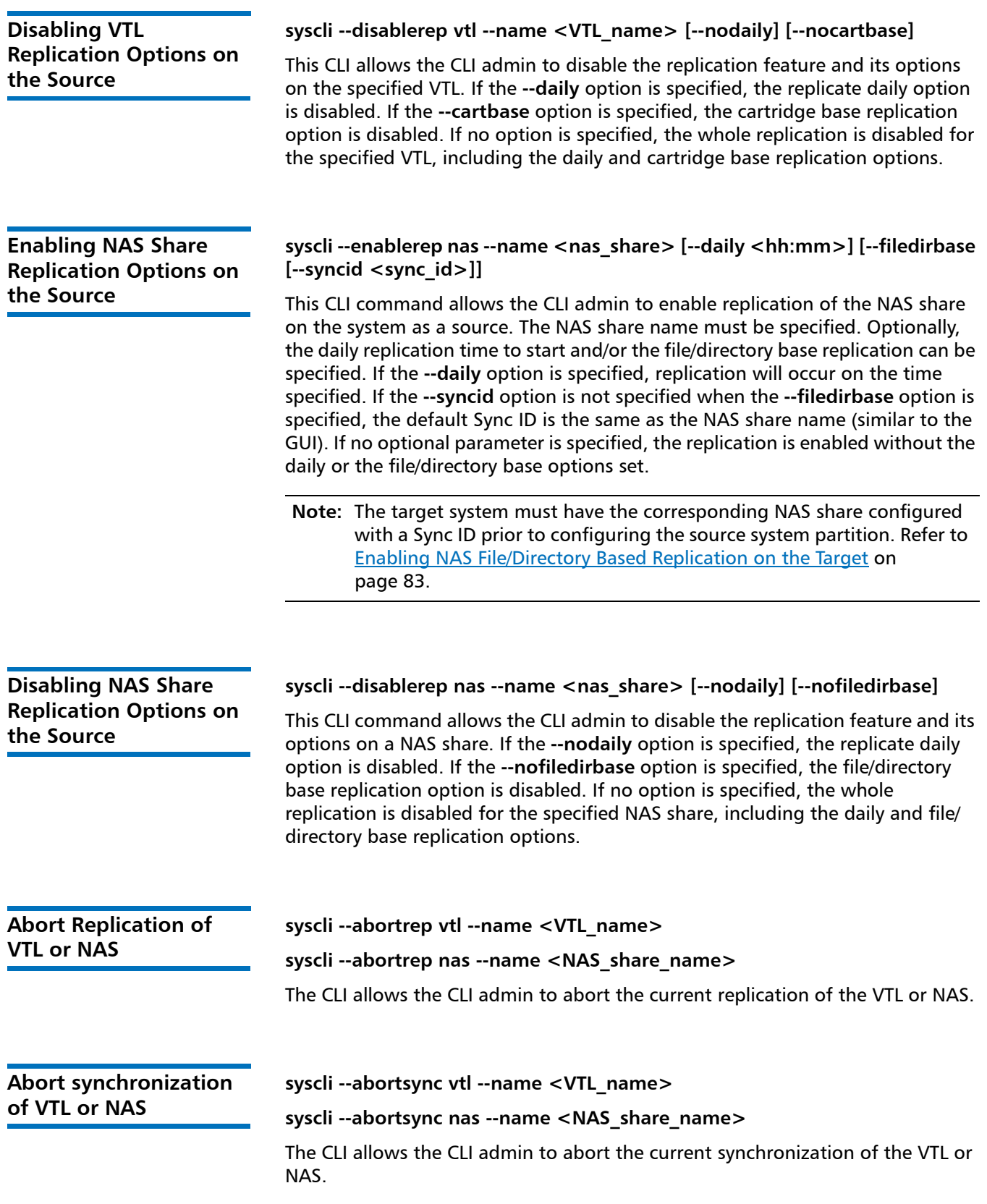

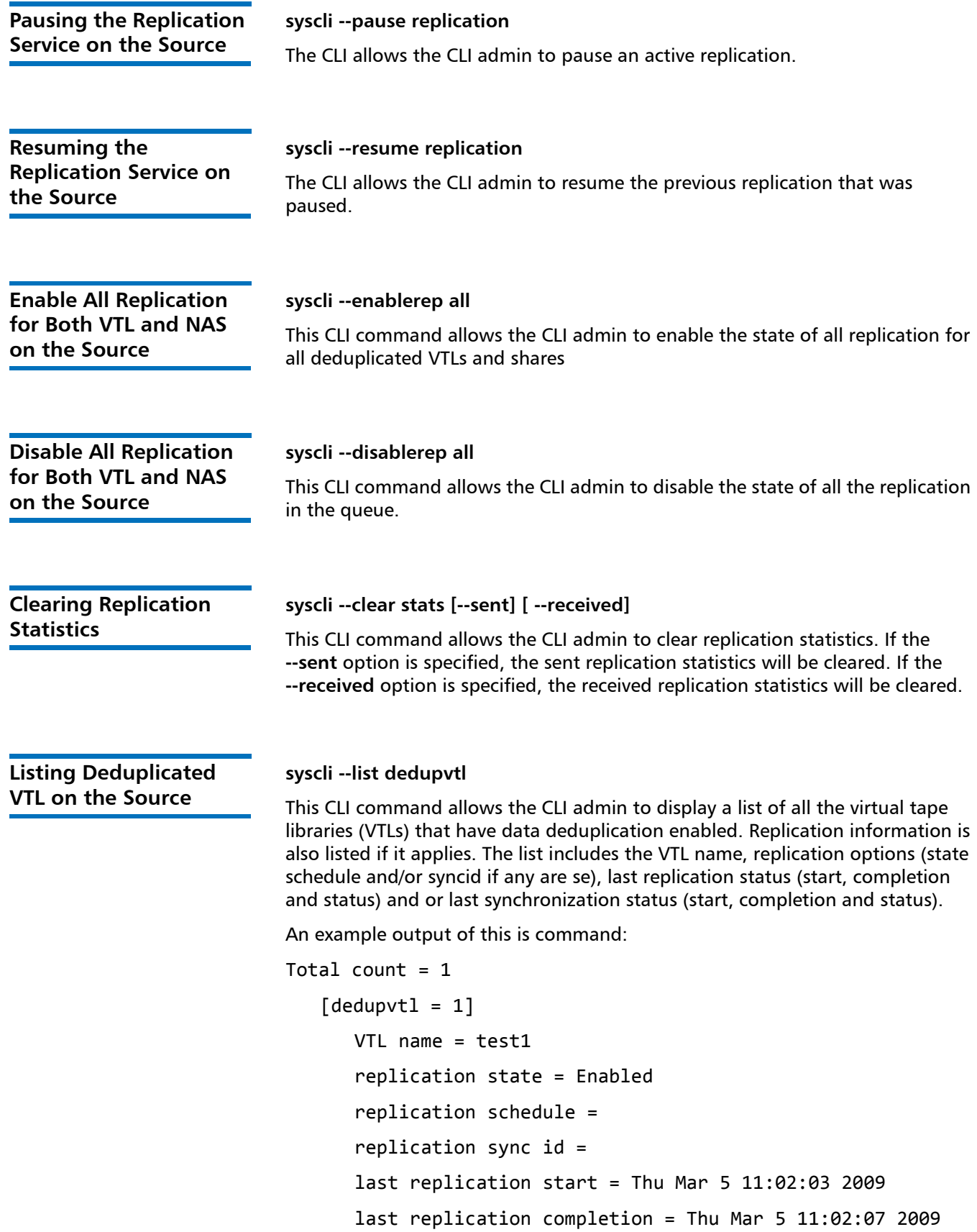

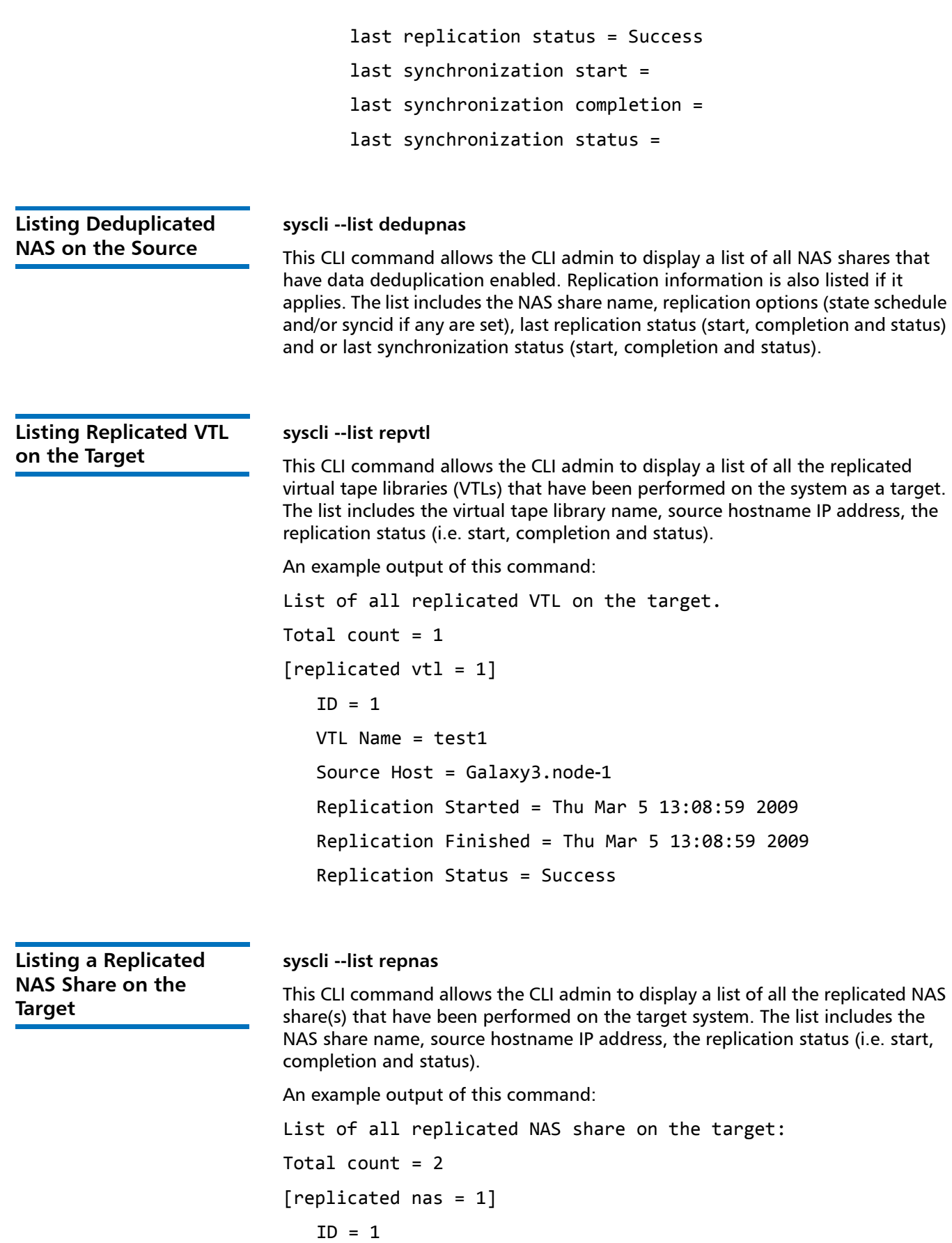

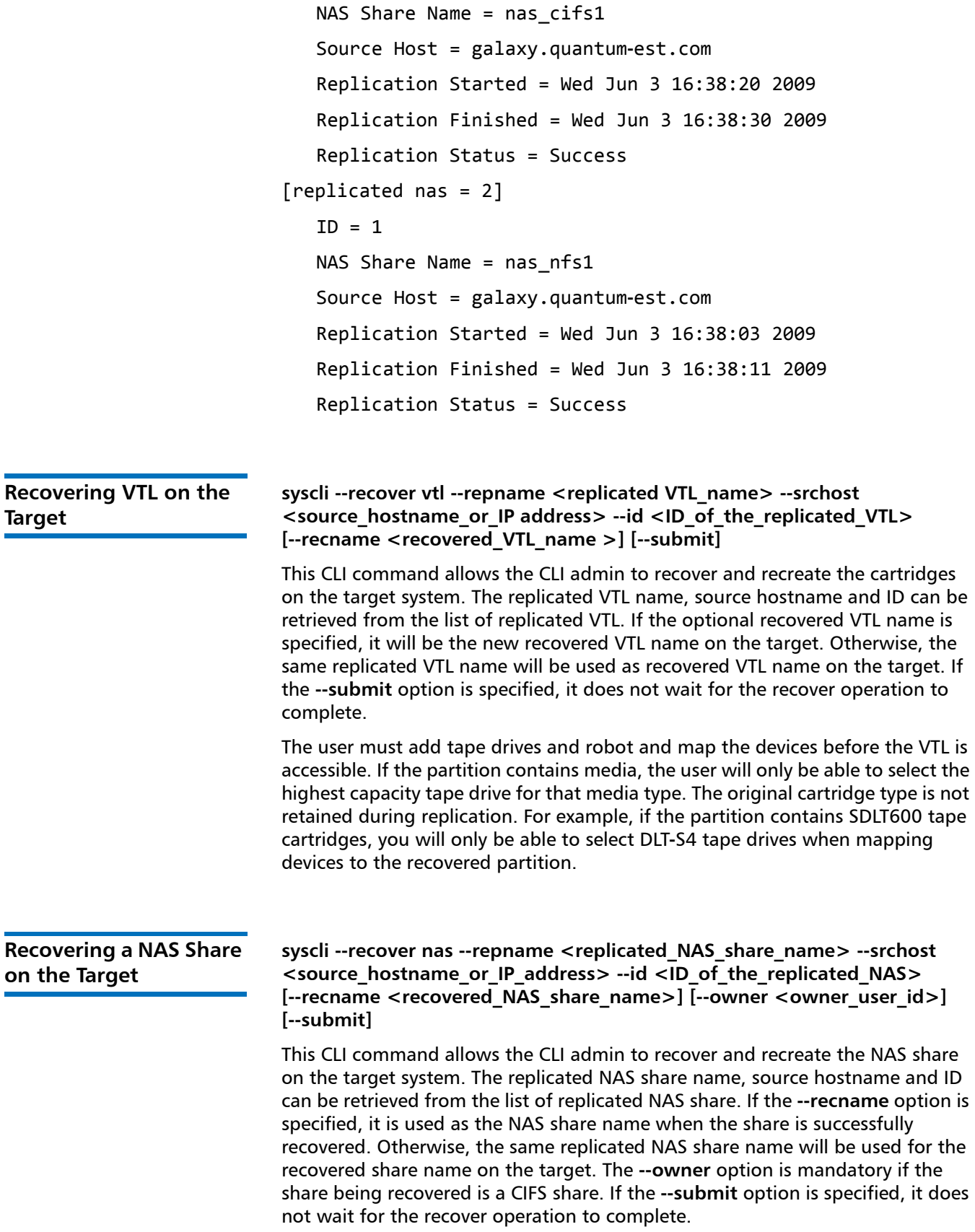

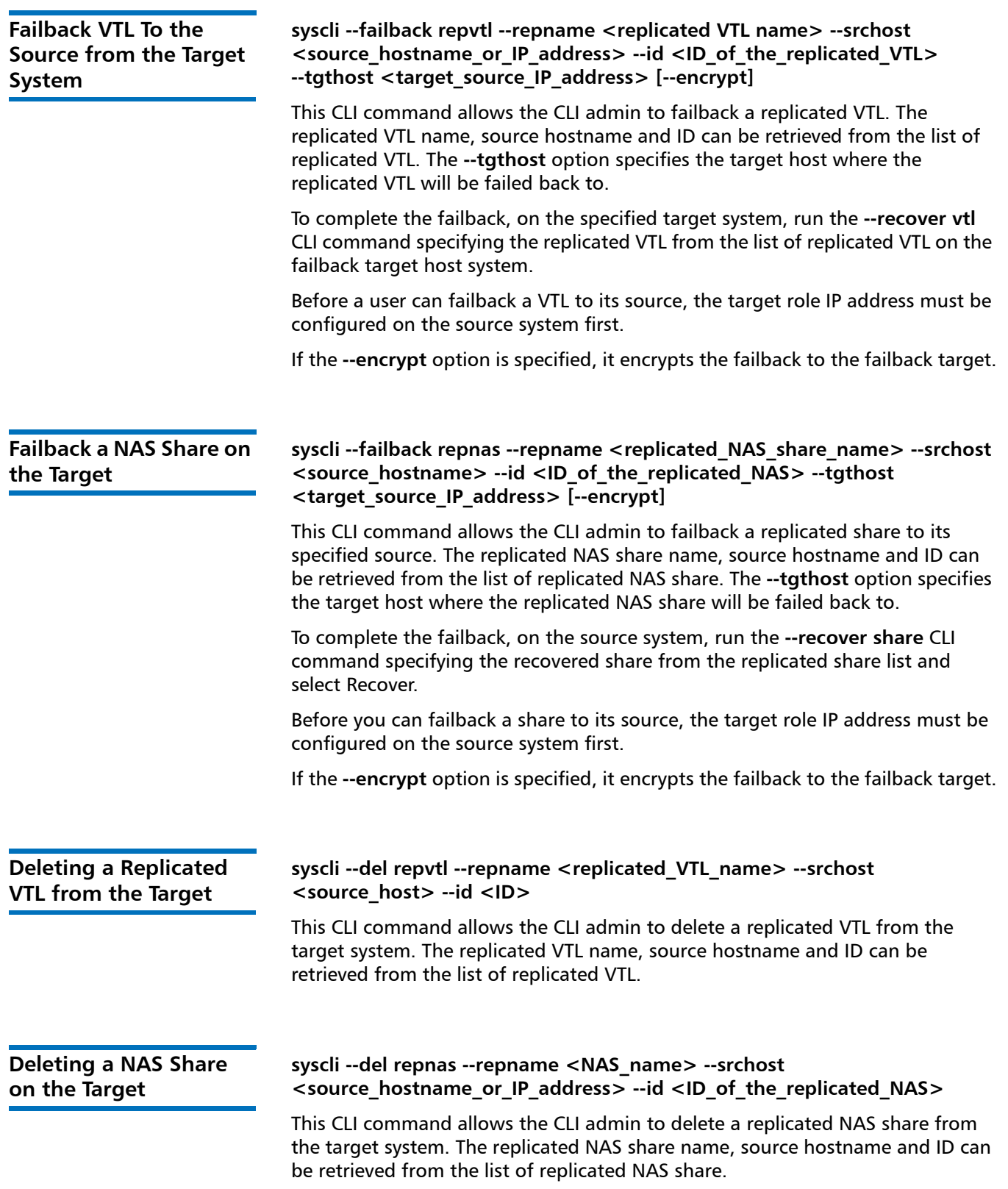

**Listing the Replicated VTL Recovery Jobs on the Target**

## **syscli --list vtlrecjob**

This CLI command allows the CLI admin to list the replicated VTL recovery jobs on the target. The information listed includes the old and the new VTL name, source host name or IP address and recovery job details. The recover job details contains when the job started, finished and its status.

Output data:

```
List of all replicated VTL recovery jobs:
Total count = 1[recovery job = 1]ID = 1Original VTL Name = VTL1
   New VTL Name = VTL1_REC
   Source Host = galaxy.node-1
   Recovery Job Started = Mon Jun 1 11:22:17 2009
   Recovery Job Finished = Mon Jun 1 11:22:43 2009
   Recovery Job Status = Success
```
**Listing the Replicated NAS Recovery Jobs on Target**

## **syscli --list nasrecjob**

list VTL Recovery jobs.

--id <ID of the recovery job>

This CLI command allows the CLI admin to list the replicated NAS recovery jobs on the target. The information listed includes the old and the new NAS share name, source host name or IP address and recovery job details. The recover job details contains when the job started, finished and its status.

**syscli --del vtlrecjob -repname <VTL\_name> --srchost <source\_hostname>** 

This CLI command allows the CLI admin to delete a replicated VTL recovery job. The replicated VTL name, source host name and the ID can be retrieved from the

**Deleting the Replicated VTL Recovery Jobs on the Target**

**Deleting the Replicated NAS Recovery Jobs on Target**

## **syscli --del nasrecjob --repname <NAS\_share\_name> --srchost**

**<source\_hostname> --id <ID\_of\_the\_recovery\_job>**

This CLI command allows the CLI admin to delete a replicated NAS recovery job. The replicated NAS share name, source host name and the ID can be retrieved from the list NAS Recovery jobs.

**Listing the Replicated VTL Failback Jobs on the Target**

## **syscli --list vtlfailbackjob**

This CLI command allows the CLI admin to list the replicated VTL failback jobs on the target. The information listed includes the VTL name, source host name or IP Quantum DXi-Series Command Line Interface (CLI) Guide 6-66538-03 Rev C November 2010

> address and failback job details. The failback job details contains when the job started, finished and its status.

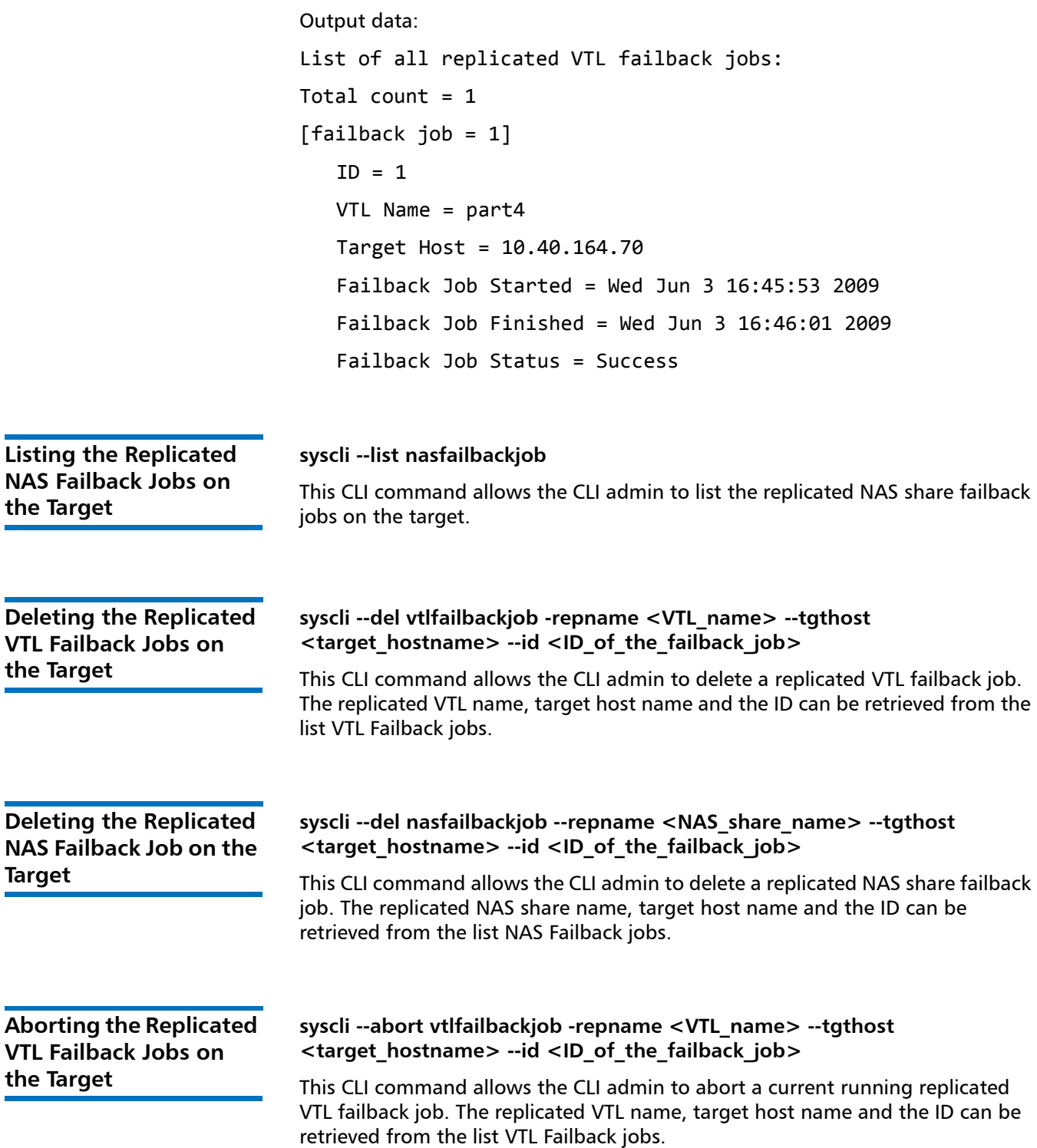

<span id="page-82-1"></span><span id="page-82-0"></span>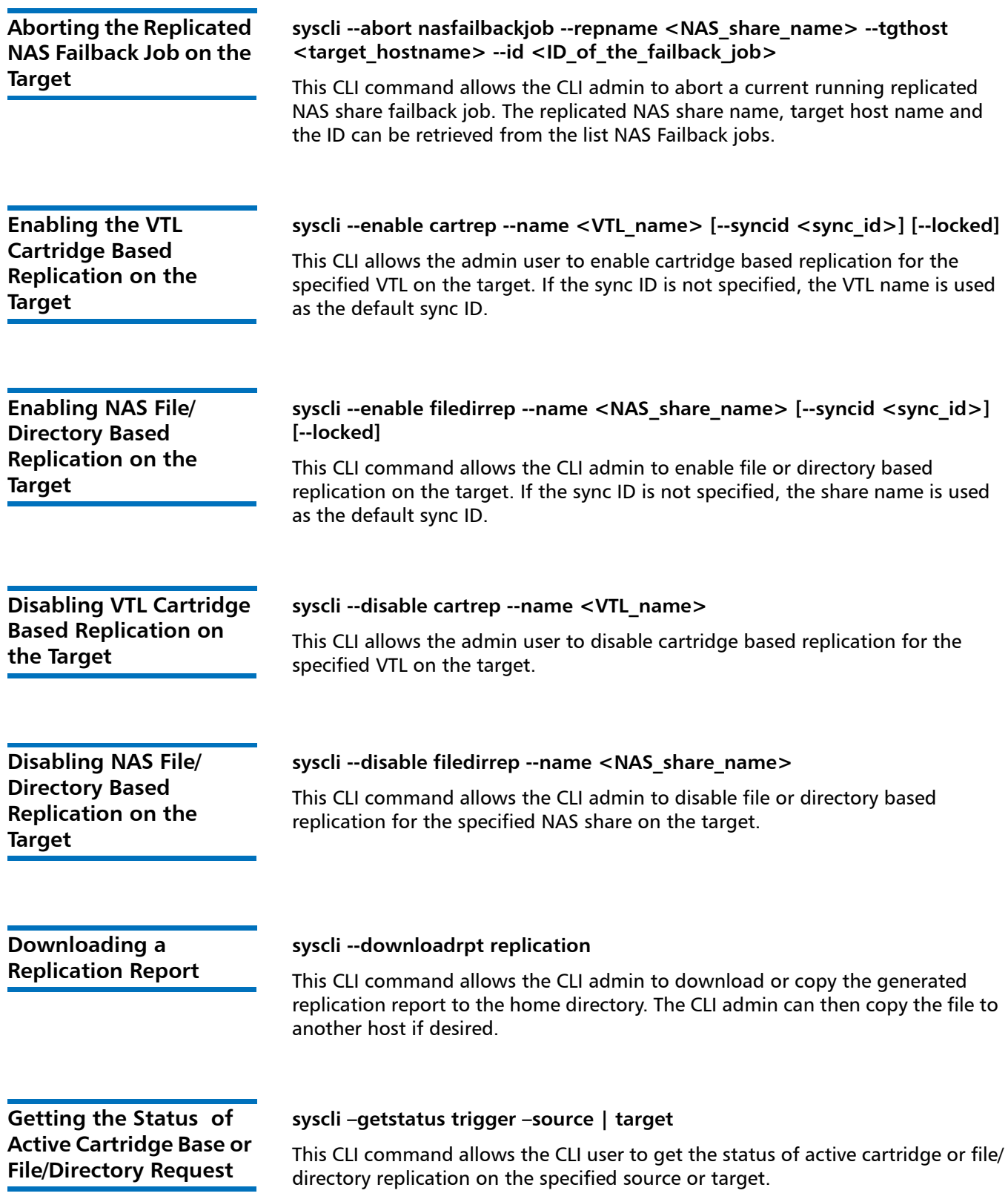

Quantum DXi-Series Command Line Interface (CLI) Guide 6-66538-03 Rev C November 2010

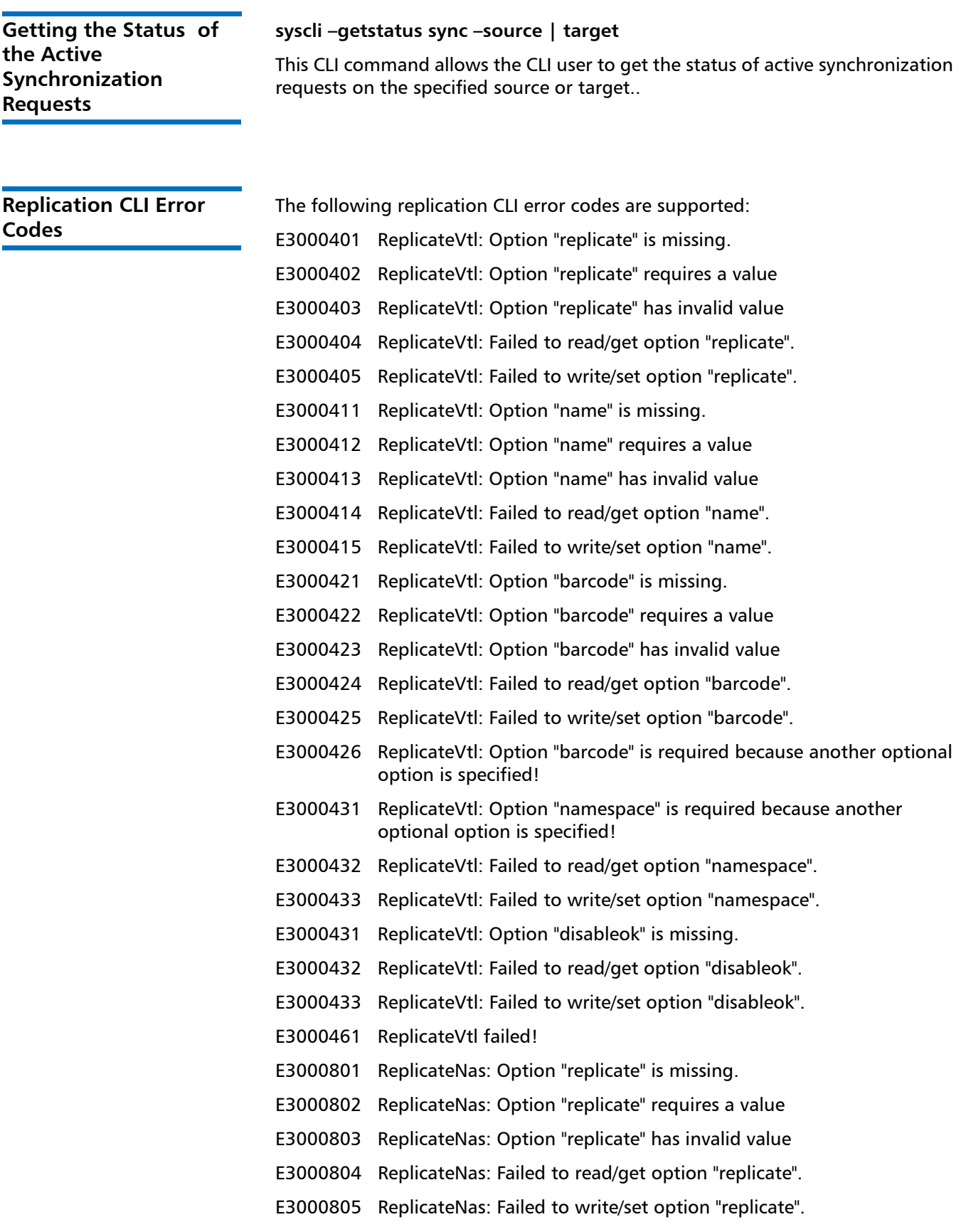

- E3000812 ReplicateNas: Option "name" requires a value
- E3000813 ReplicateNas: Option "name" has invalid value
- E3000814 ReplicateNas: Failed to read/get option "name".
- E3000815 ReplicateNas: Failed to write/set option "name".
- E3000821 ReplicateNas: Option "path" is missing.
- E3000822 ReplicateNas: Option "path" is required because another optional option is specified!
- E3000823 ReplicateNas: Option "path" requires a value
- E3000824 ReplicateNas: Option "path" has invalid value
- E3000825 ReplicateNas: Failed to read/get option "path".
- E3000826 ReplicateNas: Failed to write/set option "path".
- E3000831 ReplicateNas: Option "disableok" is missing.
- E3000832 ReplicateNas: Failed to read/get option "disableok".
- E3000833 ReplicateNas: Failed to write/set option "disableok".
- E3000841 ReplicateNas: Option "namespace" is required because another optional option is specified!
- E3000842 ReplicateNas: Failed to read/get option "namespace".
- E3000843 ReplicateNas: Failed to write/set option "namespace".
- E3000861 ReplicateNas failed!
- E3001201 LockVtl: Option "lock" is missing.
- E3001202 LockVtl: Option "lock" requires a value
- E3001203 LockVtl: Option "lock" has invalid value
- E3001204 LockVtl: Failed to read/get option "lock".
- E3001205 LockVtl: Failed to write/set option "lock".
- E3001211 LockVtl: Option "name" is missing.
- E3001212 LockVtl: Option "name" requires a value
- E3001213 LockVtl: Option "name" has invalid value
- E3001214 LockVtl: Failed to read/get option "name".
- E3001215 LockVtl: Failed to write/set option "name".
- E3001221 LockVtl: Option "wait" is missing.
- E3001222 LockVtl: Option "wait" is required because another optional option is specified!
- E3001223 LockVtl: Failed to read/get option "wait".
- E3001224 LockVtl: Failed to write/set option "wait".
- E3001231 LockVtl: Failed to get lock status.
- E3001232 LockVtl: Already locked.
- E3001241 LockVtl failed!

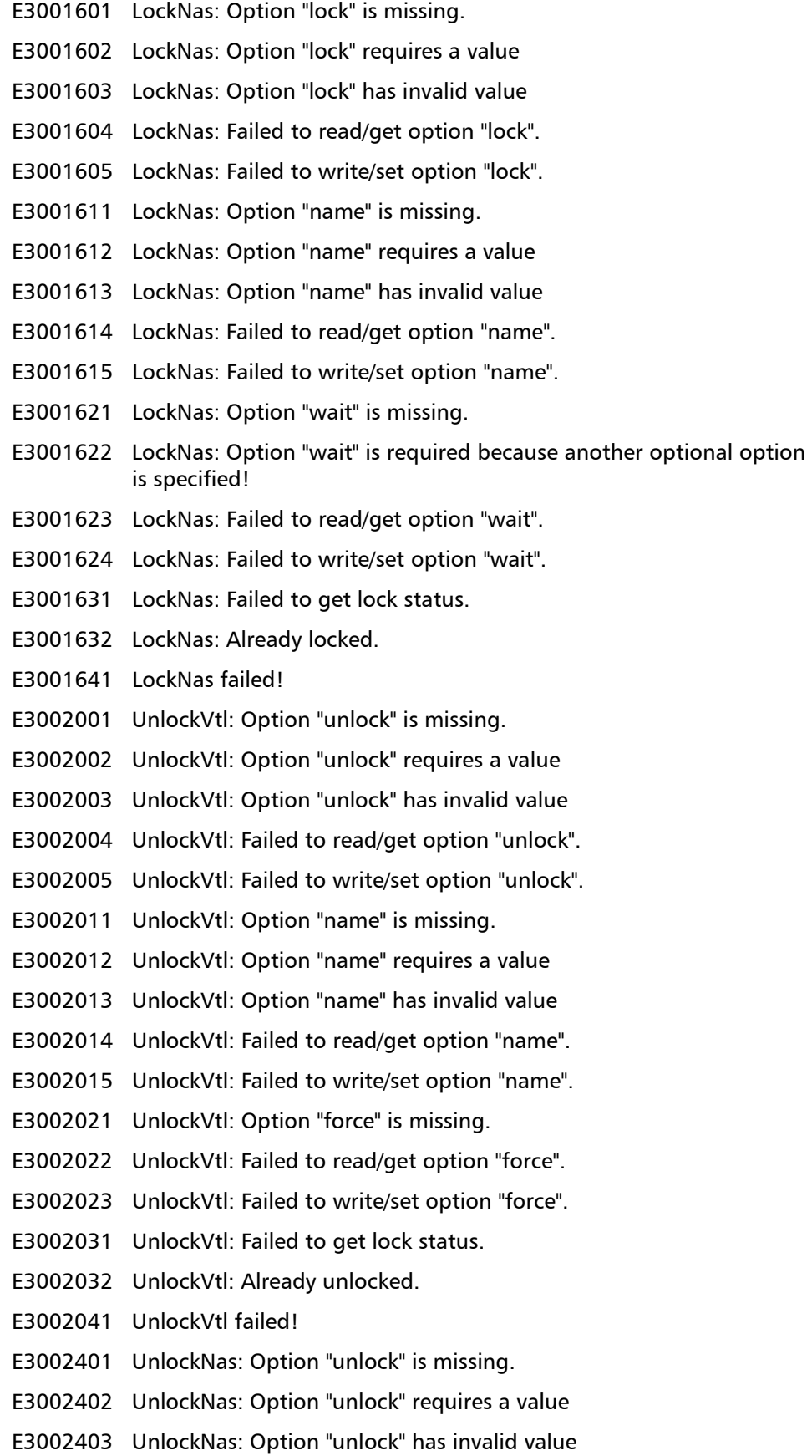

- E3002404 UnlockNas: Failed to read/get option "unlock".
- E3002405 UnlockNas: Failed to write/set option "unlock".
- E3002411 UnlockNas: Option "name" is missing.
- E3002412 UnlockNas: Option "name" requires a value
- E3002413 UnlockNas: Option "name" has invalid value
- E3002414 UnlockNas: Failed to read/get option "name".
- E3002415 UnlockNas: Failed to write/set option "name".
- E3002421 UnlockNas: Option "force" is missing.
- E3002422 UnlockNas: Failed to read/get option "force".
- E3002423 UnlockNas: Failed to write/set option "force".
- E3002431 UnlockNas: Failed to get lock status.
- E3002432 UnlockNas: Already unlocked.
- E3002441 UnlockNas failed!
- E3002801 GetstatusVtllock: Option "getstatus" is missing.
- E3002802 GetstatusVtllock: Option "getstatus" requires a value
- E3002803 GetstatusVtllock: Option "getstatus" has invalid value
- E3002804 GetstatusVtllock: Failed to read/get option "getstatus".
- E3002805 GetstatusVtllock: Failed to write/set option "getstatus".
- E3002811 GetstatusVtllock: Option "name" is missing.
- E3002812 GetstatusVtllock: Option "name" requires a value
- E3002813 GetstatusVtllock: Option "name" has invalid value
- E3002814 GetstatusVtllock: Failed to read/get option "name".
- E3002815 GetstatusVtllock: Failed to write/set option "name".
- E3002831 GetstatusVtllock failed!
- E3003201 GetstatusNaslock: Option "getstatus" is missing.
- E3003202 GetstatusNaslock: Option "getstatus" requires a value
- E3003203 GetstatusNaslock: Option "getstatus" has invalid value
- E3003204 GetstatusNaslock: Failed to read/get option "getstatus".
- E3003205 GetstatusNaslock: Failed to write/set option "getstatus".
- E3003211 GetstatusNaslock: Option "name" is missing.
- E3003212 GetstatusNaslock: Option "name" requires a value
- E3003213 GetstatusNaslock: Option "name" has invalid value
- E3003214 GetstatusNaslock: Failed to read/get option "name".
- E3003215 GetstatusNaslock: Failed to write/set option "name".
- E3003231 GetstatusNaslock failed!
- E3003601 SyncVtl: Option "sync" is missing.

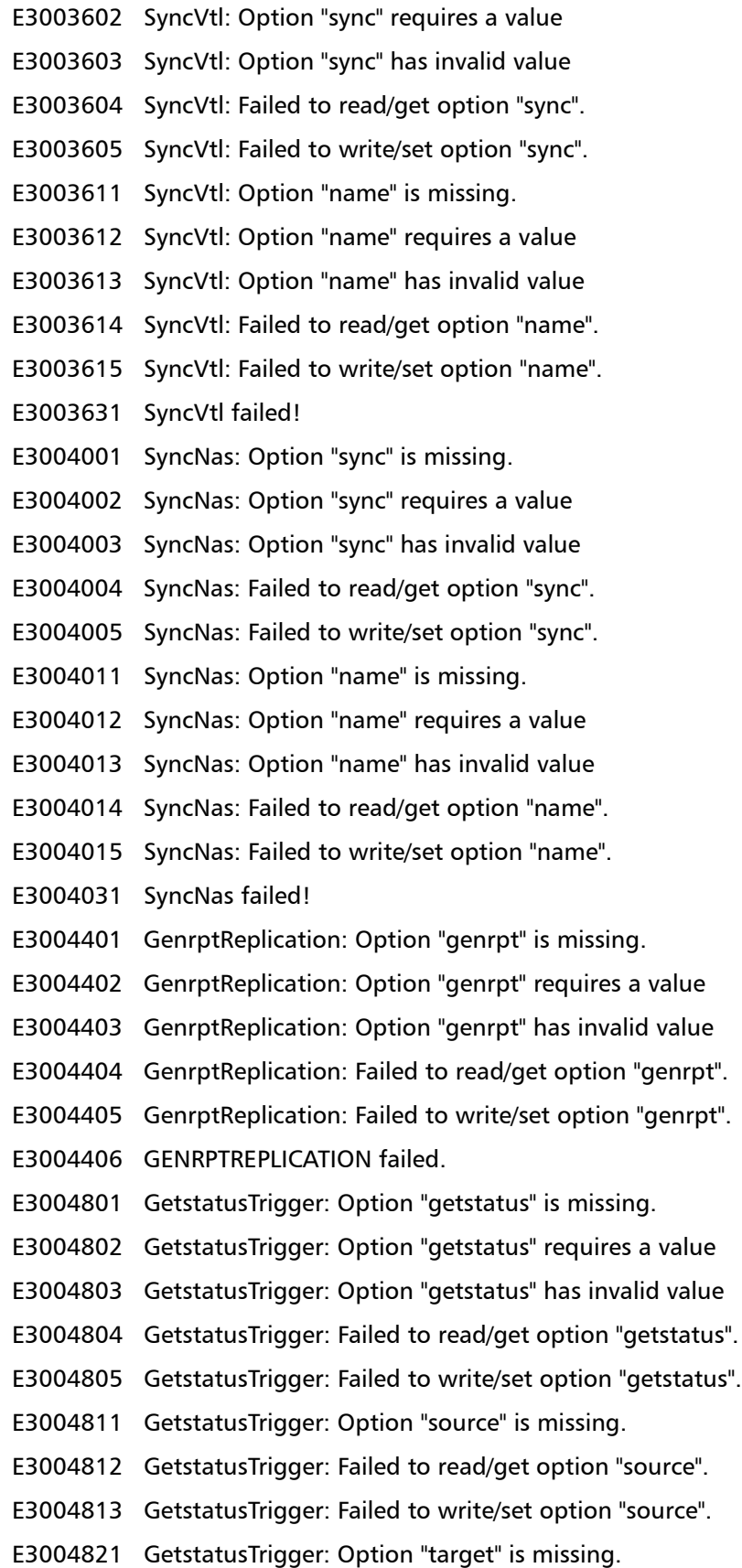

E3004822 GetstatusTrigger: Failed to read/get option "target". E3004823 GetstatusTrigger: Failed to write/set option "target". E3004841 GetstatusTrigger failed! E3005201 GetstatusSync: Option "getstatus" is missing. E3005202 GetstatusSync: Option "getstatus" requires a value E3005203 GetstatusSync: Option "getstatus" has invalid value E3005204 GetstatusSync: Failed to read/get option "getstatus". E3005205 GetstatusSync: Failed to write/set option "getstatus". E3005211 GetstatusSync: Option "source" is missing. E3005212 GetstatusSync: Failed to read/get option "source". E3005213 GetstatusSync: Failed to write/set option "source". E3005221 GetstatusSync: Option "target" is missing. E3005222 GetstatusSync: Failed to read/get option "target". E3005223 GetstatusSync: Failed to write/set option "target". E3005241 GetstatusSync failed! E3005601 ListSourcerep: Option "list" is missing. E3005602 ListSourcerep: Option "list" requires a value E3005603 ListSourcerep: Option "list" has invalid value E3005604 ListSourcerep: Failed to read/get option "list". E3005605 ListSourcerep: Failed to write/set option "list". E3005701 ListSourcerep failed! E3006001 AddSourcerep: Option "add" is missing. E3006002 AddSourcerep: Option "add" requires a value E3006003 AddSourcerep: Option "add" has invalid value E3006004 AddSourcerep: Failed to read/get option "add". E3006005 AddSourcerep: Failed to write/set option "add". E3006011 AddSourcerep: Option "hostid" is missing. E3006012 AddSourcerep: Option "hostid" requires a value E3006013 AddSourcerep: Option "hostid" has invalid value E3006014 AddSourcerep: Failed to read/get option "hostid". E3006015 AddSourcerep: Failed to write/set option "hostid". E3006051 AddSourcerep: Failed to get the current source hostids. E3006052 AddSourcerep: The IP or hostname already exists. E3006053 AddSourcerep: Cannot add any more source host - maximum number of allowed source host is reached. E3006054 AddSourcerep: Host Address is not a valid IPV4 address. E3006055 AddSourcerep: Host Address is not a valid IPV6 address.

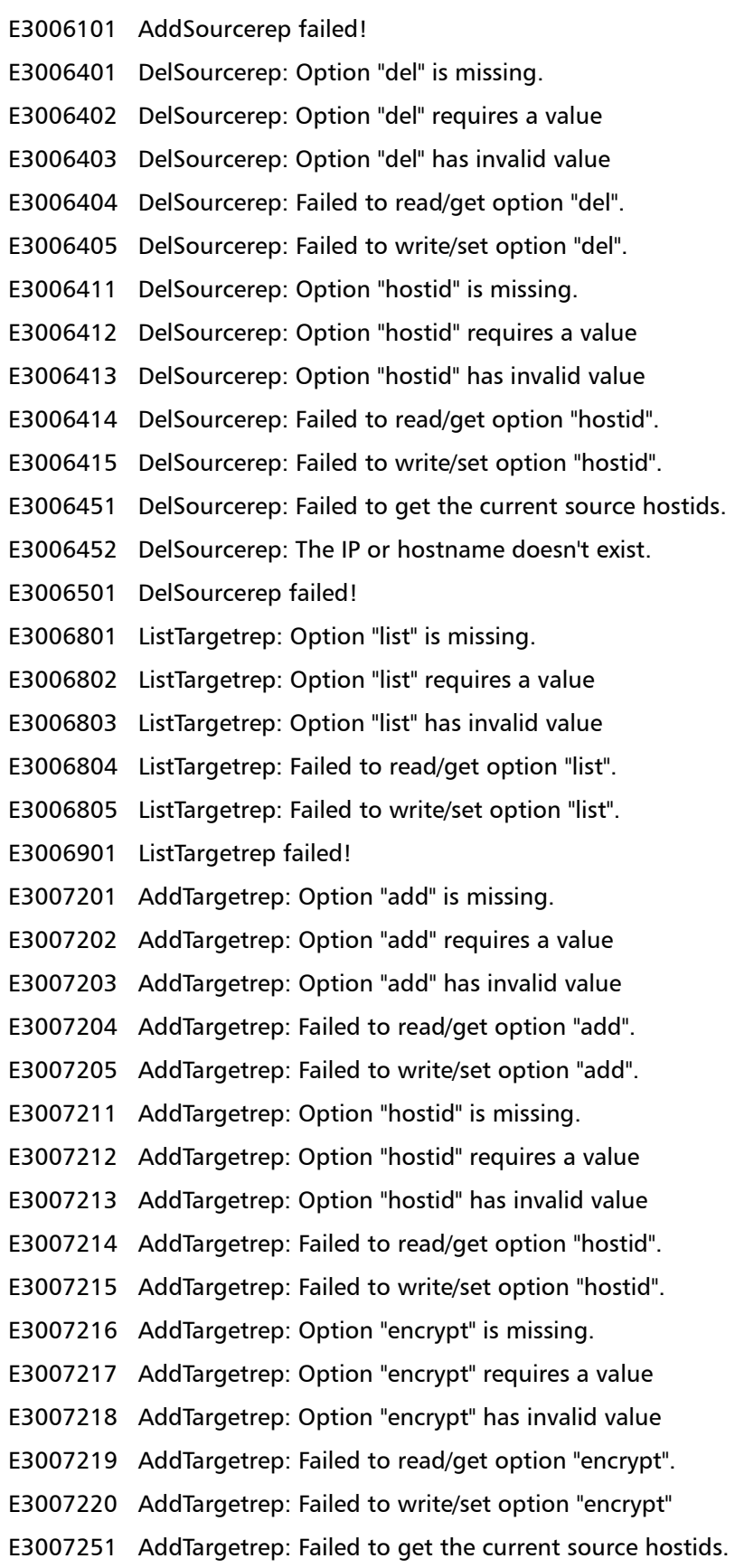

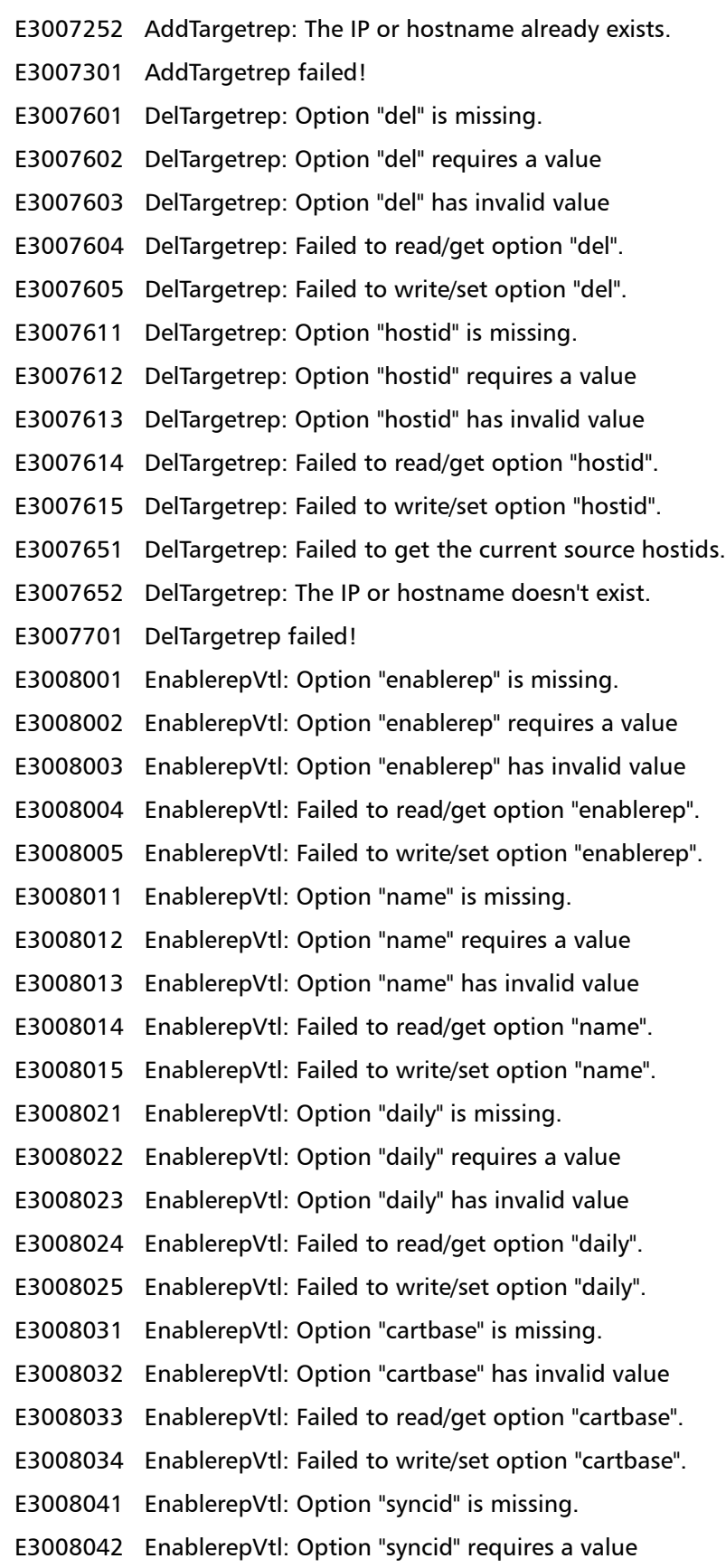

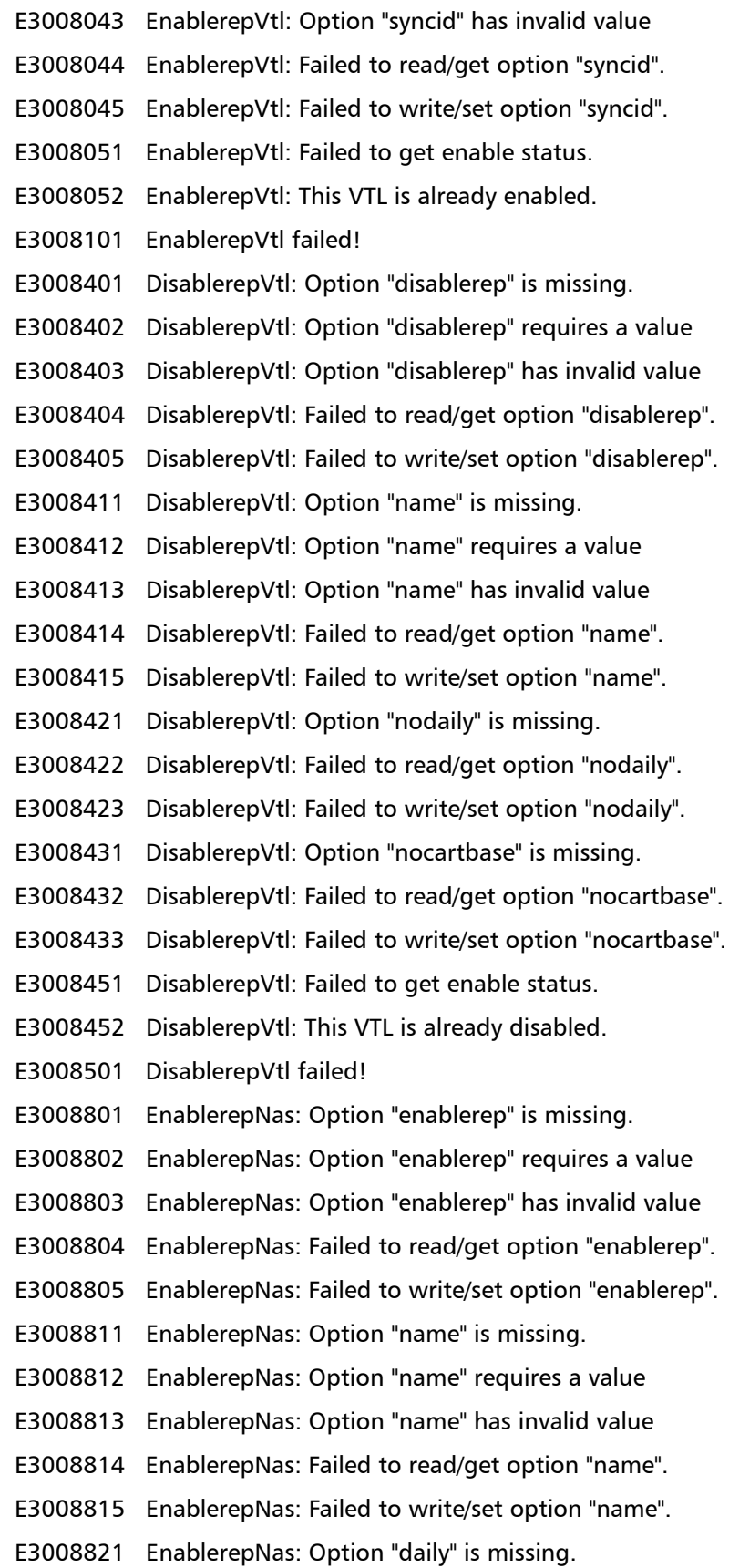

E3008822 EnablerepNas: Option "daily" requires a value E3008823 EnablerepNas: Option "daily" has invalid value E3008824 EnablerepNas: Failed to read/get option "daily". E3008825 EnablerepNas: Failed to write/set option "daily". E3008831 EnablerepNas: Option "filedirbase" is missing. E3008832 EnablerepNas: Option "filedirbase" has invalid value E3008833 EnablerepNas: Failed to read/get option "filedirbase". E3008834 EnablerepNas: Failed to write/set option "filedirbase". E3008841 EnablerepNas: Option "syncid" is missing. E3008842 EnablerepNas: Option "syncid" requires a value E3008843 EnablerepNas: Option "syncid" has invalid value E3008844 EnablerepNas: Failed to read/get option "syncid". E3008845 EnablerepNas: Failed to write/set option "syncid". E3008851 EnablerepNas: Failed to get enable status. E3008852 EnablerepNas: This NAS share is already enabled. E3008901 EnablerepNas failed! E3009201 DisablerepNas: Option "disablerep" is missing. E3009202 DisablerepNas: Option "disablerep" requires a value E3009203 DisablerepNas: Option "disablerep" has invalid value E3009204 DisablerepNas: Failed to read/get option "disablerep". E3009205 DisablerepNas: Failed to write/set option "disablerep". E3009211 DisablerepNas: Option "name" is missing. E3009212 DisablerepNas: Option "name" requires a value E3009213 DisablerepNas: Option "name" has invalid value E3009214 DisablerepNas: Failed to read/get option "name". E3009215 DisablerepNas: Failed to write/set option "name". E3009221 DisablerepNas: Option "nodaily" is missing. E3009222 DisablerepNas: Failed to read/get option "nodaily". E3009223 DisablerepNas: Failed to write/set option "nodaily". E3009231 DisablerepNas: Option "nofiledirbase" is missing. E3009232 DisablerepNas: Failed to read/get option "nofiledirbase". E3009233 DisablerepNas: Failed to write/set option "nofiledirbase". E3009251 DisablerepNas: Failed to get enable status. E3009252 DisablerepNas: This NAS share is already disabled. E3009301 DisablerepNas failed! E3009601 CheckrepreadyVtl: Option "checkrepready" is missing.

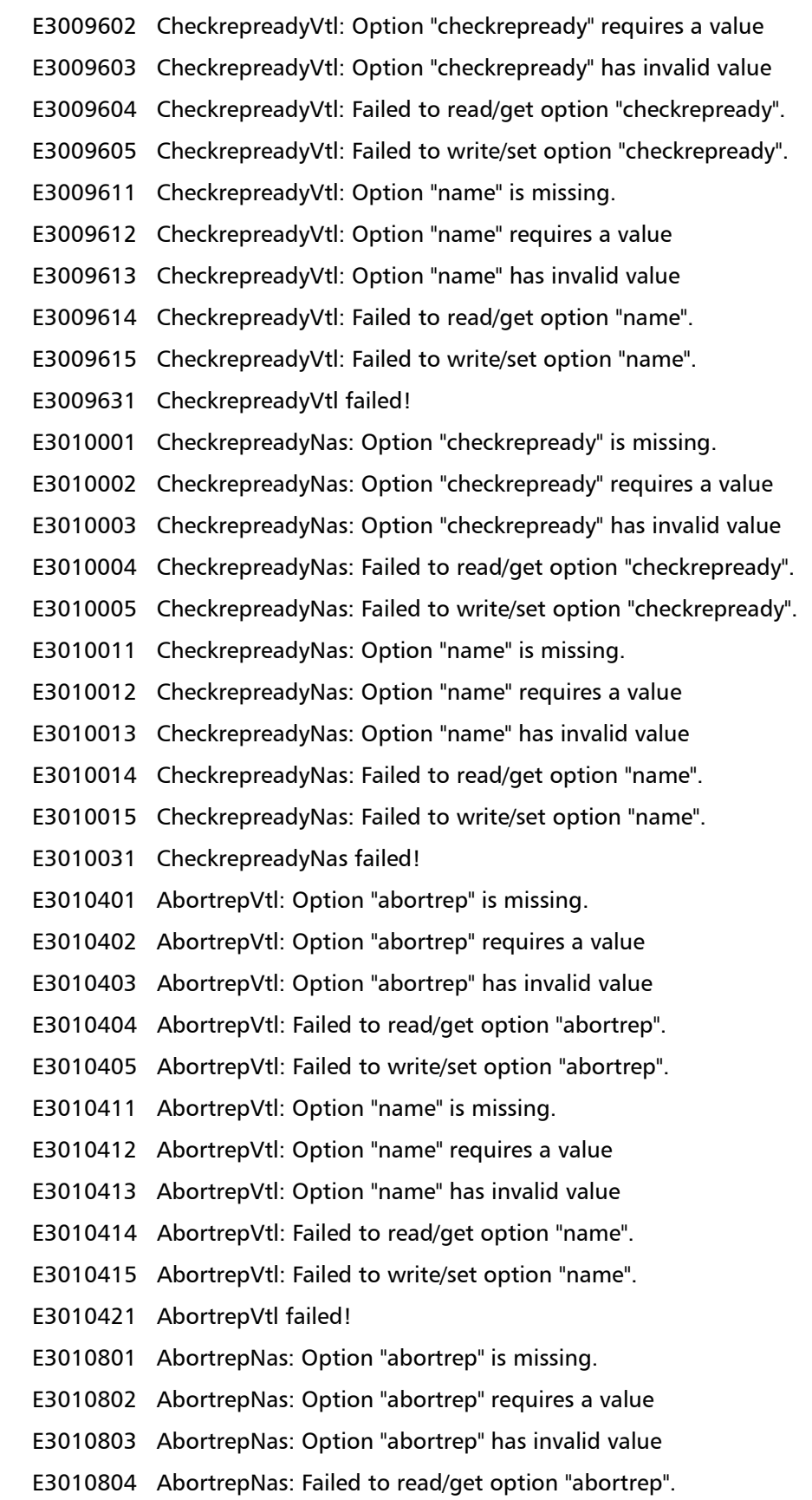

- E3010805 AbortrepNas: Failed to write/set option "abortrep".
- E3010811 AbortrepNas: Option "name" is missing.
- E3010812 AbortrepNas: Option "name" requires a value
- E3010813 AbortrepNas: Option "name" has invalid value
- E3010814 AbortrepNas: Failed to read/get option "name".
- E3010815 AbortrepNas: Failed to write/set option "name".
- E3010821 AbortrepNas failed!
- E3011201 AbortsyncVtl: Option "abortsync" is missing.
- E3011202 AbortsyncVtl: Option "abortsync" requires a value
- E3011203 AbortsyncVtl: Option "abortsync" has invalid value
- E3011204 AbortsyncVtl: Failed to read/get option "abortsync".
- E3011205 AbortsyncVtl: Failed to write/set option "abortsync".
- E3011211 AbortsyncVtl: Option "name" is missing.
- E3011212 AbortsyncVtl: Option "name" requires a value
- E3011213 AbortsyncVtl: Option "name" has invalid value
- E3011214 AbortsyncVtl: Failed to read/get option "name".
- E3011215 AbortsyncVtl: Failed to write/set option "name".
- E3011221 AbortsyncVtl failed!
- E3011601 AbortsyncNas: Option "abortsync" is missing.
- E3011602 AbortsyncNas: Option "abortsync" requires a value
- E3011603 AbortsyncNas: Option "abortsync" has invalid value
- E3011604 AbortsyncNas: Failed to read/get option "abortsync".
- E3011605 AbortsyncNas: Failed to write/set option "abortsync".
- E3011611 AbortsyncNas: Option "name" is missing.
- E3011612 AbortsyncNas: Option "name" requires a value
- E3011613 AbortsyncNas: Option "name" has invalid value
- E3011614 AbortsyncNas: Failed to read/get option "name".
- E3011615 AbortsyncNas: Failed to write/set option "name".
- E3011621 AbortsyncNas failed!
- E3012001 PauseReplication: Option "pause" is missing.
- E3012002 PauseReplication: Option "pause" requires a value
- E3012003 PauseReplication: Option "pause" has invalid value
- E3012004 PauseReplication: Failed to read/get option "pause".
- E3012005 PauseReplication: Failed to write/set option "pause".
- E3012006 PauseReplication: Already paused.
- E3012007 PauseReplication: Failed to get the pause status.

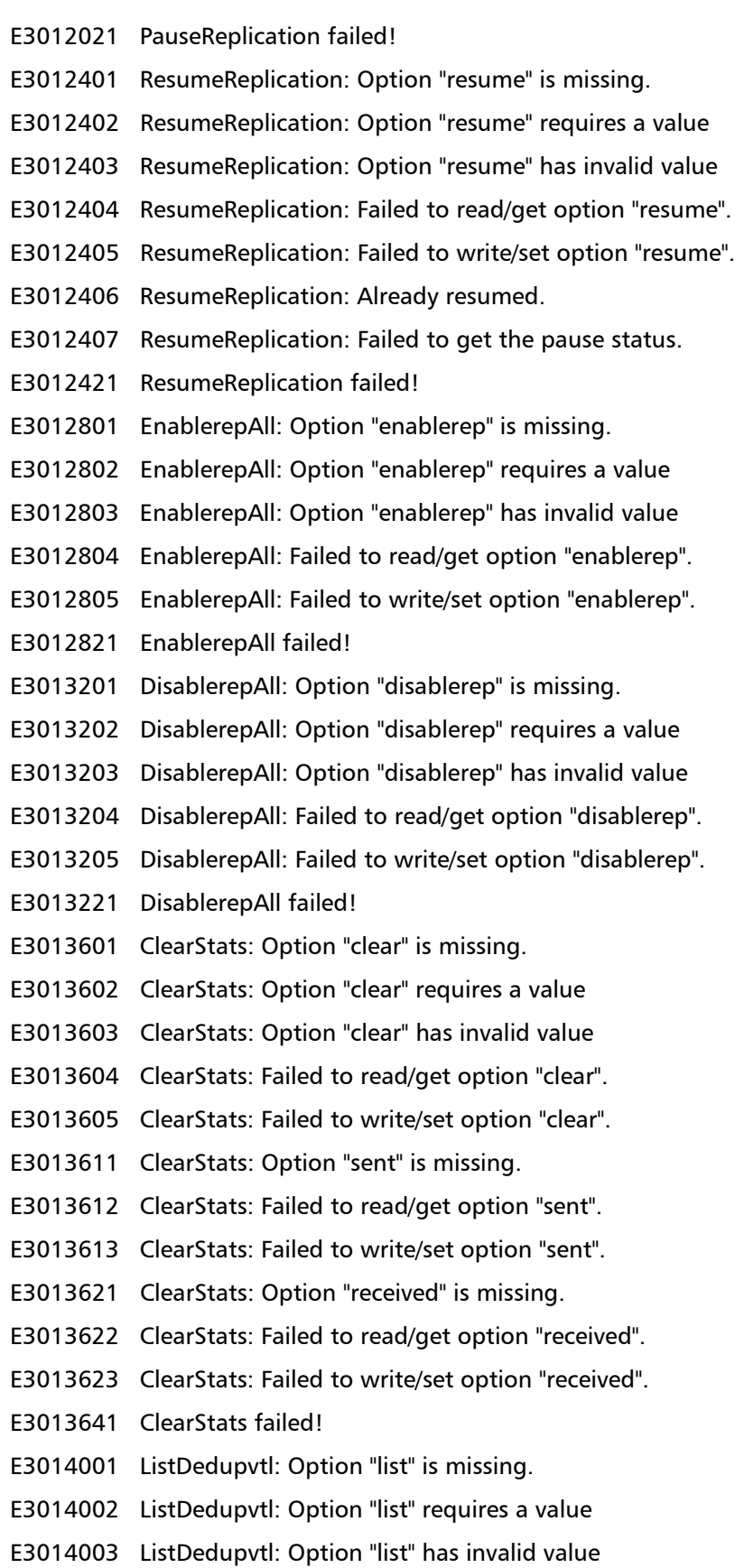

E3014004 ListDedupvtl: Failed to read/get option "list". E3014005 ListDedupvtl: Failed to write/set option "list". E3014021 ListDedupvtl failed! E3014401 ListDedupnas: Option "list" is missing. E3014402 ListDedupnas: Option "list" requires a value E3014403 ListDedupnas: Option "list" has invalid value E3014404 ListDedupnas: Failed to read/get option "list". E3014405 ListDedupnas: Failed to write/set option "list". E3014421 ListDedupnas failed! E3014801 EnableCartrep: Option "enable" is missing. E3014802 EnableCartrep: Option "enable" requires a value E3014803 EnableCartrep: Option "enable" has invalid value E3014804 EnableCartrep: Failed to read/get option "enable". E3014805 EnableCartrep: Failed to write/set option "enable". E3014811 EnableCartrep: Option "name" is missing. E3014812 EnableCartrep: Option "name" requires a value E3014813 EnableCartrep: Option "name" has invalid value E3014814 EnableCartrep: Failed to read/get option "name". E3014815 EnableCartrep: Failed to write/set option "name". E3014821 EnableCartrep: Option "syncid" is missing. E3014822 EnableCartrep: Option "syncid" requires a value E3014823 EnableCartrep: Option "syncid" has invalid value E3014824 EnableCartrep: Failed to read/get option "syncid". E3014825 EnableCartrep: Failed to write/set option "syncid". E3014831 EnableCartrep: Option "locked" is missing. E3014832 EnableCartrep: Failed to read/get option "locked". E3014833 EnableCartrep: Failed to write/set option "locked". E3014851 EnableCartrep: Failed to get cartridge based replication enable status. E3014852 EnableCartrep: This VTL is already cartridge based replication enabled. E3014853 EnableCartrep: Failed to get lock status. E3014901 EnableCartrep failed! E3015201 DisableCartrep: Option "disable" is missing. E3015202 DisableCartrep: Option "disable" requires a value E3015203 DisableCartrep: Option "disable" has invalid value E3015204 DisableCartrep: Failed to read/get option "disable".

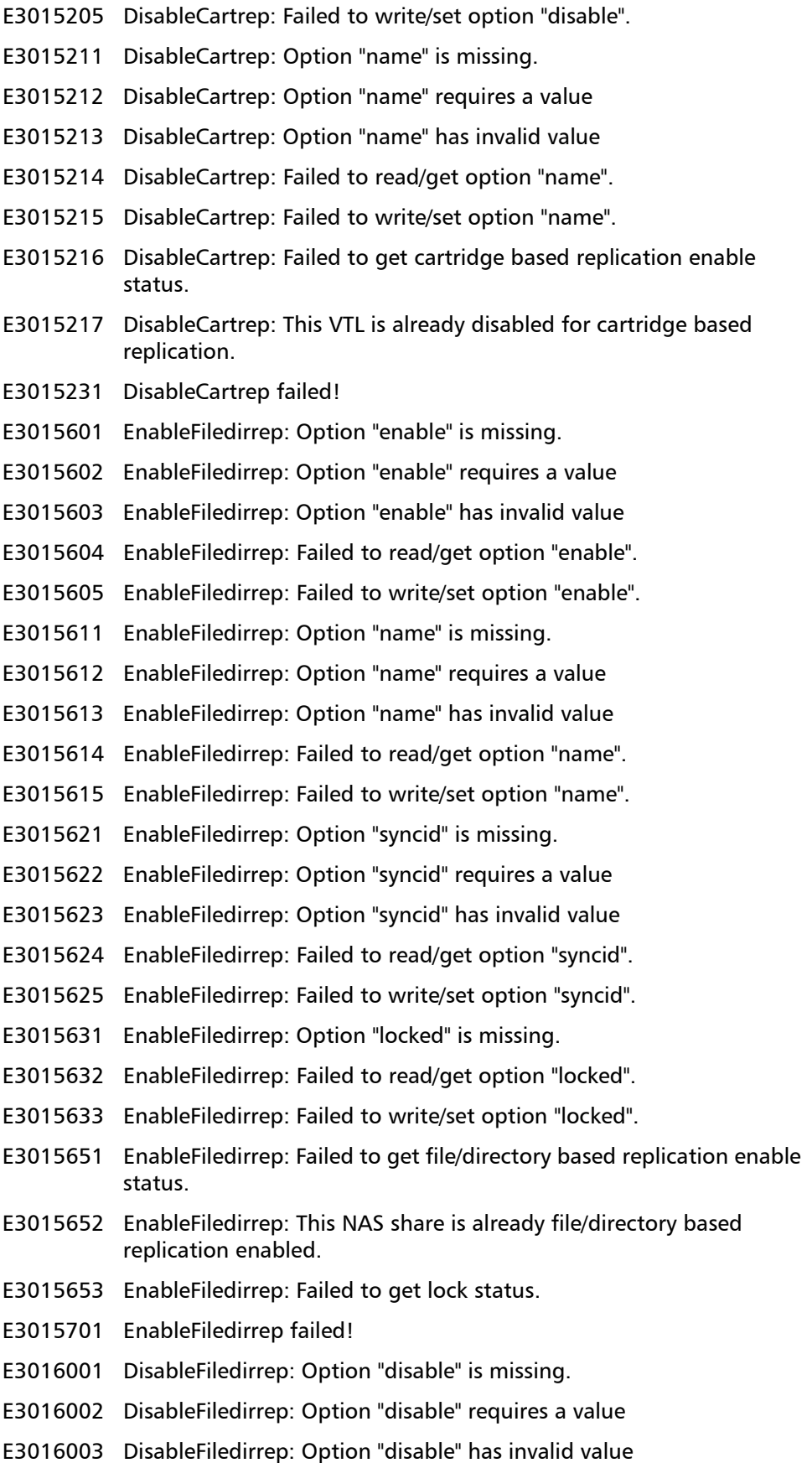

- E3016004 DisableFiledirrep: Failed to read/get option "disable".
- E3016005 DisableFiledirrep: Failed to write/set option "disable".
- E3016011 DisableFiledirrep: Option "name" is missing.
- E3016012 DisableFiledirrep: Option "name" requires a value
- E3016013 DisableFiledirrep: Option "name" has invalid value
- E3016014 DisableFiledirrep: Failed to read/get option "name".
- E3016015 DisableFiledirrep: Failed to write/set option "name".
- E3016016 DisableFiledirrep: Failed to get file/directory based replication enable status.
- E3016017 DisableFiledirrep: This NAS share is already disabled for file/directory based replication.
- E3016031 DisableFiledirrep failed!
- E3016401 ListRepvtl: Option "list" is missing.
- E3016402 ListRepvtl: Option "list" requires a value
- E3016403 ListRepvtl: Option "list" has invalid value
- E3016404 ListRepvtl: Failed to read/get option "list".
- E3016405 ListRepvtl: Failed to write/set option "list".
- E3016421 ListRepvtl failed!
- E3016801 RecoverVtl: Option "recover" is missing.
- E3016802 RecoverVtl: Option "recover" requires a value
- E3016803 RecoverVtl: Option "recover" has invalid value
- E3016804 RecoverVtl: Failed to read/get option "recover".
- E3016805 RecoverVtl: Failed to write/set option "recover".
- E3016811 RecoverVtl: Option "repname" is missing.
- E3016812 RecoverVtl: Option "repname" requires a value
- E3016813 RecoverVtl: Option "repname" has invalid value
- E3016814 RecoverVtl: Failed to read/get option "repname".
- E3016815 RecoverVtl: Failed to write/set option "repname".
- E3016821 RecoverVtl: Option "recname" is missing.
- E3016822 RecoverVtl: Option "recname" requires a value
- E3016823 RecoverVtl: Option "recname" has invalid value
- E3016824 RecoverVtl: Failed to read/get option "recname".
- E3016825 RecoverVtl: Failed to write/set option "recname".
- E3016831 RecoverVtl: Option "srchost" is missing.
- E3016832 RecoverVtl: Option "srchost" requires a value
- E3016833 RecoverVtl: Option "srchost" has invalid value
- E3016834 RecoverVtl: Failed to read/get option "srchost".

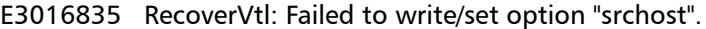

- E3016841 RecoverVtl: Option "id" is missing.
- E3016842 RecoverVtl: Option "id" requires a value
- E3016843 RecoverVtl: Option "id" has invalid value
- E3016844 RecoverVtl: Failed to read/get option "id".
- E3016845 RecoverVtl: Failed to write/set option "id".
- E3016851 RecoverVtl: Failed to read/get option "submit".
- E3016852 RecoverVtl: Failed to write/set option "submit".
- E3016861 RecoverVtl: No replicated VTL exists on this target
- E3016862 RecoverVtl: Recovered VTL specified already exists.
- E3016863 RecoverVtl: Duplicate barcode(s) detected, VTL cannot be recovered.
- E3016864 RecoverVtl: Maximum number of VTL exceeded. Cartridges were recovered into the "unassigned" area.
- E3016865 RecoverVtl: One of the barcode(s) was not found. Cartridges were recovered into the "unassigned" area.
- E3016866 RecoverVtl: VTL name is already being use by another VTL. Cartridges were recovered.
- E3016867 RecoverVtl: Invalid number of empty storage bins. Cartridges were recovered.
- E3016868 RecoverVtl: One of the specified tape drives has already been assigned to another VTL. Cartridges were recovered into the "unassigned" area.
- E3016869 RecoverVtl: One of the specified tape cartridges has already been assigned to another VTL. Cartridges were recovered into the "unassigned" area.
- E3016870 RecoverVtl: Invalid VTL name. Please enter a valid VTL name.
- E3016871 RecoverVtl: The specified VTL was not found.
- E3016872 RecoverVtl: One or more tape drives are loaded. Cartridges were recovered into the "unassigned" area.
- E3016873 RecoverVtl: No replicated VTL found on target.
- E3016874 RecoverVtl: Failed to read result from file.
- E3016901 RecoverVtl failed!
- E3017201 DelRepvtl: Option "del" is missing.
- E3017202 DelRepvtl: Option "del" requires a value
- E3017203 DelRepvtl: Option "del" has invalid value
- E3017204 DelRepvtl: Failed to read/get option "del".
- E3017205 DelRepvtl: Failed to write/set option "del".
- E3017211 DelRepvtl: Option "repname" is missing.
- E3017212 DelRepvtl: Option "repname" requires a value
- E3017213 DelRepvtl: Option "repname" has invalid value
- E3017214 DelRepvtl: Failed to read/get option "repname".
- E3017215 DelRepvtl: Failed to write/set option "repname".
- E3017221 DelRepvtl: Option "srchost" is missing.
- E3017222 DelRepvtl: Option "srchost" requires a value
- E3017223 DelRepvtl: Option "srchost" has invalid value
- E3017224 DelRepvtl: Failed to read/get option "srchost".
- E3017225 DelRepvtl: Failed to write/set option "srchost".
- E3017231 DelRepvtl: Option "id" is missing.
- E3017232 DelRepvtl: Option "id" requires a value
- E3017233 DelRepvtl: Option "id" has invalid value
- E3017234 DelRepvtl: Failed to read/get option "id".
- E3017235 DelRepvtl: Failed to write/set option "id".
- E3017241 DelRepvtl: Unable to delete replicated VTL.
- E3017242 DelRepvtl: No replicated VTL matching specified VTL found on target to delete.
- E3017251 DelRepvtl failed!
- E3017601 ListRepnas: Option "list" is missing.
- E3017602 ListRepnas: Option "list" requires a value
- E3017603 ListRepnas: Option "list" has invalid value
- E3017604 ListRepnas: Failed to read/get option "list".
- E3017605 ListRepnas: Failed to write/set option "list".
- E3017621 ListRepnas failed!
- E3018001 RecoverNas: Option "recover" is missing.
- E3018002 RecoverNas: Option "recover" requires a value
- E3018003 RecoverNas: Option "recover" has invalid value
- E3018004 RecoverNas: Failed to read/get option "recover".
- E3018005 RecoverNas: Failed to write/set option "recover".
- E3018011 RecoverNas: Option "repname" is missing.
- E3018012 RecoverNas: Option "repname" requires a value
- E3018013 RecoverNas: Option "repname" has invalid value
- E3018014 RecoverNas: Failed to read/get option "repname".
- E3018015 RecoverNas: Failed to write/set option "repname".
- E3018021 RecoverNas: Option "srchost" is missing.
- E3018022 RecoverNas: Option "srchost" requires a value
- E3018023 RecoverNas: Option "srchost" has invalid value
- E3018024 RecoverNas: Failed to read/get option "srchost".

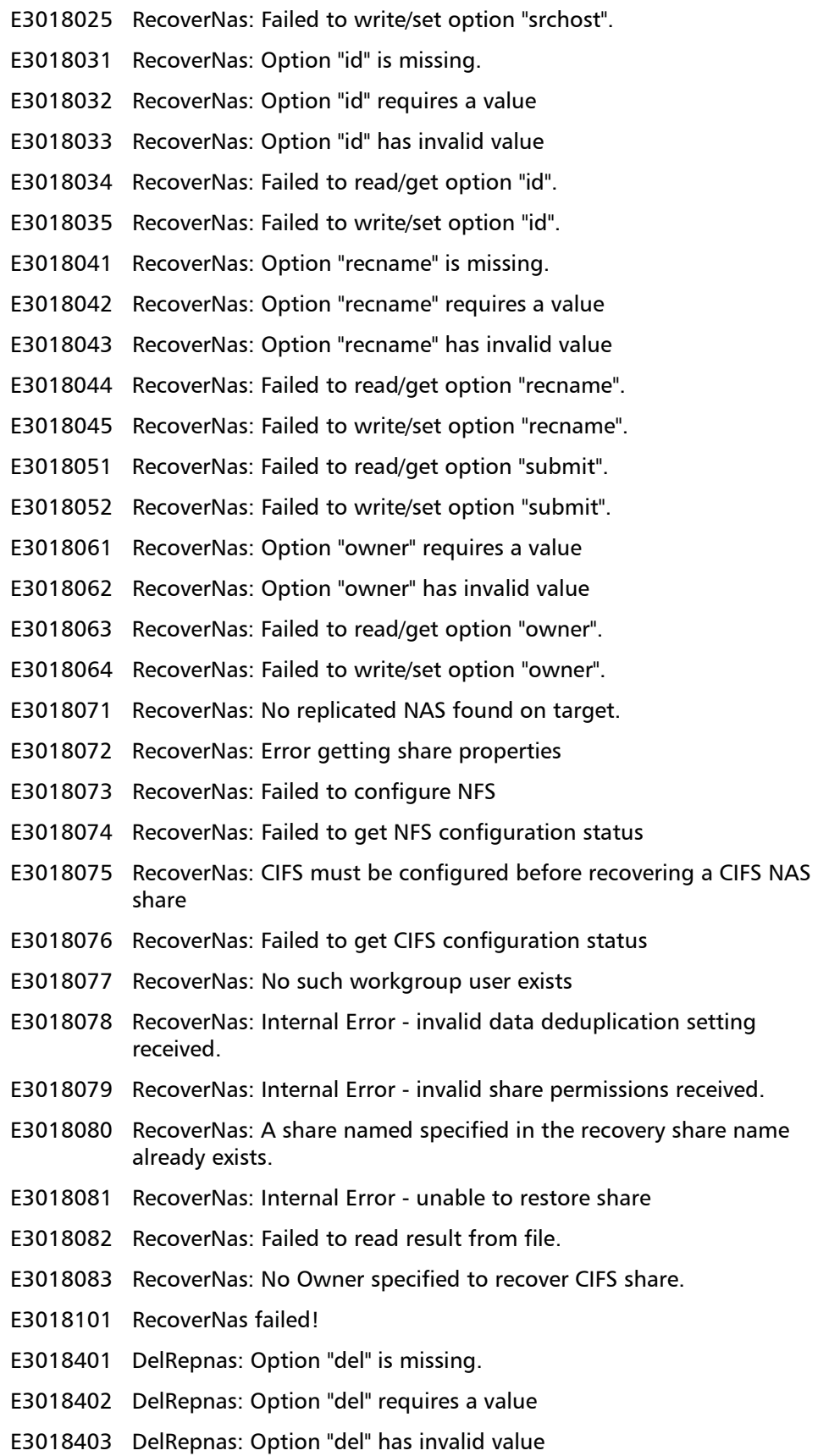

- E3018404 DelRepnas: Failed to read/get option "del".
- E3018405 DelRepnas: Failed to write/set option "del".
- E3018411 DelRepnas: Option "repname" is missing.
- E3018412 DelRepnas: Option "repname" requires a value
- E3018413 DelRepnas: Option "repname" has invalid value
- E3018414 DelRepnas: Failed to read/get option "repname".
- E3018415 DelRepnas: Failed to write/set option "repname".
- E3018421 DelRepnas: Option "srchost" is missing.
- E3018422 DelRepnas: Option "srchost" requires a value
- E3018423 DelRepnas: Option "srchost" has invalid value
- E3018424 DelRepnas: Failed to read/get option "srchost".
- E3018425 DelRepnas: Failed to write/set option "srchost".
- E3018431 DelRepnas: Option "id" is missing.
- E3018432 DelRepnas: Option "id" requires a value
- E3018433 DelRepnas: Option "id" has invalid value
- E3018434 DelRepnas: Failed to read/get option "id".
- E3018435 DelRepnas: Failed to write/set option "id".
- E3018441 DelRepnas: Unable to delete replicated NAS.
- E3018442 DelRepnas: No replicated NAS matching specified NAS found on target to delete.
- E3018443 DelRepnas: No replicated NAS exists on this target.
- E3018451 DelRepnas failed!
- E3018801 FailbackRepvtl: Option "failback" is missing.
- E3018802 FailbackRepvtl: Option "failback" requires a value
- E3018803 FailbackRepvtl: Option "failback" has invalid value
- E3018804 FailbackRepvtl: Failed to read/get option "failback".
- E3018805 FailbackRepvtl: Failed to write/set option "failback".
- E3018811 FailbackRepvtl: Option "repname" is missing.
- E3018812 FailbackRepvtl: Option "repname" requires a value
- E3018813 FailbackRepvtl: Option "repname" has invalid value
- E3018814 FailbackRepvtl: Failed to read/get option "repname".
- E3018815 FailbackRepvtl: Failed to write/set option "repname".
- E3018821 FailbackRepvtl: Option "srchost" is missing.
- E3018822 FailbackRepvtl: Option "srchost" requires a value
- E3018823 FailbackRepvtl: Option "srchost" has invalid value
- E3018824 FailbackRepvtl: Failed to read/get option "srchost".
- E3018825 FailbackRepvtl: Failed to write/set option "srchost".

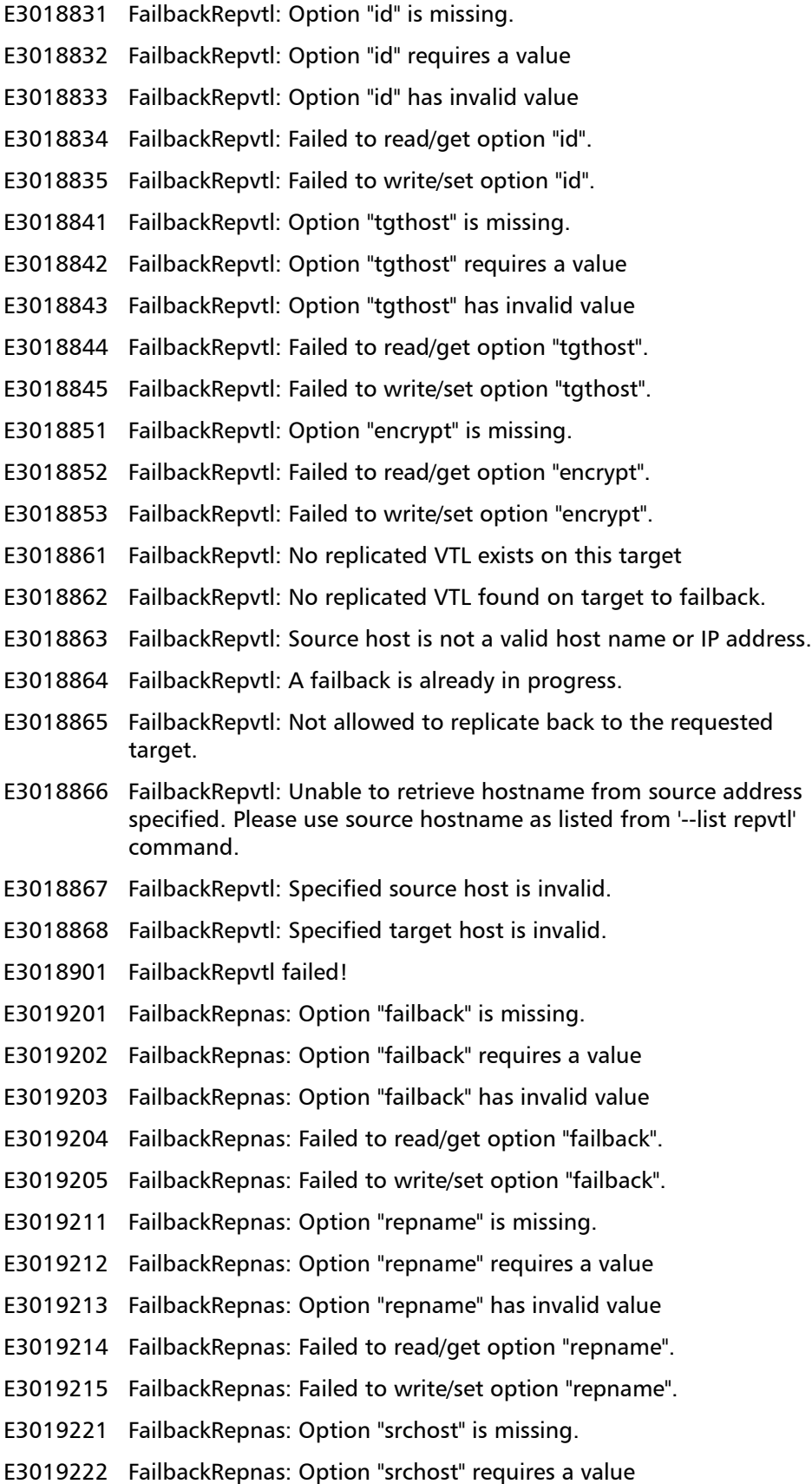

- E3019223 FailbackRepnas: Option "srchost" has invalid value
- E3019224 FailbackRepnas: Failed to read/get option "srchost".
- E3019225 FailbackRepnas: Failed to write/set option "srchost".
- E3019231 FailbackRepnas: Option "id" is missing.
- E3019232 FailbackRepnas: Option "id" requires a value
- E3019233 FailbackRepnas: Option "id" has invalid value
- E3019234 FailbackRepnas: Failed to read/get option "id".
- E3019235 FailbackRepnas: Failed to write/set option "id".
- E3019241 FailbackRepnas: Option "tgthost" is missing.
- E3019242 FailbackRepnas: Option "tgthost" requires a value
- E3019243 FailbackRepnas: Option "tgthost" has invalid value
- E3019244 FailbackRepnas: Failed to read/get option "tgthost".
- E3019245 FailbackRepnas: Failed to write/set option "tgthost".
- E3019251 FailbackRepnas: Option "encrypt" is missing.
- E3019252 FailbackRepnas: Failed to read/get option "encrypt".
- E3019253 FailbackRepnas: Failed to write/set option "encrypt".
- E3019261 FailbackRepnas: No replicated NAS share exists on this target
- E3019262 FailbackRepnas: No replicated NAS share found on target to failback.
- E3019263 FailbackRepnas: Source host is not a valid host name or IP address.
- E3019264 FailbackRepnas: A failback is already in progress.
- E3019265 FailbackRepnas: Not allowed to replicate back to the requested target.
- E3019266 FailbackRepnas: Unable to retrieve hostname from source address specified. Please use source hostname as listed from '--list repnas' command.
- E3019267 FailbackRepnas: Specified source host is invalid.
- E3019268 FailbackRepnas: Specified target host is invalid.
- E3019301 FailbackRepnas failed!
- E3019601 ListRecvtljobs: Option "list" is missing.
- E3019602 ListRecvtljobs: Option "list" requires a value
- E3019603 ListRecvtljobs: Option "list" has invalid value
- E3019604 ListRecvtljobs: Failed to read/get option "list".
- E3019605 ListRecvtljobs: Failed to write/set option "list".
- E3019611 ListRecvtljobs: No recovery jobs initiated on this system.
- E3019621 ListRecvtljobs failed!
- E3019631 No recovery jobs found.
- E3019632 Exception caught. Unable to get recovery jobs.

E3020001 ListRecnasjobs: Option "list" is missing. E3020002 ListRecnasjobs: Option "list" requires a value E3020003 ListRecnasjobs: Option "list" has invalid value E3020004 ListRecnasjobs: Failed to read/get option "list". E3020005 ListRecnasjobs: Failed to write/set option "list". E3020011 ListRecnasjobs: No recovery jobs initiated on this system. E3020021 ListRecnasjobs: failed! E3020401 DelVtlrecjob: Option "del" is missing. E3020402 DelVtlrecjob: Option "del" requires a value E3020403 DelVtlrecjob: Option "del" has invalid value E3020404 DelVtlrecjob: Failed to read/get option "del". E3020405 DelVtlrecjob: Failed to write/set option "del". E3020411 DelVtlrecjob: Option "repname" is missing. E3020412 DelVtlrecjob: Option "repname" requires a value E3020413 DelVtlrecjob: Option "repname" has invalid value E3020414 DelVtlrecjob: Failed to read/get option "repname". E3020415 DelVtlrecjob: Failed to write/set option "repname". E3020421 DelVtlrecjob: Option "srchost" is missing. E3020422 DelVtlrecjob: Option "srchost" requires a value E3020423 DelVtlrecjob: Option "srchost" has invalid value E3020424 DelVtlrecjob: Failed to read/get option "srchost". E3020425 DelVtlrecjob: Failed to write/set option "srchost". E3020431 DelVtlrecjob: Option "id" is missing. E3020432 DelVtlrecjob: Option "id" requires a value E3020433 DelVtlrecjob: Option "id" has invalid value E3020434 DelVtlrecjob: Failed to read/get option "id". E3020435 DelVtlrecjob: Failed to write/set option "id". E3020441 DelVtlrecjob: No recovery job to delete. E3020442 DelVtlrecjob: Unable to delete replicated VTL recovery job. E3020443 DelVtlrecjob: Cannot delete recovery job that is in progress. E3020451 DelVtlrecjob failed! E3020801 DelNasrecjob: Option "del" is missing. E3020802 DelNasrecjob: Option "del" requires a value E3020803 DelNasrecjob: Option "del" has invalid value E3020804 DelNasrecjob: Failed to read/get option "del". E3020805 DelNasrecjob: Failed to write/set option "del".

- E3020811 DelNasrecjob: Option "repname" is missing.
- E3020812 DelNasrecjob: Option "repname" requires a value
- E3020813 DelNasrecjob: Option "repname" has invalid value
- E3020814 DelNasrecjob: Failed to read/get option "repname".
- E3020815 DelNasrecjob: Failed to write/set option "repname".
- E3020821 DelNasrecjob: Option "srchost" is missing.
- E3020822 DelNasrecjob: Option "srchost" requires a value
- E3020823 DelNasrecjob: Option "srchost" has invalid value
- E3020824 DelNasrecjob: Failed to read/get option "srchost".
- E3020825 DelNasrecjob: Failed to write/set option "srchost".
- E3020831 DelNasrecjob: Option "id" is missing.
- E3020832 DelNasrecjob: Option "id" requires a value
- E3020833 DelNasrecjob: Option "id" has invalid value
- E3020834 DelNasrecjob: Failed to read/get option "id".
- E3020835 DelNasrecjob: Failed to write/set option "id".
- E3020841 DelNasrecjob: Unable to delete replicated NAS share recovery job.
- E3020843 DelNasrecjob: Cannot delete recovery job that is in progress.
- E3020851 DelNasrecjob failed!
- E3021201 ListVtlfailbackjob: Option "list" is missing.
- E3021202 ListVtlfailbackjob: Option "list" requires a value
- E3021203 ListVtlfailbackjob: Option "list" has invalid value
- E3021204 ListVtlfailbackjob: Failed to read/get option "list".
- E3021205 ListVtlfailbackjob: Failed to write/set option "list".
- E3021211 No failback jobs initiated on this system.
- E3021221 ListVtlfailbackjob failed!
- E3021231 No failback jobs found.
- E3021232 Exception caught. Unable to get failback jobs.
- E3021601 ListNasfailbackjob: Option "list" is missing.
- E3021602 ListNasfailbackjob: Option "list" requires a value
- E3021603 ListNasfailbackjob: Option "list" has invalid value
- E3021604 ListNasfailbackjob: Failed to read/get option "list".
- E3021605 ListNasfailbackjob: Failed to write/set option "list".
- E3021611 No failback jobs initiated on this system.
- E3021621 ListNasfailbackjob failed!
- E3022001 DelVtlfailbackjob: Option "del" is missing.
- E3022002 DelVtlfailbackjob: Option "del" requires a value

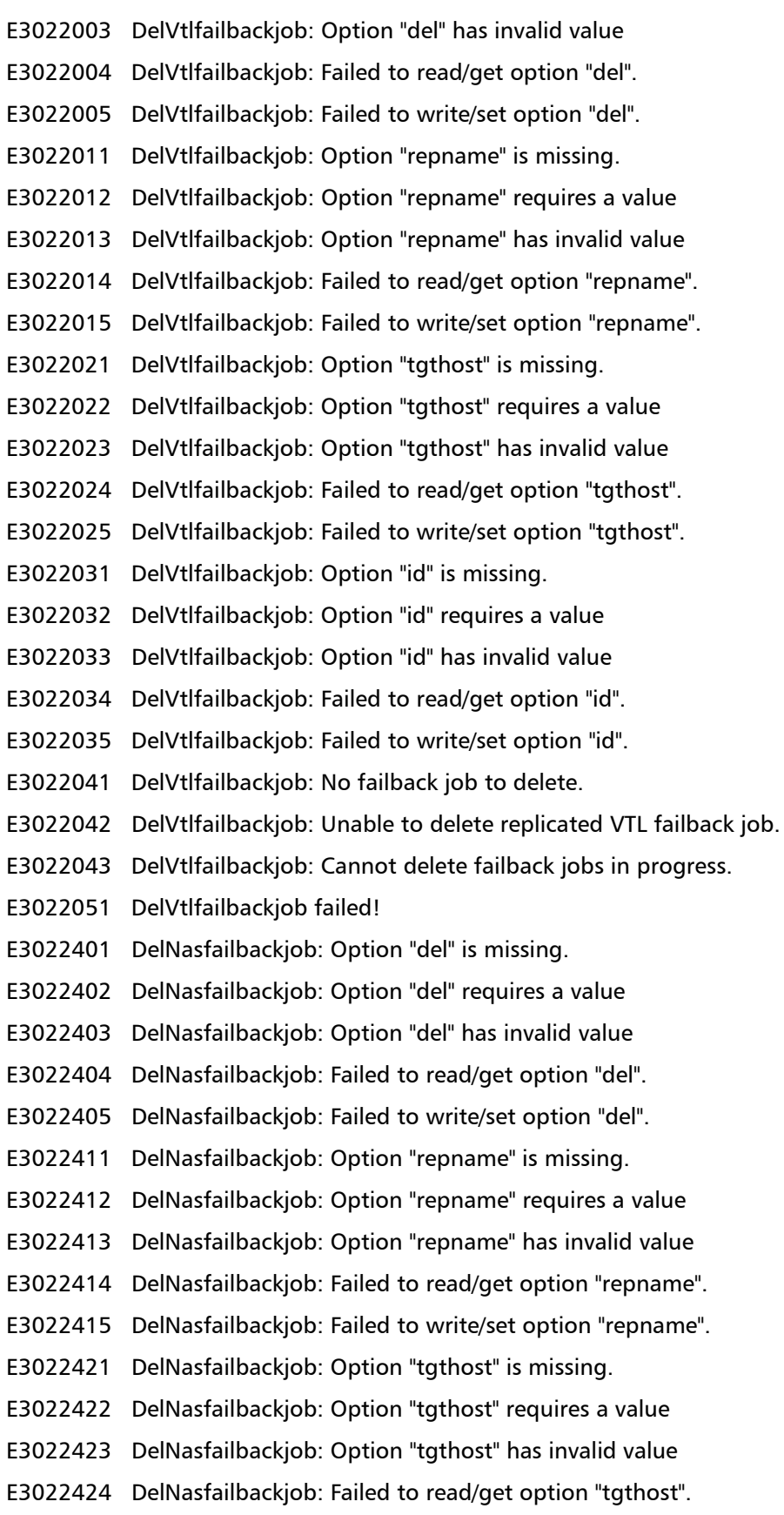
- E3022425 DelNasfailbackjob: Failed to write/set option "tgthost".
- E3022431 DelNasfailbackjob: Option "id" is missing.
- E3022432 DelNasfailbackjob: Option "id" requires a value
- E3022433 DelNasfailbackjob: Option "id" has invalid value
- E3022434 DelNasfailbackjob: Failed to read/get option "id".
- E3022435 DelNasfailbackjob: Failed to write/set option "id".
- E3022441 DelNasfailbackjob: Unable to delete replicated NAS share failback job.
- E3022443 DelNasfailbackjob: Cannot delete failback jobs in progress.
- E3022451 DelNasfailbackjob failed!
- E3022801 AbortVtlfailbackjob: Option "abort" is missing.
- E3022802 AbortVtlfailbackjob: Option "abort" requires a value
- E3022803 AbortVtlfailbackjob: Option "abort" has invalid value
- E3022804 AbortVtlfailbackjob: Failed to read/get option "abort".
- E3022805 AbortVtlfailbackjob: Failed to write/set option "abort".
- E3022811 AbortVtlfailbackjob: Option "repname" is missing.
- E3022812 AbortVtlfailbackjob: Option "repname" requires a value
- E3022813 AbortVtlfailbackjob: Option "repname" has invalid value
- E3022814 AbortVtlfailbackjob: Failed to read/get option "repname".
- E3022815 AbortVtlfailbackjob: Failed to write/set option "repname".
- E3022821 AbortVtlfailbackjob: Option "tgthost" is missing.
- E3022822 AbortVtlfailbackjob: Option "tgthost" requires a value
- E3022823 AbortVtlfailbackjob: Option "tgthost" has invalid value
- E3022824 AbortVtlfailbackjob: Failed to read/get option "tgthost".
- E3022825 AbortVtlfailbackjob: Failed to write/set option "tgthost".
- E3022831 AbortVtlfailbackjob: Option "id" is missing.
- E3022832 AbortVtlfailbackjob: Option "id" requires a value
- E3022833 AbortVtlfailbackjob: Option "id" has invalid value
- E3022834 AbortVtlfailbackjob: Failed to read/get option "id".
- E3022835 AbortVtlfailbackjob: Failed to write/set option "id".
- E3022841 AbortVtlfailbackjob: Cannot abort failback job that is not in progress.
- E3022851 AbortVtlfailbackjob failed!
- E3023201 AbortNasfailbackjob: Option "abort" is missing.
- E3023202 AbortNasfailbackjob: Option "abort" requires a value
- E3023203 AbortNasfailbackjob: Option "abort" has invalid value
- E3023204 AbortNasfailbackjob: Failed to read/get option "abort".
- E3023205 AbortNasfailbackjob: Failed to write/set option "abort".
- E3023211 AbortNasfailbackjob: Option "repname" is missing.
- E3023212 AbortNasfailbackjob: Option "repname" requires a value
- E3023213 AbortNasfailbackjob: Option "repname" has invalid value
- E3023214 AbortNasfailbackjob: Failed to read/get option "repname".
- E3023215 AbortNasfailbackjob: Failed to write/set option "repname".
- E3023221 AbortNasfailbackjob: Option "tgthost" is missing.
- E3023222 AbortNasfailbackjob: Option "tgthost" requires a value
- E3023223 AbortNasfailbackjob: Option "tgthost" has invalid value
- E3023224 AbortNasfailbackjob: Failed to read/get option "tgthost".
- E3023225 AbortNasfailbackjob: Failed to write/set option "tgthost".
- E3023231 AbortNasfailbackjob: Option "id" is missing.
- E3023232 AbortNasfailbackjob: Option "id" requires a value
- E3023233 AbortNasfailbackjob: Option "id" has invalid value
- E3023234 AbortNasfailbackjob: Failed to read/get option "id".
- E3023235 AbortNasfailbackjob: Failed to write/set option "id".
- E3023241 AbortNasfailbackjob: Cannot abort failback job that is not in progress.
- E3023251 AbortNasfailbackjob failed!
- E3023601 DownloadrptReplication: Option "downloadrpt" is missing.
- E3023602 DownloadrptReplication: Option "downloadrpt" requires a value
- E3023603 DownloadrptReplication: Option "downloadrpt" has invalid value
- E3023604 DownloadrptReplication: Failed to read/get option "downloadrpt".
- E3023605 DownloadrptReplication: Failed to write/set option "downloadrpt".
- E3023611 DownloadrptReplication: There is no report to download!
- E3023621 DownloadrptReplication failed!

## **Statistics Report CLI Commands**

The following sections are the supported statistics report CLI commands:

- [Capacity Report](#page-109-0)
- [Deduplication Ratio Report](#page-110-0)

<span id="page-109-0"></span>**Capacity Report syscli --get capacity [--free { dedup | [all] } | --used { dedup | [all] }]**

This CLI command allows the CLI admin to display the capacity of the storage in the system. If none of the options are specified, the CLI lists all information available as if all the options are specified. The following describes the functionality for each available option specified.

- The **--free** option returns all available data storage in TB.
- The **--free dedup** option returns available for unique data in TB.
- The **--used** option returns the total number of data storage used in TB.
- The **--used dedup** option returns the number of data storage used for dedup data in TB.

<span id="page-110-0"></span>**Deduplication Ratio Report**

#### **syscli --get ddratio**

This CLI command allows the CLI admin to display the instantaneous data deduplication ratio.

# **OST CLI Commands**

The following sections are the supported OST CLI commands:

- [Adding a Storage Server](#page-111-0)
- [Deleting Storage Server](#page-111-1)
- [Editing a Storage Server](#page-111-2)
- [Listing a Storage Server](#page-111-3)
- [Adding an LSU](#page-112-0)
- [Deleting an LSU](#page-112-1)
- [Editing an LSU](#page-112-2)
- [Listing an LSU](#page-112-3)
- [Adding an OST User](#page-112-4)
- [Deleting an OST User](#page-112-5)
- [Deleting All OST Users](#page-113-0)
- [Listing an OST Host](#page-113-1)
- [Adding an OST Host](#page-113-2)
- [Deleting an OST Host](#page-113-3)
- [Deleting All OST Hosts](#page-113-4)
- [Listing OST Hosts](#page-113-5)
- [OST CLI Error Codes](#page-113-6)

<span id="page-111-3"></span><span id="page-111-2"></span><span id="page-111-1"></span><span id="page-111-0"></span>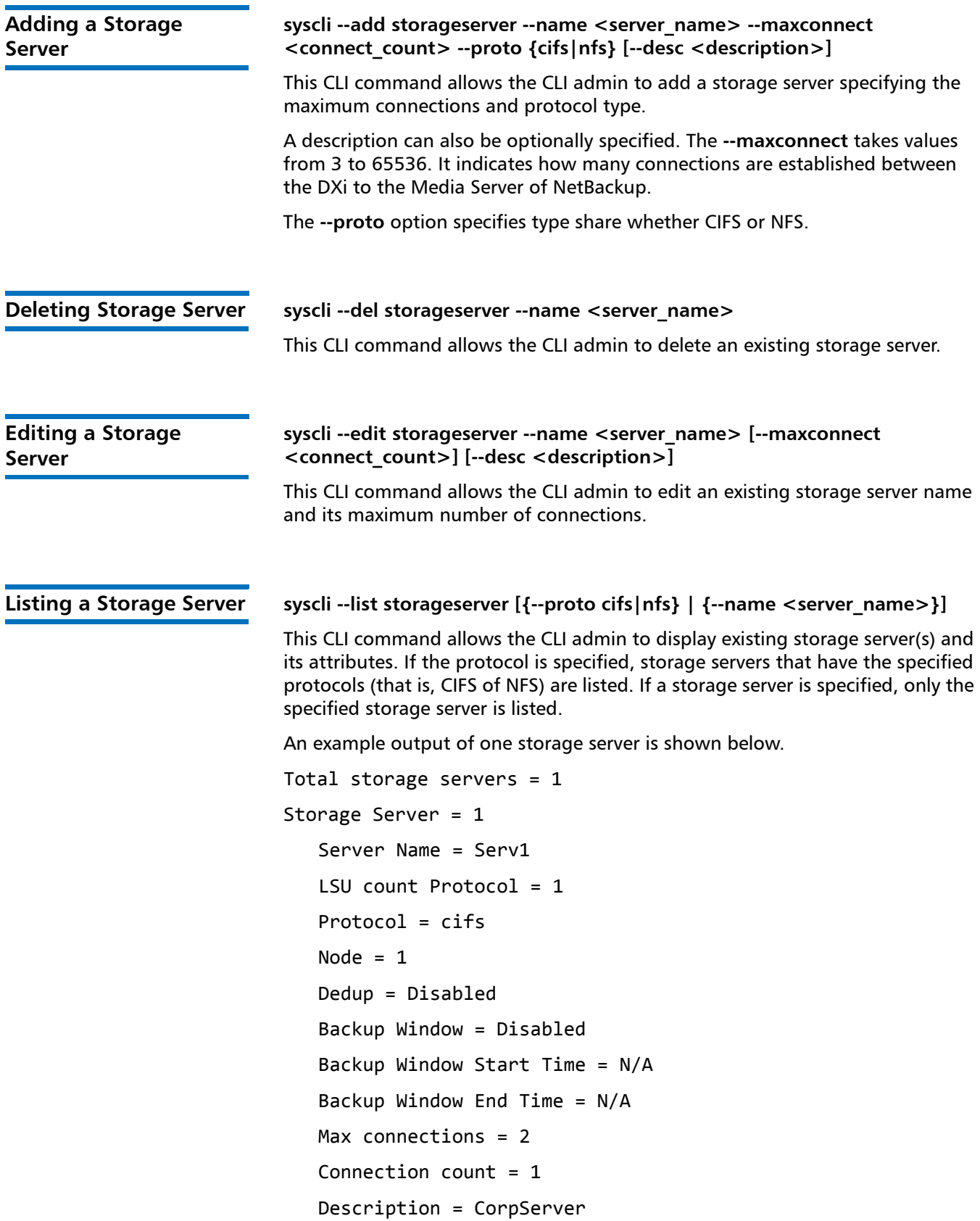

<span id="page-112-3"></span><span id="page-112-2"></span><span id="page-112-1"></span><span id="page-112-0"></span>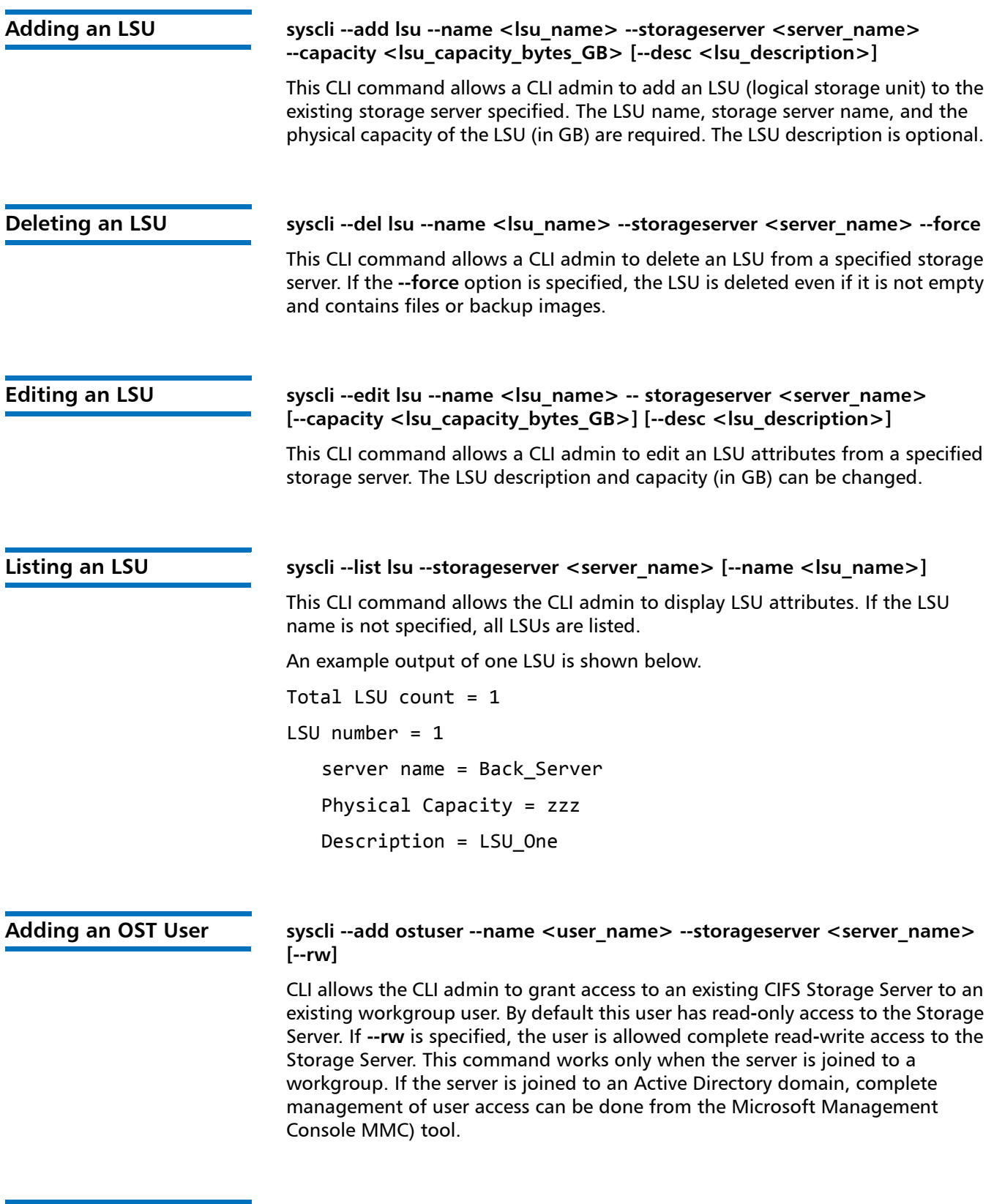

<span id="page-112-5"></span><span id="page-112-4"></span>**Deleting an OST User syscli --del ostuser --user <user\_name> --storageserver <server\_name>**

<span id="page-113-6"></span><span id="page-113-5"></span><span id="page-113-4"></span><span id="page-113-3"></span><span id="page-113-2"></span><span id="page-113-1"></span><span id="page-113-0"></span>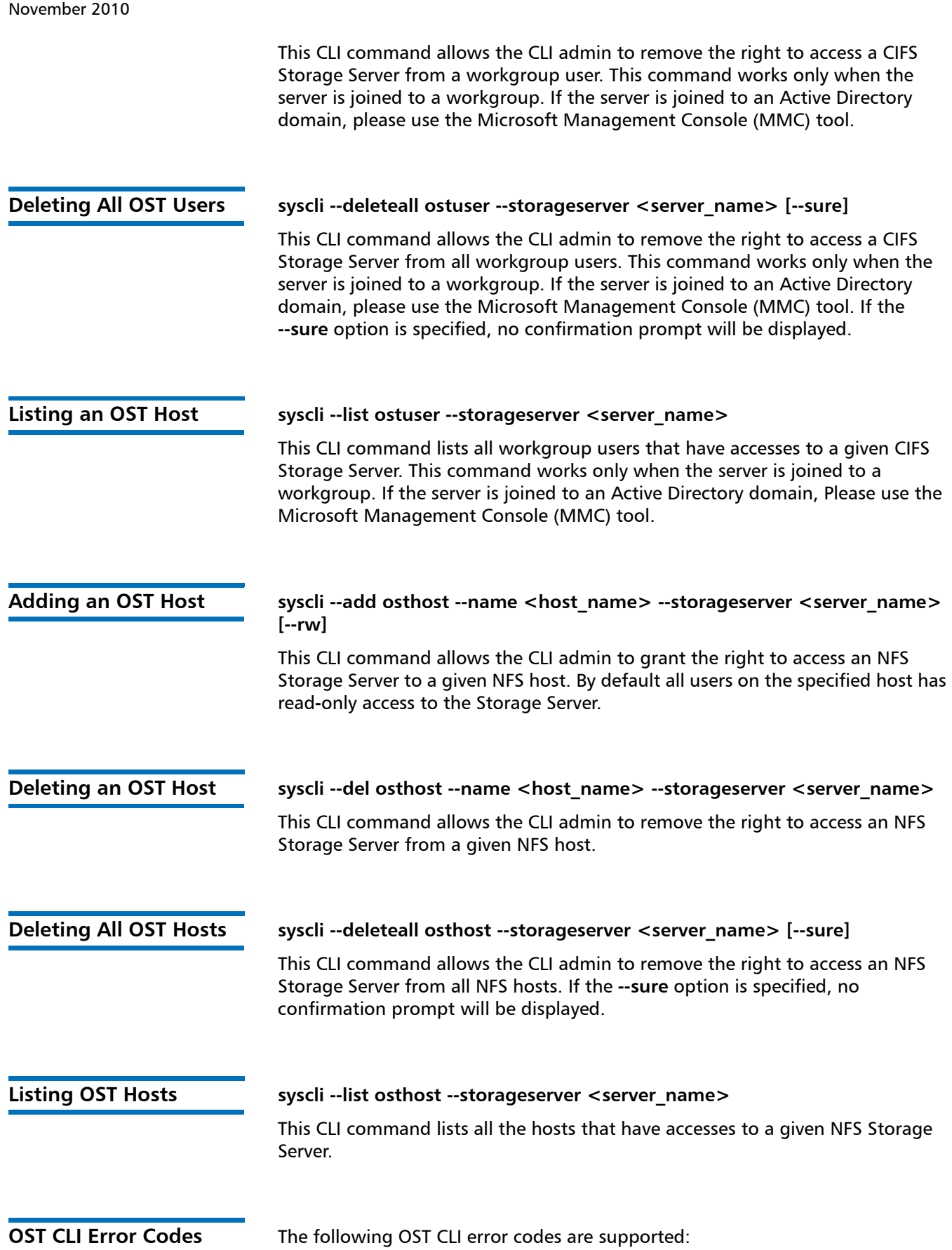

- E4000002 OST: Value entered is not valid
- E4000003 OST: Value entered is below lower limit
- E4000004 OST: Value entered is above upper limit
- E4000005 OST: Storage Server not found!
- E4000006 OST: Storage Server has active connections
- E4000007 OST: Get Storage server failed!
- E4000008 OST: Storage server has valid LSUs
- E4000009 Seer variable is not found.
- E4000010 OST: Storage Server does not exist!
- E4000011 OST: The specified user is already in the Storage Server access list!
- E4000012 The specified user is not found on this Storage Server!
- E4000013 OST: The specified host is already in the Storage Server access list.
- E4000014 OST: The specified host is not found on this Storage Server!
- E4000015 OST: This command supports NFS storage servers only!
- E4000016 OST: This command supports CIFS storage servers only!
- E4000401 AddStorageserver: Option "add" is missing.
- E4000402 AddStorageserver: Option "add" requires a value
- E4000403 AddStorageserver: Option "add" has invalid value
- E4000404 AddStorageserver: Failed to read/get option "add".
- E4000405 AddStorageserver: Failed to write/set option "add".
- E4000411 AddStorageserver: Option "name" is missing.
- E4000412 AddStorageserver: Option "name" requires a value
- E4000413 AddStorageserver: Option "name" has invalid value
- E4000414 AddStorageserver: Failed to read/get option "name".
- E4000415 AddStorageserver: Failed to write/set option "name".
- E4000421 AddStorageserver: Option "maxconnect" is missing.
- E4000422 AddStorageserver: Option "maxconnect" requires a value
- E4000423 AddStorageserver: Option "maxconnect" has invalid value. Range is between 3-65536, inclusive.
- E4000424 AddStorageserver: Failed to read/get option "maxconnect".
- E4000425 AddStorageserver: Failed to write/set option "maxconnect".
- E4000431 AddStorageserver: Option "desc" is missing.
- E4000432 AddStorageserver: Option "desc" is required because another optional option is specified!
- E4000433 AddStorageserver: Option "desc" requires a value
- E4000434 AddStorageserver: Option "desc" has invalid value
- E4000435 AddStorageserver: Failed to read/get option "desc".
- E4000436 AddStorageserver: Failed to write/set option "desc".
- E4000437 AddStorageserver: Option "ro" is missing.
- E4000438 AddStorageserver: Failed to read/get option "ro".
- E4000439 AddStorageserver: Failed to write/set option "ro".
- E4000441 AddStorageserver: Option "proto" is missing.
- E4000442 AddStorageserver: Option "proto" requires a value
- E4000443 AddStorageserver: Option "proto" has invalid value
- E4000444 AddStorageserver: Failed to read/get option "proto".
- E4000445 AddStorageserver: Failed to write/set option "proto".
- E4000446 AddStorageserver: Option "hidden" is missing.
- E4000447 AddStorageserver: Failed to read/get option "hidden".
- E4000448 AddStorageserver: Failed to write/set option "hidden".
- E4000451 AddStorageserver: Option "dedup" is missing.
- E4000452 AddStorageserver: Option "dedup" is required because another optional option is specified!
- E4000453 AddStorageserver: Failed to read/get option "dedup".
- E4000454 AddStorageserver: Failed to write/set option "dedup".
- E4000461 AddStorageserver: Option "startbackup" is missing.
- E4000462 AddStorageserver: Option "startbackup" is required because another optional option is specified!
- E4000463 AddStorageserver: Option "startbackup" requires a value
- E4000464 AddStorageserver: Option "startbackup" has invalid value
- E4000465 AddStorageserver: Failed to read/get option "startbackup".
- E4000466 AddStorageserver: Failed to write/set option "startbackup".
- E4000471 AddStorageserver: Option "endbackup" is missing.
- E4000472 AddStorageserver: Option "endbackup" is required because another optional option is specified!
- E4000473 AddStorageserver: Option "endbackup" requires a value
- E4000474 AddStorageserver: Option "endbackup" has invalid value
- E4000475 AddStorageserver: Failed to read/get option "endbackup".
- E4000476 AddStorageserver: Failed to write/set option "endbackup".
- E4000477 AddStorageserver: Failed because the maximumum storage servers limit is reached
- E4000478 AddStorageserver: Failed because the storage server name is empty
- E4000479 AddStorageserver: Failed because the storage server name contains invalid characters
- E4000480 AddStorageserver: Failed because the storage server desc contains invalid characters
- E4000481 AddStorageserver: Failed because there was an error while configuring NFS
- E4000482 AddStorageserver: Failed because there was an error while getting NFS Configuration Status
- E4000483 AddStorageserver: Failed because CIFS is not configured
- E4000486 AddStorageserver: Failed because CIFS is disabled
- E4000487 AddStorageserver: Failed because CIFS is failed to get configuration status
- E4000491 AddStorageserver failed!
- E4000801 DelStorageserver: Option "del" is missing.
- E4000802 DelStorageserver: Option "del" requires a value
- E4000803 DelStorageserver: Option "del" has invalid value
- E4000804 DelStorageserver: Failed to read/get option "del".
- E4000805 DelStorageserver: Failed to write/set option "del".
- E4000811 DelStorageserver: Option "name" is missing.
- E4000812 DelStorageserver: Option "name" is required because another optional option is specified!
- E4000813 DelStorageserver: Option "name" requires a value
- E4000814 DelStorageserver: Option "name" has invalid value
- E4000815 DelStorageserver: Failed to read/get option "name".
- E4000816 DelStorageserver: Failed to write/set option "name".
- E4000817 DelStorageserver: Failed because the storage server does not exist
- E4000818 DelStorageserver: Failed because the storage server has active connections.
- E4000819 DelStorageserver: Failed because the storage server has LSUs
- E4000831 DelStorageserver failed!
- E4001201 EditStorageserver: Option "edit" is missing.
- E4001202 EditStorageserver: Option "edit" requires a value
- E4001203 EditStorageserver: Option "edit" has invalid value
- E4001204 EditStorageserver: Failed to read/get option "edit".
- E4001205 EditStorageserver: Failed to write/set option "edit".
- E4001211 EditStorageserver: Option "name" is missing.
- E4001212 EditStorageserver: Option "name" requires a value
- E4001213 EditStorageserver: Option "name" has invalid value
- E4001214 EditStorageserver: Failed to read/get option "name".
- E4001215 EditStorageserver: Failed to write/set option "name".
- E4001221 EditStorageserver: Option "maxconnect" is missing.
- E4001222 EditStorageserver: Option "maxconnect" is required because another optional option is specified!
- E4001223 EditStorageserver: Option "maxconnect" requires a value
- E4001224 EditStorageserver: Option "maxconnect" has invalid value
- E4001225 EditStorageserver: Failed to read/get option "maxconnect".
- E4001226 EditStorageserver: Failed to write/set option "maxconnect".
- E4001231 EditStorageserver: Option "desc" is missing.
- E4001232 EditStorageserver: Option "desc" is required because another optional option is specified!
- E4001233 EditStorageserver: Option "desc" requires a value
- E4001234 EditStorageserver: Option "desc" has invalid value
- E4001235 EditStorageserver: Failed to read/get option "desc".
- E4001236 EditStorageserver: Failed to write/set option "desc".
- E4001237 EditStorageserver: Failed because description has invalid value.
- E4001238 EditStorageserver: Falied because the storage server does not exist
- E4001241 EditStorageserver: Option "startbackup" is missing.
- E4001242 EditStorageserver: Option "startbackup" requires a value
- E4001243 EditStorageserver: Option "startbackup" has invalid value
- E4001244 EditStorageserver: Failed to read/get option "startbackup".
- E4001245 EditStorageserver: Failed to write/set option "startbackup".
- E4001246 EditStorageserver: Nothing to be changed!
- E4001251 EditStorageserver: Option "endbackup" is missing.
- E4001252 EditStorageserver: Option "endbackup" requires a value
- E4001253 EditStorageserver: Option "endbackup" has invalid value
- E4001254 EditStorageserver: Failed to read/get option "endbackup".
- E4001255 EditStorageserver: Failed to write/set option "endbackup".
- E4001271 EditStorageserver failed!
- E4001601 ListStorageserver: Option "list" is missing.
- E4001602 ListStorageserver: Option "list" requires a value
- E4001603 ListStorageserver: Option "list" has invalid value
- E4001604 ListStorageserver: Failed to read/get option "list".
- E4001605 ListStorageserver: Failed to write/set option "list".
- E4001611 ListStorageserver: Option "proto" is missing.
- E4001612 ListStorageserver: Option "proto" is required because another optional option is specified!
- E4001613 ListStorageserver: Option "proto" requires a value
- E4001614 ListStorageserver: Option "proto" has invalid value
- E4001615 ListStorageserver: Failed to read/get option "proto".
- E4001616 ListStorageserver: Failed to write/set option "proto".
- E4001621 ListStorageserver: Option "name" is missing.
- E4001622 ListStorageserver: Option "name" is required because another optional option is specified!
- E4001623 ListStorageserver: Option "name" requires a value
- E4001624 ListStorageserver: Option "name" has invalid value
- E4001625 ListStorageserver: Failed to read/get option "name".
- E4001626 ListStorageserver: Failed to write/set option "name".
- E4001627 ListStorageserver: Failed because the storage server does not exist
- E4001641 ListStorageserver failed!
- E4002001 AddLsu: Option "add" is missing.
- E4002002 AddLsu: Option "add" requires a value
- E4002003 AddLsu: Option "add" has invalid value
- E4002004 AddLsu: Failed to read/get option "add".
- E4002005 AddLsu: Failed to write/set option "add".
- E4002011 AddLsu: Option "name" is missing.
- E4002012 AddLsu: Option "name" requires a value
- E4002013 AddLsu: Option "name" has invalid value
- E4002014 AddLsu: Failed to read/get option "name".
- E4002015 AddLsu: Failed to write/set option "name".
- E4002021 AddLsu: Option "storageserver" is missing.
- E4002022 AddLsu: Option "storageserver" requires a value
- E4002023 AddLsu: Option "storageserver" has invalid value
- E4002024 AddLsu: Failed to read/get option "storageserver".
- E4002025 AddLsu: Failed to write/set option "storageserver".
- E4002031 AddLsu: Option "maxtransfer" is missing.
- E4002032 AddLsu: Option "maxtransfer" requires a value
- E4002033 AddLsu: Option "maxtransfer" has invalid value
- E4002034 AddLsu: Failed to read/get option "maxtransfer".
- E4002035 AddLsu: Failed to write/set option "maxtransfer".
- E4002041 AddLsu: Option "blksize" is missing.
- E4002042 AddLsu: Option "blksize" requires a value
- E4002043 AddLsu: Option "blksize" has invalid value
- E4002044 AddLsu: Failed to read/get option "blksize".
- E4002045 AddLsu: Failed to write/set option "blksize".
- E4002051 AddLsu: Option "capacity" is missing.
- E4002052 AddLsu: Option "capacity" requires a value
- E4002053 AddLsu: Option "capacity" has invalid value
- E4002054 AddLsu: Failed to read/get option "capacity".
- E4002055 AddLsu: Failed to write/set option "capacity".
- E4002061 AddLsu: Option "desc" is missing.
- E4002062 AddLsu: Option "desc" is required because another optional option is specified!
- E4002063 AddLsu: Option "desc" requires a value
- E4002064 AddLsu: Option "desc" has invalid value
- E4002065 AddLsu: Failed to read/get option "desc".
- E4002066 AddLsu: Failed to write/set option "desc".
- E4002067 AddLsu: Failed because the storageserver does not exist.
- E4002081 AddLsu failed!
- E4002401 DelLsu: Option "del" is missing.
- E4002402 DelLsu: Option "del" requires a value
- E4002403 DelLsu: Option "del" has invalid value
- E4002404 DelLsu: Failed to read/get option "del".
- E4002405 DelLsu: Failed to write/set option "del".
- E4002411 DelLsu: Option "name" is missing.
- E4002412 DelLsu: Option "name" is required because another optional option is specified!
- E4002413 DelLsu: Option "name" requires a value
- E4002414 DelLsu: Option "name" has invalid value
- E4002415 DelLsu: Failed to read/get option "name".
- E4002416 DelLsu: Failed to write/set option "name".
- E4002421 DelLsu: Option "storageserver" is missing.
- E4002422 DelLsu: Option "storageserver" requires a value
- E4002423 DelLsu: Option "storageserver" has invalid value
- E4002424 DelLsu: Failed to read/get option "storageserver".
- E4002425 DelLsu: Failed to write/set option "storageserver".
- E4002426 DelLsu: Failed becasue the storage server does not exist.
- E4002427 DelLsu: Failed becasue the storage server has active connections.
- E4002441 DelLsu failed!
- E4002801 EditLsu: Option "edit" is missing.
- E4002802 EditLsu: Option "edit" requires a value
- E4002803 EditLsu: Option "edit" has invalid value
- E4002804 EditLsu: Failed to read/get option "edit".
- E4002805 EditLsu: Failed to write/set option "edit".
- E4002811 EditLsu: Option "name" is missing.
- E4002812 EditLsu: Option "name" requires a value
- E4002813 EditLsu: Option "name" has invalid value
- E4002814 EditLsu: Failed to read/get option "name".
- E4002815 EditLsu: Failed to write/set option "name".
- E4002821 EditLsu: Option "storageserver" is not found.
- E4002822 EditLsu: Option "storageserver" requires a value
- E4002823 EditLsu: Option "storageserver" has invalid value
- E4002824 EditLsu: Failed to read/get option "storageserver".
- E4002825 EditLsu: Failed to write/set option "storageserver".
- E4002831 EditLsu: Option "desc" is missing.
- E4002832 EditLsu: Option "desc" is required because another optional option is specified!
- E4002833 EditLsu: Option "desc" requires a value
- E4002834 EditLsu: Option "desc" has invalid value
- E4002835 EditLsu: Failed to read/get option "desc".
- E4002836 EditLsu: Failed to write/set option "desc".
- E4002841 EditLsu: Option "maxtransfer" is missing.
- E4002842 EditLsu: Option "maxtransfer" is required because another optional option is specified!
- E4002843 EditLsu: Option "maxtransfer" requires a value
- E4002844 EditLsu: Option "maxtransfer" has invalid value
- E4002845 EditLsu: Failed to read/get option "maxtransfer".
- E4002846 EditLsu: Failed to write/set option "maxtransfer".
- E4002851 EditLsu: Option "blksize" is missing.
- E4002852 EditLsu: Option "blksize" is required because another optional option is specified!
- E4002853 EditLsu: Option "blksize" requires a value
- E4002854 EditLsu: Option "blksize" has invalid value
- E4002855 EditLsu: Failed to read/get option "blksize".
- E4002856 EditLsu: Failed to write/set option "blksize".
- E4002861 EditLsu: Option "capacity" is missing.
- E4002862 EditLsu: Option "capacity" is required because another optional option is specified!
- E4002863 EditLsu: Option "capacity" requires a value
- E4002864 EditLsu: Option "capacity" has invalid value
- E4002865 EditLsu: Failed to read/get option "capacity".
- E4002866 EditLsu: Failed to write/set option "capacity".
- E4002867 EditLsu: Failed because the storage server does not exist.
- E4002868 EditLsu: Failed because the storage server has active connections.
- E4002881 EditLsu failed!
- E4003201 ListLsu: Option "list" is missing.
- E4003202 ListLsu: Option "list" requires a value
- E4003203 ListLsu: Option "list" has invalid value
- E4003204 ListLsu: Failed to read/get option "list".
- E4003205 ListLsu: Failed to write/set option "list".
- E4003211 ListLsu: Option "name" is missing.
- E4003212 ListLsu: Option "name" requires a value
- E4003213 ListLsu: Option "name" has invalid value
- E4003214 ListLsu: Failed to read/get option "name".
- E4003215 ListLsu: Failed to write/set option "name".
- E4003216 ListLsu: Option "name" is required because another optional option is specified!
- E4003221 ListLsu: Option "storageserver" is missing.
- E4003222 ListLsu: Option "storageserver" requires a value
- E4003223 ListLsu: Option "storageserver" has invalid value
- E4003224 ListLsu: Failed to read/get option "storageserver".
- E4003225 ListLsu: Failed to write/set option "storageserver".
- E4003226 ListLsu: Specified LSU does not exist.
- E4003241 ListLsu failed!
- E4003601 AddOstuser: Option "add" is missing.
- E4003602 AddOstuser: Option "add" requires a value
- E4003603 AddOstuser: Option "add" has invalid value
- E4003604 AddOstuser: Failed to read/get option "add".
- E4003605 AddOstuser: Failed to write/set option "add".
- E4003611 AddOstuser: Option "name" is missing.
- E4003612 AddOstuser: Option "name" requires a value
- E4003613 AddOstuser: Option "name" has invalid value
- E4003614 AddOstuser: Value of option "name" is too long
- E4003615 AddOstuser: Failed to read/get option "name".
- E4003616 AddOstuser: Failed to write/set option "name".
- E4003621 AddOstuser: Option "storageserver" is missing.
- E4003622 AddOstuser: Option "storageserver" requires a value
- E4003623 AddOstuser: Option "storageserver" has invalid value

E4003624 AddOstuser: Value of option "storageserver" is too long E4003625 AddOstuser: Failed to read/get option "storageserver". E4003626 AddOstuser: Failed to write/set option "storageserver". E4003631 AddOstuser: Option "rw" is missing. E4003632 AddOstuser: Failed to read/get option "rw". E4003633 AddOstuser: Failed to write/set option "rw". E4003651 AddOstuser failed! E4004001 DelOstuser: Option "del" is missing. E4004002 DelOstuser: Option "del" requires a value E4004003 DelOstuser: Option "del" has invalid value E4004004 DelOstuser: Failed to read/get option "del". E4004005 DelOstuser: Failed to write/set option "del". E4004011 DelOstuser: Option "user" is missing. E4004012 DelOstuser: Option "user" requires a value E4004013 DelOstuser: Option "user" has invalid value E4004014 DelOstuser: Value of option "user" is too long E4004015 DelOstuser: Failed to read/get option "user". E4004016 DelOstuser: Failed to write/set option "user". E4004021 DelOstuser: Option "storageserver" is missing. E4004022 DelOstuser: Option "storageserver" requires a value E4004023 DelOstuser: Option "storageserver" has invalid value E4004024 DelOstuser: Value of option "storageserver" is too long E4004025 DelOstuser: Failed to read/get option "storageserver". E4004026 DelOstuser: Failed to write/set option "storageserver". E4004041 DelOstuser failed! E4004401 DeleteallOstuser: Option "deleteall" is missing. E4004402 DeleteallOstuser: Option "deleteall" requires a value E4004403 DeleteallOstuser: Option "deleteall" has invalid value E4004404 DeleteallOstuser: Failed to read/get option "deleteall". E4004405 DeleteallOstuser: Failed to write/set option "deleteall". E4004411 DeleteallOstuser: Option "storageserver" is missing. E4004412 DeleteallOstuser: Option "storageserver" requires a value E4004413 DeleteallOstuser: Option "storageserver" has invalid value E4004414 DeleteallOstuser: Value of option "storageserver" is too long E4004415 DeleteallOstuser: Failed to read/get option "storageserver". E4004416 DeleteallOstuser: Failed to write/set option "storageserver".

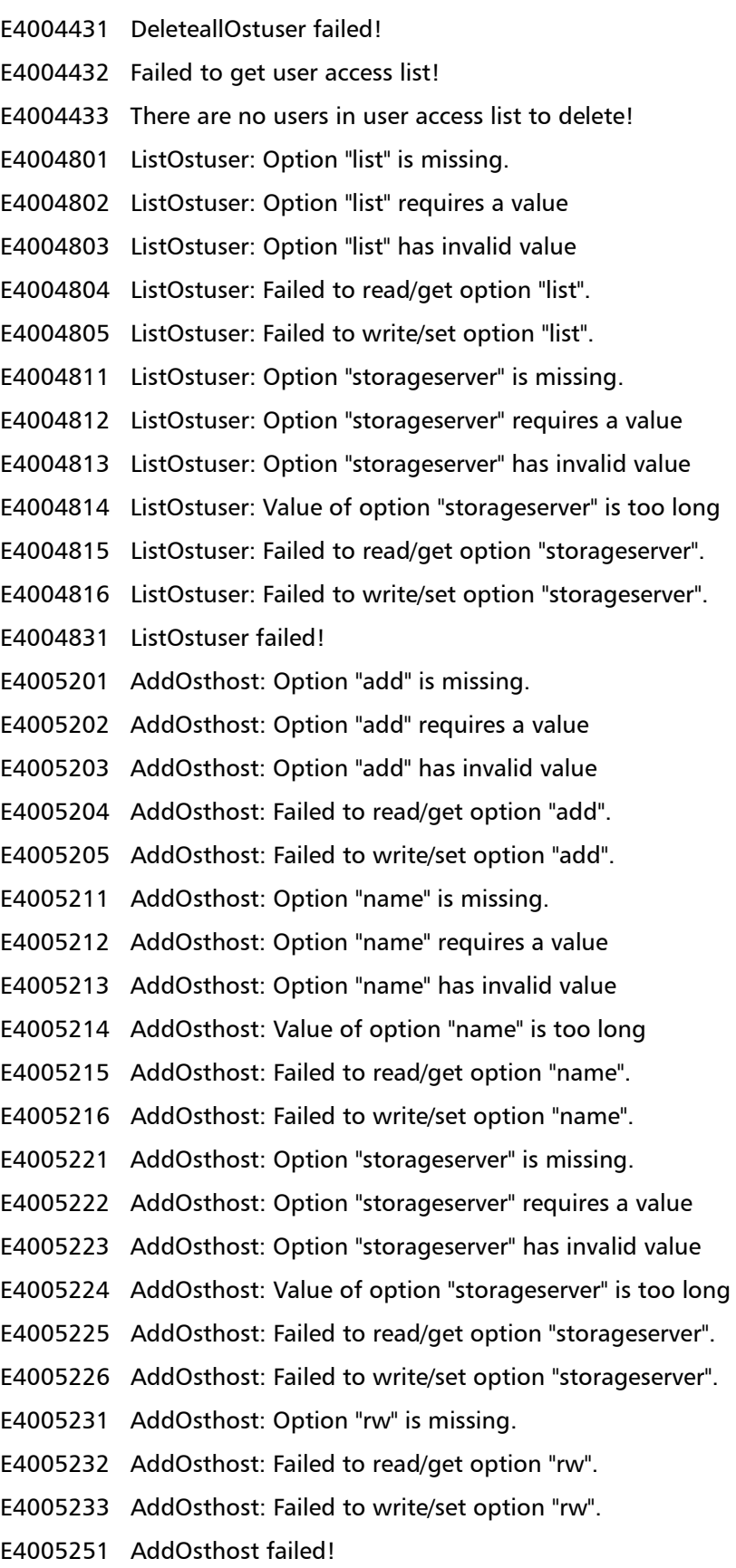

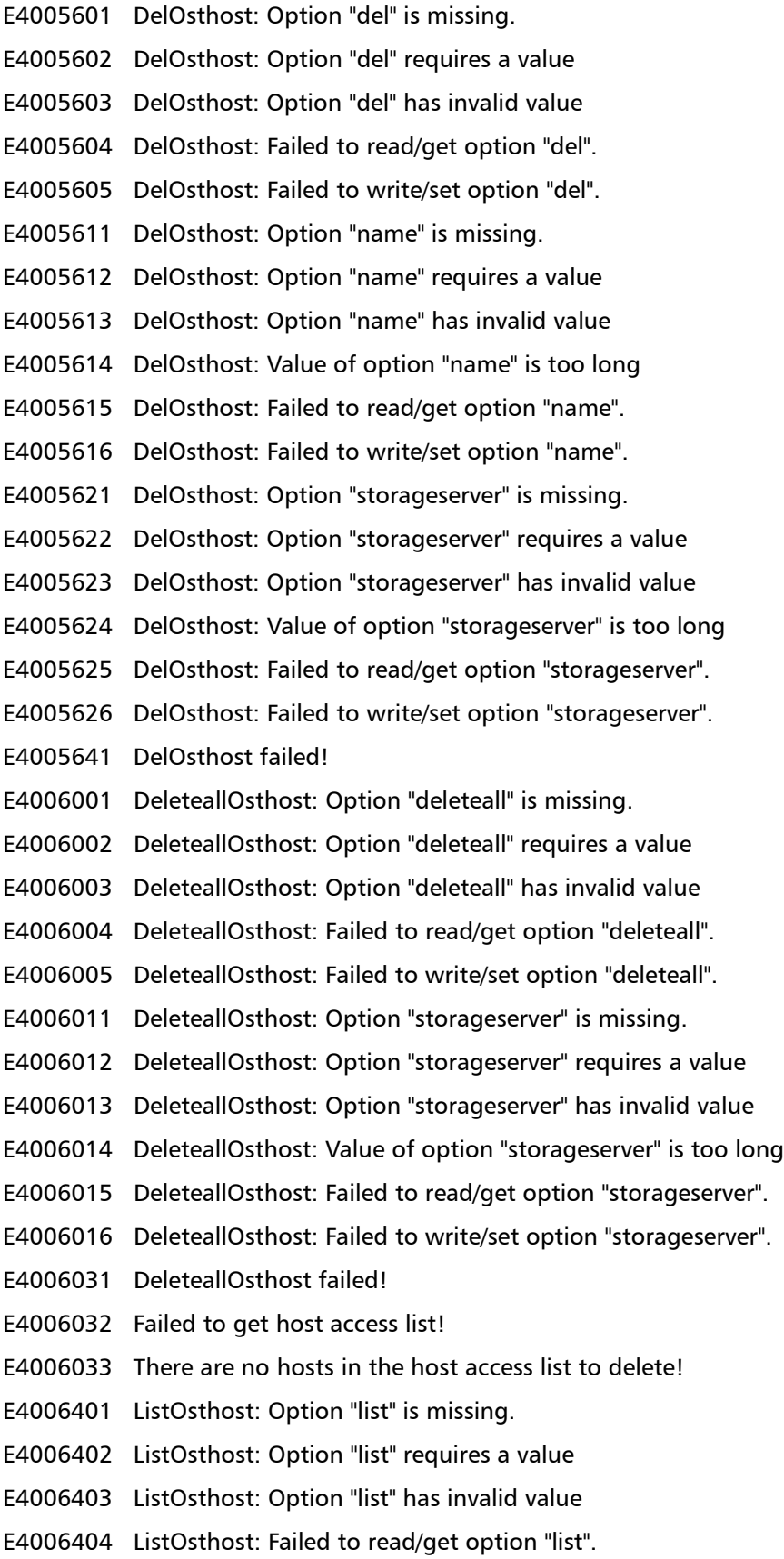

Quantum DXi-Series Command Line Interface (CLI) Guide 6-66538-03 Rev C November 2010

- E4006405 ListOsthost: Failed to write/set option "list".
- E4006411 ListOsthost: Option "storageserver" is missing.
- E4006412 ListOsthost: Option "storageserver" requires a value
- E4006413 ListOsthost: Option "storageserver" has invalid value
- E4006414 ListOsthost: Value of option "storageserver" is too long
- E4006415 ListOsthost: Failed to read/get option "storageserver".
- E4006416 ListOsthost: Failed to write/set option "storageserver".
- E4006431 ListOsthost failed!

# **Other System Configuration CLI Commands**

The following sections list other system configuration CLI commands:

- [E-Mail Recipient CLI Commands](#page-125-0)
- [Outgoing E-mail Server CLI Commands](#page-126-0)
- [Sending a Test Email](#page-127-0)
- [E-mail Home CLI Commands](#page-127-1)
- [SNMP Trap Destination CLI Commands](#page-135-0)
- [Utilities CLI Commands](#page-143-0)
- [Networking CLI Commands](#page-158-0)
- [Path To Tape CLI Commands](#page-160-0)

<span id="page-125-0"></span>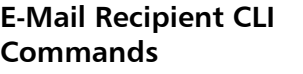

The following e-mail recipient commands are supported:

- [Listing E-Mail Recipients](#page-125-1)
- [Adding E-Mail Recipients](#page-126-1)
- [Editing E-Mail Recipients](#page-126-2)
- [Deleting E-Mail Recipients](#page-126-3)
- [Deleting All E-Mail Recipients](#page-126-4)

## <span id="page-125-1"></span>**Listing E-Mail Recipients**

#### **syscli --list emailrecipient [--name <email\_recipient>]**

This CLI command lists all the hosts that have accesses to a given NFS Storage Server. This CLI command allows the CLI admin to list the Email recipients configured on the system. An example output of one Email recipient is shown below.

List of Recipients

Total count  $= 1$ 

```
[Recipient = 1]Name = User1
   Email Address = user1@mycompany.com
   Notification Type = all
```
## <span id="page-126-1"></span>**Adding E-Mail Recipients**

**syscli --add emailrecipient --name <recipient\_name> --emailaddr <recipient\_email\_address> [--type { high | highmed | all } ] [--disable]**

This CLI command allows the CLI admin to add an Email recipient. If the **--disable** option is specified, the recipient's email notification is disabled.

## <span id="page-126-2"></span>**Editing E-Mail Recipients**

**syscli --edit emailrecipient --name <recipient\_name> [--emailaddr <recipient\_email\_address>] [--type { high | highmed | all } ] [--disable]**

This CLI command allows the CLI admin to edit an existing Email recipient. Note that at least the Email address, type or the disable optional parameter must be specified.

## <span id="page-126-3"></span>**Deleting E-Mail Recipients**

**syscli --del emailrecipient --name <recipient\_name>**

This CLI command allows the CLI admin to delete the specified Email recipient.

## <span id="page-126-4"></span>**Deleting All E-Mail Recipients**

## **syscli --deleteall emailrecipient [--sure]**

This CLI command allows the CLI admin to delete all Email recipients. If the **--sure** option is specified, you will not be prompted for confirmation.

<span id="page-126-0"></span>**Outgoing E-mail Server CLI Commands**

The following e**-**mail server CLI commands are supported:

- [Displaying the Outgoing Email Server](#page-126-5)
- [Setting the Outgoing Email Server](#page-127-2)
- [Deleting the Outgoing Email Server](#page-127-3)

## <span id="page-126-5"></span>**Displaying the Outgoing Email Server**

## **syscli --get emailserver**

This CLI command allows the CLI admin to display the outgoing Email server. An example output of Outgoing Email Server is shown below.

Outgoing Email Server

Host name or IP address = 10.40.164.50

From Email address = DX75@quantum.com

## <span id="page-127-2"></span>**Setting the Outgoing Email Server**

#### **syscli --set emailserver --hostname <server\_name\_or\_IP> --emailaddr <from\_email\_address>**

This CLI command allows the CLI admin to add an outgoing Email server that will be used to send the Email to configured recipients.

## <span id="page-127-3"></span>**Deleting the Outgoing Email Server**

#### **syscli --del emailserver**

This CLI command allows the CLI admin to delete an outgoing Email server.

<span id="page-127-1"></span><span id="page-127-0"></span>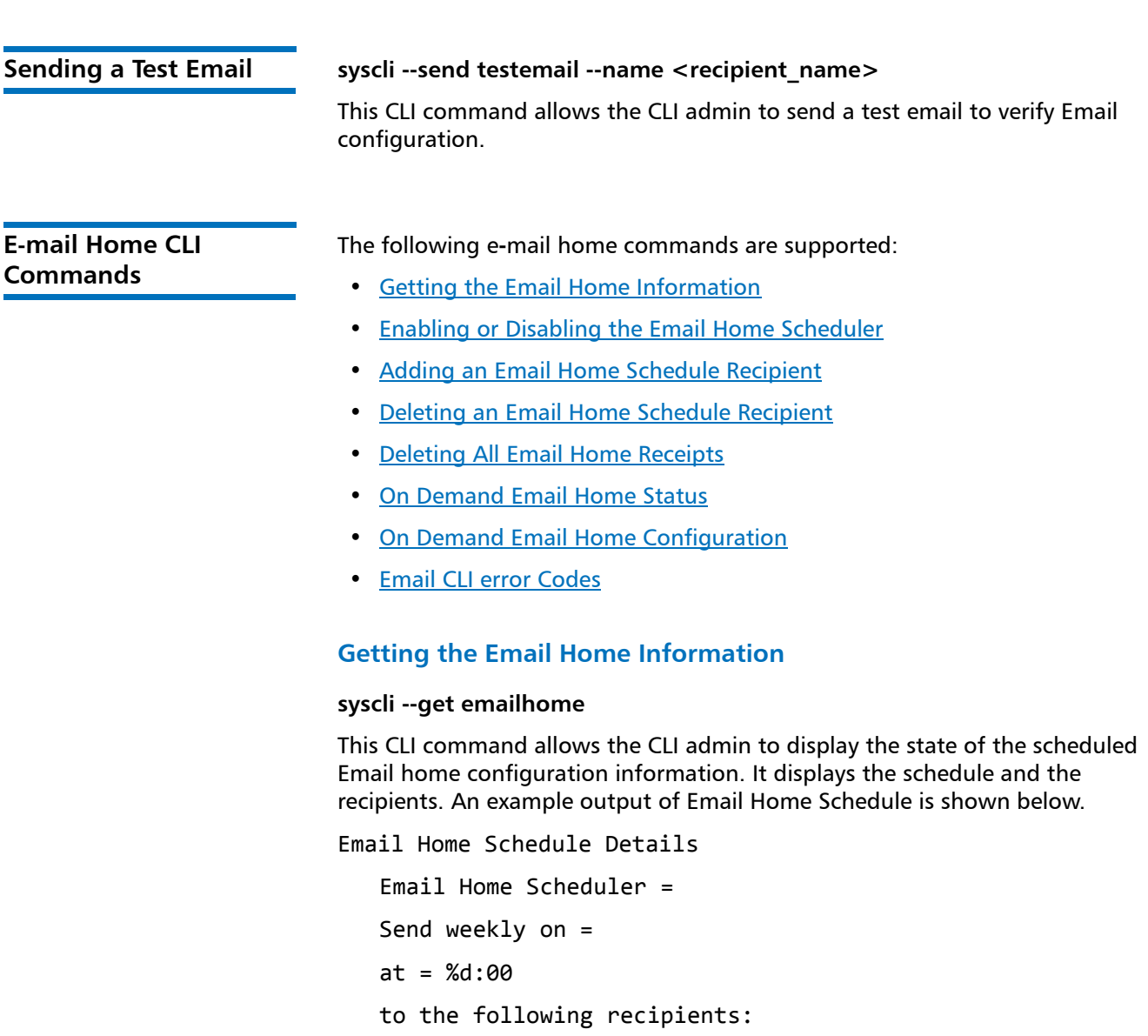

<span id="page-127-4"></span>Recipient 1 = receiver1@ehome.com

Recipient 2 = Recipient 3 = Recipient  $4 =$ 

## <span id="page-128-0"></span>**Enabling or Disabling the Email Home Scheduler**

#### **syscli --set emailhome { --weekday mon | tue | wed | thu | fri | sat | sun --hour <hour> } | --disable**

This CLI command allows the CLI admin to enable the Email Home scheduler and specify the weekly schedule to send email to configured recipients. If the **--disable** option is specified, the Email home is disabled.

## <span id="page-128-1"></span>**Adding an Email Home Schedule Recipient**

#### **syscli --add emailhome --emailaddr <recipient\_email\_addr>**

This CLI command allows the CLI admin to add Email recipients that will receive the weekly scheduled Email. You can add up to three Email Home Schedule recipients.

## <span id="page-128-3"></span>**Deleting an Email Home Schedule Recipient**

#### **syscli --del emailhome --emailaddr <recipient\_email\_addr>**

This CLI command allows the CLI admin to delete an Email home recipient from the list of Email Home Schedule recipients.

## <span id="page-128-2"></span>**Deleting All Email Home Receipts**

#### **syscli --deleteall emailhome [--sure]**

The CLI allows the CLI admin to delete all email home recipients. If the **--sure** option is specified, no confirmation prompt will be displayed.

## <span id="page-128-4"></span>**On Demand Email Home Status**

#### **syscli --send statusondemand [--emailaddr <recipient\_email\_address>]**

This CLI command allows the CLI admin to send the email, containing Status information, on demand.

## <span id="page-128-5"></span>**On Demand Email Home Configuration**

#### **syscli --send configondemand --emailaddr <recipient\_email\_address>**

This CLI command allows the CLI admin to send the email, containing Status information, on demand.

## <span id="page-128-6"></span>**Email CLI error Codes**

The following email CLI error codes are supported:

E7000002 Email address entered is not valid.

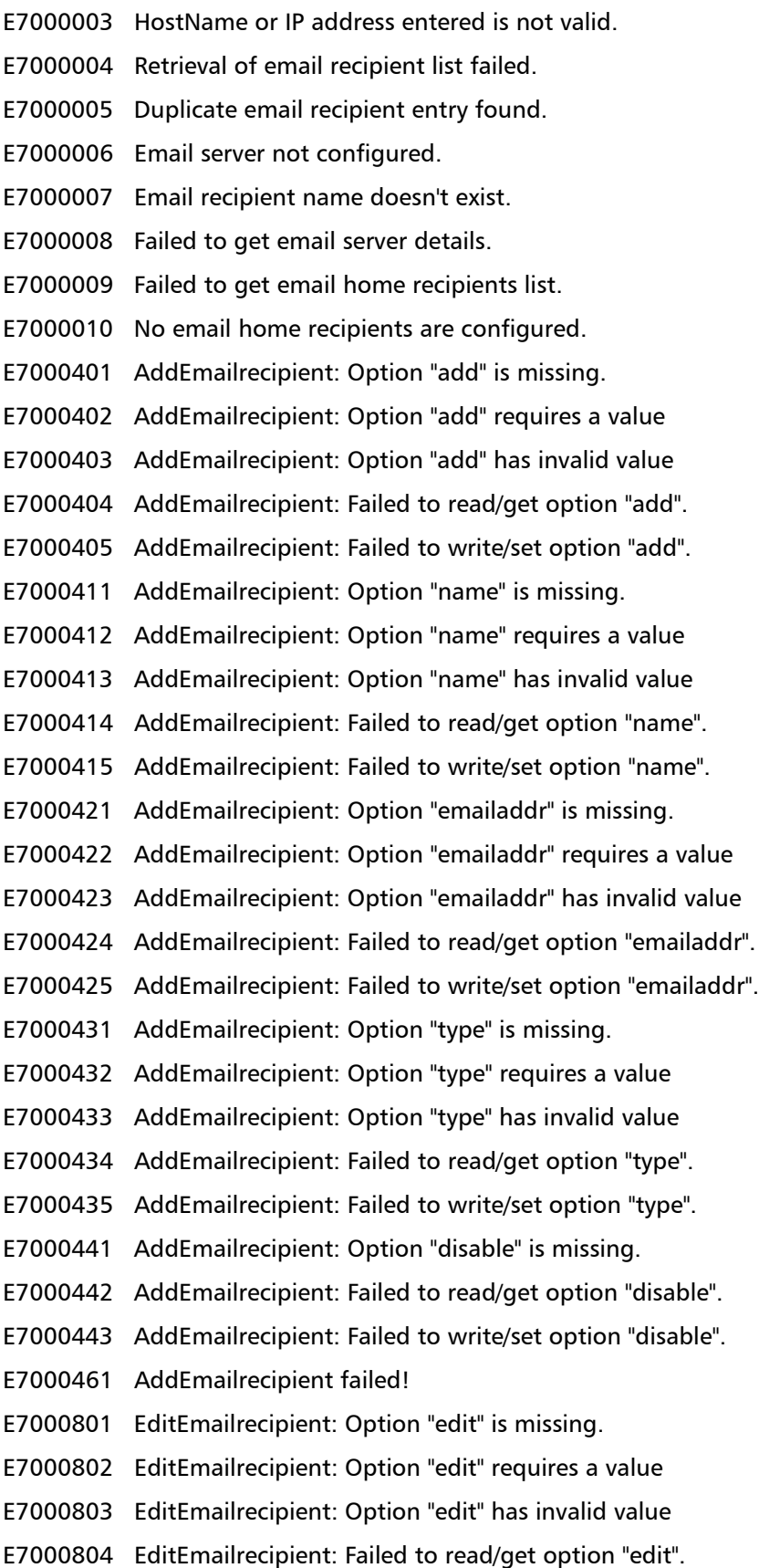

- E7000805 EditEmailrecipient: Failed to write/set option "edit".
- E7000811 EditEmailrecipient: Option "name" is missing.
- E7000812 EditEmailrecipient: Option "name" requires a value
- E7000813 EditEmailrecipient: Option "name" has invalid value
- E7000814 EditEmailrecipient: Failed to read/get option "name".
- E7000815 EditEmailrecipient: Failed to write/set option "name".
- E7000821 EditEmailrecipient: Option "emailaddr" is missing.
- E7000822 EditEmailrecipient: Option "emailaddr" requires a value
- E7000823 EditEmailrecipient: Option "emailaddr" has invalid value
- E7000824 EditEmailrecipient: Failed to read/get option "emailaddr".
- E7000825 EditEmailrecipient: Failed to write/set option "emailaddr".
- E7000831 EditEmailrecipient: Option "type" is missing.
- E7000832 EditEmailrecipient: Option "type" requires a value
- E7000833 EditEmailrecipient: Option "type" has invalid value
- E7000834 EditEmailrecipient: Failed to read/get option "type".
- E7000835 EditEmailrecipient: Failed to write/set option "type".
- E7000841 EditEmailrecipient: Option "disable" is missing.
- E7000842 EditEmailrecipient: Failed to read/get option "disable".
- E7000843 EditEmailrecipient: Failed to write/set option "disable".
- E7000861 EditEmailrecipient failed!
- E7001201 DelEmailrecipient: Option "del" is missing.
- E7001202 DelEmailrecipient: Option "del" requires a value
- E7001203 DelEmailrecipient: Option "del" has invalid value
- E7001204 DelEmailrecipient: Failed to read/get option "del".
- E7001205 DelEmailrecipient: Failed to write/set option "del".
- E7001211 DelEmailrecipient: Option "name" is missing.
- E7001212 DelEmailrecipient: Option "name" requires a value
- E7001213 DelEmailrecipient: Option "name" has invalid value
- E7001214 DelEmailrecipient: Failed to read/get option "name".
- E7001215 DelEmailrecipient: Failed to write/set option "name".
- E7001231 DelEmailrecipient failed!
- E7001601 DeleteallEmailrecipient: Option "deleteall" is missing.
- E7001602 DeleteallEmailrecipient: Option "deleteall" requires a value
- E7001603 DeleteallEmailrecipient: Option "deleteall" has invalid value
- E7001604 DeleteallEmailrecipient: Failed to read/get option "deleteall".
- E7001605 DeleteallEmailrecipient: Failed to write/set option "deleteall".

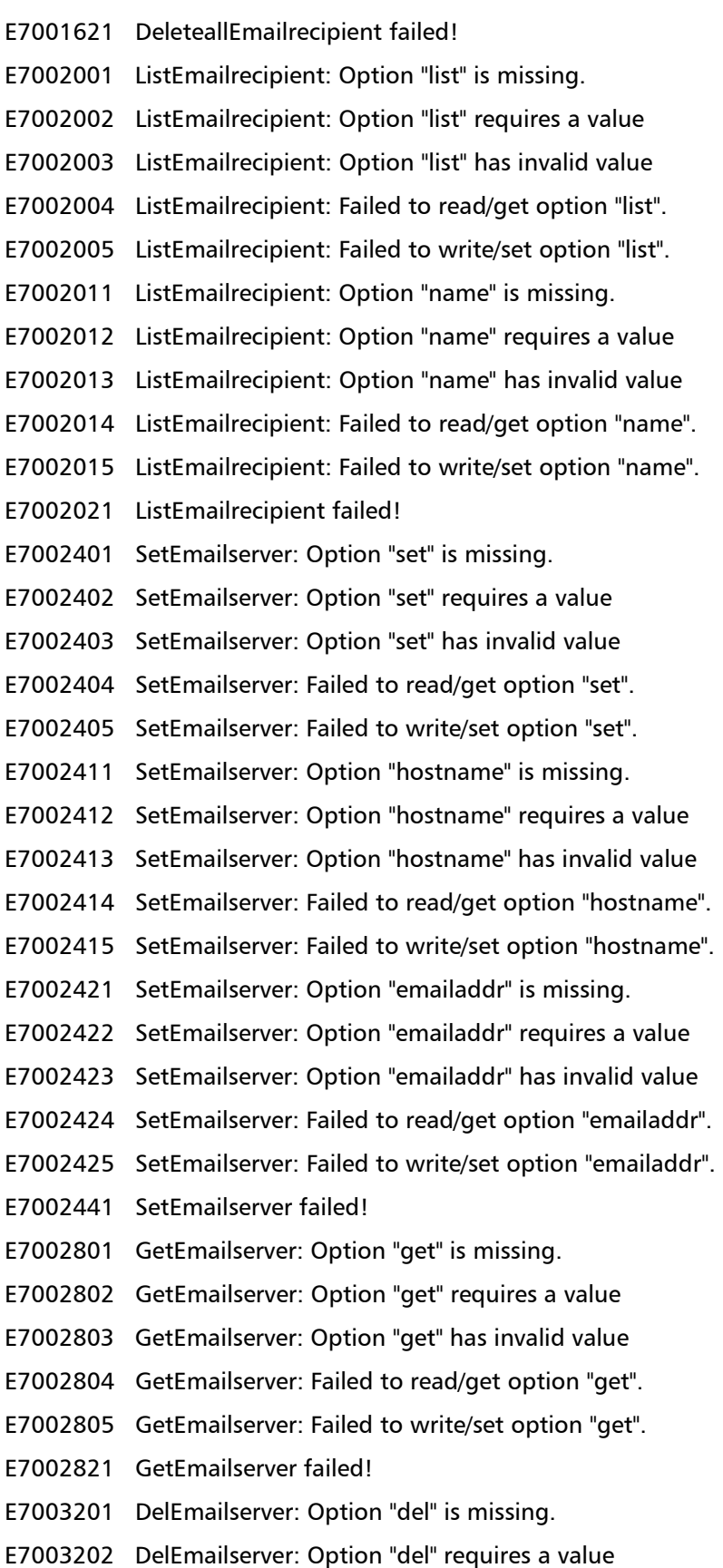

E7003203 DelEmailserver: Option "del" has invalid value E7003204 DelEmailserver: Failed to read/get option "del". E7003205 DelEmailserver: Failed to write/set option "del". E7003221 DelEmailserver: Failed to delete email server. E7003601 SendTestemail: Option "send" is missing. E7003602 SendTestemail: Option "send" requires a value E7003603 SendTestemail: Option "send" has invalid value E7003604 SendTestemail: Failed to read/get option "send". E7003605 SendTestemail: Failed to write/set option "send". E7003611 SendTestemail: Option "name" is missing. E7003612 SendTestemail: Option "name" requires a value E7003613 SendTestemail: Option "name" has invalid value E7003614 SendTestemail: Failed to read/get option "name". E7003615 SendTestemail: Failed to write/set option "name". E7003621 SendTestemail: Option "emailaddr" is missing. E7003622 SendTestemail: Option "emailaddr" requires a value E7003623 SendTestemail: Option "emailaddr" has invalid value E7003624 SendTestemail: Failed to read/get option "emailaddr". E7003625 SendTestemail: Failed to write/set option "emailaddr". E7003631 SendTestemail: Option "type" is missing. E7003632 SendTestemail: Option "type" requires a value E7003633 SendTestemail: Option "type" has invalid value E7003634 SendTestemail: Failed to read/get option "type". E7003635 SendTestemail: Failed to write/set option "type". E7003641 SendTestemail: Option "disable" is missing. E7003642 SendTestemail: Failed to read/get option "disable". E7003643 SendTestemail: Failed to write/set option "disable". E7003661 SendTestemail failed! E7004001 SendStatusondemand: Option "send" is missing. E7004002 SendStatusondemand: Option "send" requires a value E7004003 SendStatusondemand: Option "send" has invalid value E7004004 SendStatusondemand: Failed to read/get option "send". E7004005 SendStatusondemand: Failed to write/set option "send". E7004011 SendStatusondemand: Option "emailaddr" is missing. E7004012 SendStatusondemand: Option "emailaddr" requires a value E7004013 SendStatusondemand: Option "emailaddr" has invalid value E7004014 SendStatusondemand: Failed to read/get option "emailaddr". E7004015 SendStatusondemand: Failed to write/set option "emailaddr". E7004031 SendStatusondemand failed! E7004401 SendConfigondemand: Option "send" is missing. E7004402 SendConfigondemand: Option "send" requires a value E7004403 SendConfigondemand: Option "send" has invalid value E7004404 SendConfigondemand: Failed to read/get option "send". E7004405 SendConfigondemand: Failed to write/set option "send". E7004411 SendConfigondemand: Option "emailaddr" is missing. E7004412 SendConfigondemand: Option "emailaddr" requires a value E7004413 SendConfigondemand: Option "emailaddr" has invalid value E7004414 SendConfigondemand: Failed to read/get option "emailaddr". E7004415 SendConfigondemand: Failed to write/set option "emailaddr". E7004431 SendConfigondemand failed! E7004801 AddEmailhome: Option "add" is missing. E7004802 AddEmailhome: Option "add" requires a value E7004803 AddEmailhome: Option "add" has invalid value E7004804 AddEmailhome: Failed to read/get option "add". E7004805 AddEmailhome: Failed to write/set option "add". E7004811 AddEmailhome: Option "emailaddr" is missing. E7004812 AddEmailhome: Option "emailaddr" requires a value E7004813 AddEmailhome: Option "emailaddr" has invalid value E7004814 AddEmailhome: Failed to read/get option "emailaddr" E7004815 AddEmailhome: Failed to write/set option "emailaddr". E7004816 AddEmailhome: Exceeded the maximum number of email home recipients. E7004817 AddEmailhome: Emailhome recipient already exist! E7004818 AddEmailhome: Value of option "emailaddr" is too long E7004821 AddEmailhome failed! E7005201 DeleteallEmailhome: Option "deleteall" is missing. E7005202 DeleteallEmailhome: Option "deleteall" requires a value E7005203 DeleteallEmailhome: Option "deleteall" has invalid value E7005204 DeleteallEmailhome: Failed to read/get option "deleteall". E7005205 DeleteallEmailhome: Failed to write/set option "deleteall". E7005221 DeleteallEmailhome failed! E7005601 GetEmailhome: Option "get" is missing. E7005602 GetEmailhome: Option "get" requires a value

E7005603 GetEmailhome: Option "get" has invalid value E7005604 GetEmailhome: Failed to read/get option "get". E7005605 GetEmailhome: Failed to write/set option "get". E7005621 GetEmailhome failed! E7000414 AddEmailrecipient: Value of option "name" is too long E7000424 AddEmailrecipient: Value of option "emailaddr" is too long E7000814 EditEmailrecipient: Value of option "name" is too long E7000824 EditEmailrecipient: Value of option "emailaddr" is too long E7002414 SetEmailserver: Value of option "hostname" is too long E7002424 SetEmailserver: Value of option "emailaddr" is too long E7004014 SendStatusondemand: Value of option "emailaddr" is too long E7004414 SendConfigondemand: Value of option "emailaddr" is too long E7006401 SetEmailhome: Option "set" is missing. E7006402 SetEmailhome: Option "set" requires a value E7006403 SetEmailhome: Option "set" has invalid value E7006404 SetEmailhome: Failed to read/get option "set". E7006405 SetEmailhome: Failed to write/set option "set". E7006411 SetEmailhome: Option "disable" is missing. E7006412 SetEmailhome: Failed to read/get option "disable". E7006413 SetEmailhome: Failed to write/set option "disable". E7006421 SetEmailhome: Option "weekly" is missing. E7006422 SetEmailhome: Option "weekly" requires a value E7006423 SetEmailhome: Option "weekly" has invalid value E7006424 SetEmailhome: Failed to read/get option "weekly". E7006425 SetEmailhome: Failed to write/set option "weekly". E7006431 SetEmailhome: Option "hour" is missing. E7006432 SetEmailhome: Option "hour" requires a value E7006433 SetEmailhome: Option "hour" has invalid value E7006434 SetEmailhome: Failed to read/get option "hour". E7006435 SetEmailhome: Failed to write/set option "hour". E7006451 SetEmailhome failed! E7006801 DelEmailhome: Option "del" is missing. E7006802 DelEmailhome: Option "del" requires a value E7006803 DelEmailhome: Option "del" has invalid value E7006804 DelEmailhome: Failed to read/get option "del". E7006805 DelEmailhome: Failed to write/set option "del".

E7006811 DelEmailhome: Option "emailaddr" is missing. E7006812 DelEmailhome: Option "emailaddr" requires a value E7006813 DelEmailhome: Option "emailaddr" has invalid value E7006814 DelEmailhome: Failed to read/get option "emailaddr". E7006815 DelEmailhome: Failed to write/set option "emailaddr". E7006816 DelEmailhome: Email home recipient doesn't exist. E7006831 DelEmailhome failed!

## <span id="page-135-0"></span>**SNMP Trap Destination CLI Commands**

The following SNMP trap destination CLI commands are available:

- [Listing SNMP Trap Destinations](#page-135-1)
- [Adding SNMP Trap Destinations](#page-136-0)
- [Editing SNMP Trap Destinations](#page-136-1)
- [Deleting SNMP Trap Destinations](#page-136-2)
- [Deleting All SNMP Trap Destinations](#page-136-3)
- [Listing the SNMP Community](#page-136-4)
- [Adding an SNMP Community](#page-136-5)
- [Editing an SNMP Community](#page-137-0)
- [Deleting an SNMP Community](#page-137-1)
- [Deleting All SNMP Communities](#page-137-2)
- [Sending a Test Trap](#page-137-3)
- [SNMP CLI Error Codes](#page-137-4)

## <span id="page-135-1"></span>**Listing SNMP Trap Destinations**

#### **syscli --list snmptrapdest**

This CLI command allows the CLI admin to list the configured SNMP trap destinations. An example output of Trap Destination is shown below.

```
Total TrapDestinations = 2
Trap Destination number = 1IP Address = 10.40.166.87
Name = public
   Selected Traps =
   Failure,Warning,Informational,Available,Unavailable
   Trap Destination number = 2
   IP Address = 10.40.167.77
   Name = public
   Selected Traps =
   Failure,Warning,Informational,Available,Unavailable
```
## <span id="page-136-0"></span>**Adding SNMP Trap Destinations**

**syscli --add snmptrapdest --ipaddress <trap\_dest\_address> --name <trap\_dest\_name> [ --enable fail, warn, info, avail, unavail ]**

This CLI command allows the CLI admin to add SNMP trap destination

## <span id="page-136-1"></span>**Editing SNMP Trap Destinations**

**syscli --edit snmptrapdest --ipaddress <trap\_dest\_address> [--name <trap\_dest\_name>] [ --enable fail, warn, info, avail, unavail ]**

This CLI command allows the CLI admin to edit SNMP trap destination.

## <span id="page-136-2"></span>**Deleting SNMP Trap Destinations**

#### **syscli --del snmptrapdest --ipaddress <trap\_dest\_address>**

This CLI command allows the CLI admin to delete SNMP trap destination.

## <span id="page-136-3"></span>**Deleting All SNMP Trap Destinations**

#### **syscli --deleleteall snmptrapdest [--sure]**

This CLI command allows the CLI admin to delete all SNMP trap destinations. If the **--sure** option is specified, no confirmation prompt will be displayed.

## <span id="page-136-4"></span>**Listing the SNMP Community**

#### **syscli --list snmpcom**

This CLI command allows the CLI admin to list the SNMP communities configured on the system.

```
Total Communities =
   Community Number =
   Name =
   IP Address =
   Network Mask =
   Access Type =
   Community Status =
```
## <span id="page-136-5"></span>**Adding an SNMP Community**

**syscli --add snmpcom --name <community\_name> --ipaddress <community\_IP\_address> --netmask <community\_net\_mask> --accesstype {get | getset} [--disable]**

This CLI command allows the CLI admin to add an SNMP community

## <span id="page-137-0"></span>**Editing an SNMP Community**

**syscli --edit snmpcom --name <community\_name> [--ipaddress <community\_IP\_address>] [--netmask <community\_net\_mask>] [--accesstype {get | getset}] [--disable]**

This CLI command allows the CLI admin to edit an SNMP community.

## <span id="page-137-1"></span>**Deleting an SNMP Community**

#### **syscli --del snmpcom --name <community\_name>**

This CLI command allows the CLI admin to delete an SNMP community.

## <span id="page-137-2"></span>**Deleting All SNMP Communities**

#### **syscli --deleteall snmpcom [--sure]**

This CLI command allows the CLI admin to deleted all SNMP communities. If the **--sure** option is specified, no confirmation prompt will be displayed.

## <span id="page-137-3"></span>**Sending a Test Trap**

#### **syscli --test snmptrap (--trapip <trap\_destination>)**

This CLI command allows CLIadmin to send test traps to all the listed destinations.

## <span id="page-137-4"></span>**SNMP CLI Error Codes**

The following SNMP CLI Error codes are supported:

E8000001 Invalid SNMP name

- E8000401 ListSnmptrapdest: Option "list" is missing.
- E8000402 ListSnmptrapdest: Option "list" requires a value

E8000403 ListSnmptrapdest: Option "list" has invalid value

- E8000404 ListSnmptrapdest: Failed to read/get option "list".
- E8000405 ListSnmptrapdest: Failed to write/set option "list".
- E8000406 ListSnmptrapdest: Failed to retrive trap destination list.
- E8000407 ListSnmptrapdest: No traps have been configured.
- E8000421 ListSnmptrapdest failed!
- E8000801 AddSnmptrapdest: Option "add" is missing.
- E8000802 AddSnmptrapdest: Option "add" requires a value
- E8000803 AddSnmptrapdest: Option "add" has invalid value
- E8000804 AddSnmptrapdest: Failed to read/get option "add".
- E8000805 AddSnmptrapdest: Failed to write/set option "add".
- E8000811 AddSnmptrapdest: Option "ipaddress" is missing.
- E8000812 AddSnmptrapdest: Option "ipaddress" requires a value
- E8000813 AddSnmptrapdest: Option "ipaddress" has invalid value
- E8000814 AddSnmptrapdest: Failed to read/get option "ipaddress".
- E8000815 AddSnmptrapdest: Failed to write/set option "ipaddress".
- E8000816 AddSnmptrapdest: Value of option "ipaddress" is too long
- E8000821 AddSnmptrapdest: Option "name" is missing.
- E8000822 AddSnmptrapdest: Option "name" requires a value
- E8000823 AddSnmptrapdest: Option "name" has invalid value
- E8000824 AddSnmptrapdest: Failed to read/get option "name".
- E8000825 AddSnmptrapdest: Failed to write/set option "name".
- E8000826 AddSnmptrapdest: Value of option "name" is too long
- E8000831 AddSnmptrapdest: Option "enable" is missing.
- E8000832 AddSnmptrapdest: Option "enable" requires a value
- E8000833 AddSnmptrapdest: Option "enable" has invalid value
	- E8000834 AddSnmptrapdest: Failed to read/get option "enable".
- E8000835 AddSnmptrapdest: Failed to write/set option "enable".
- E8000874 AddSnmptrapdest: Failed to validate IPAddress
- E8000875 AddSnmptrapdest: Failed to validate trap name
- E8000876 AddSnmptrapdest error retrieving list of configured trap destinations
- E8000877 AddSnmptrapdest: Trap already exists with the given IPaddress
- E8000878 AddSnmptrapdest: No trap destinations are configured".
- E8000891 AddSnmptrapdest failed!
- E8001201 EditSnmptrapdest: Option "edit" is missing.
- E8001202 EditSnmptrapdest: Option "edit" requires a value
- E8001203 EditSnmptrapdest: Option "edit" has invalid value
- E8001204 EditSnmptrapdest: Failed to read/get option "edit".
- E8001205 EditSnmptrapdest: Failed to write/set option "edit".
- E8001211 EditSnmptrapdest: Option "ipaddress" is missing.
- E8001212 EditSnmptrapdest: Option "ipaddress" requires a value
- E8001213 EditSnmptrapdest: Option "ipaddress" has invalid value
- E8001214 EditSnmptrapdest: Failed to read/get option "ipaddress".
- E8001215 EditSnmptrapdest: Failed to write/set option "ipaddress".
- E8001216 EditSnmptrapdest: Value of option "ipaddress" is too long
- E8001221 EditSnmptrapdest: Option "name" is missing.
- E8001222 EditSnmptrapdest: Option "name" requires a value
- E8001223 EditSnmptrapdest: Option "name" has invalid value
- E8001224 EditSnmptrapdest: Failed to read/get option "name".

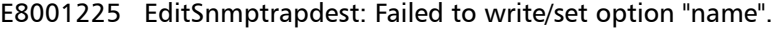

- E8001226 EditSnmptrapdest: Value of option "name" is too long
- E8001231 EditSnmptrapdest: Option "enable" is missing.
- E8001232 EditSnmptrapdest: Option "enable" requires a value
- E8001233 EditSnmptrapdest: Option "enable" has invalid value
- E8001234 EditSnmptrapdest: Failed to read/get option "enable".
- E8001235 EditSnmptrapdest: Failed to write/set option "enable".
- E8001274 EditSnmptrapdest: Failed to validate trap name".
- E8001275 EditSnmptrapdest: Failed to validate IPAddress/Netmask combination".
- E8001276 EditSnmptrapdest: Failed to retrieve trap destinations".
- E8001277 EditSnmptrapdest: No trap destinations are configured".
- E8001278 EditSnmptrapdest: No trap destinations are configured with the given IPAddress".
- E8001291 EditSnmptrapdest failed!
- E8001601 DelSnmptrapdest: Option "del" is missing.
- E8001602 DelSnmptrapdest: Option "del" requires a value
- E8001603 DelSnmptrapdest: Option "del" has invalid value
- E8001604 DelSnmptrapdest: Failed to read/get option "del".
- E8001605 DelSnmptrapdest: Failed to write/set option "del".
- E8001611 DelSnmptrapdest: Option "ipaddress" is missing.
- E8001612 DelSnmptrapdest: Option "ipaddress" requires a value
- E8001613 DelSnmptrapdest: Option "ipaddress" has invalid value
- E8001614 DelSnmptrapdest: Failed to read/get option "ipaddress".
- E8001615 DelSnmptrapdest: Failed to write/set option "ipaddress".
- E8001616 DelSnmptrapdest: Failed to validate ipaddress.
- E8001617 DelSnmptrapdest: Value of option "ipaddress" is too long
- E8001618 DelSnmptrapdest: failed to retrieve list of trap destinations
- E8001619 DelSnmptrapdest: No trap destination exists with the given IP
- E8001620 DelSnmptrapdest: No trap destinations have been configured
- E8001631 DelSnmptrapdest failed!
- E8002001 DeleteallSnmptrapdest: Option "deleteall" is missing.
- E8002002 DeleteallSnmptrapdest: Option "deleteall" requires a value
- E8002003 DeleteallSnmptrapdest: Option "deleteall" has invalid value
- E8002004 DeleteallSnmptrapdest: Failed to read/get option "deleteall".
- E8002005 DeleteallSnmptrapdest: Failed to write/set option "deleteall".
	- E8002021 DeleteallSnmptrapdest failed!
- E8002401 ListSnmpcom: Option "list" is missing.
- E8002402 ListSnmpcom: Option "list" requires a value
- E8002403 ListSnmpcom: Option "list" has invalid value
- E8002404 ListSnmpcom: Failed to read/get option "list".
- E8002405 ListSnmpcom: Failed to write/set option "list".
- E8002406 ListSnmpcom: Failed to retrive communities list.
- E8002407 ListSnmpcom: No SNMP communities have been configured.
- E8002421 ListSnmpcom failed!
- E8002801 AddSnmpcom: Option "add" is missing.
- E8002802 AddSnmpcom: Option "add" requires a value
- E8002803 AddSnmpcom: Option "add" has invalid value
- E8002804 AddSnmpcom: Failed to read/get option "add".
- E8002805 AddSnmpcom: Failed to write/set option "add".
- E8002811 AddSnmpcom: Option "name" is missing.
- E8002812 AddSnmpcom: Option "name" requires a value
- E8002813 AddSnmpcom: Option "name" has invalid value
- E8002814 AddSnmpcom: Failed to read/get option "name".
- E8002815 AddSnmpcom: Failed to write/set option "name".
- E8002816 AddSnmpcom: Value of option "name" is too long
- E8002821 AddSnmpcom: Option "ipaddress" is missing.
- E8002822 AddSnmpcom: Option "ipaddress" requires a value
- E8002823 AddSnmpcom: Option "ipaddress" has invalid value
- E8002824 AddSnmpcom: Failed to read/get option "ipaddress".
- E8002825 AddSnmpcom: Failed to write/set option "ipaddress".
- E8002826 AddSnmpcom: Value of option "ipaddress" is too long
- E8002831 AddSnmpcom: Option "netmask" is missing.
- E8002832 AddSnmpcom: Option "netmask" requires a value
- E8002833 AddSnmpcom: Option "netmask" has invalid value
- E8002834 AddSnmpcom: Failed to read/get option "netmask".
- E8002835 AddSnmpcom: Failed to write/set option "netmask".
- E8002836 AddSnmpcom: Value of option "netmask" is too long
- E8002841 AddSnmpcom: Option "accesstype" is missing.
- E8002842 AddSnmpcom: Option "accesstype" requires a value
- E8002843 AddSnmpcom: Option "accesstype" has invalid value
- E8002844 AddSnmpcom: Failed to read/get option "accesstype".
- E8002845 AddSnmpcom: Failed to write/set option "accesstype".

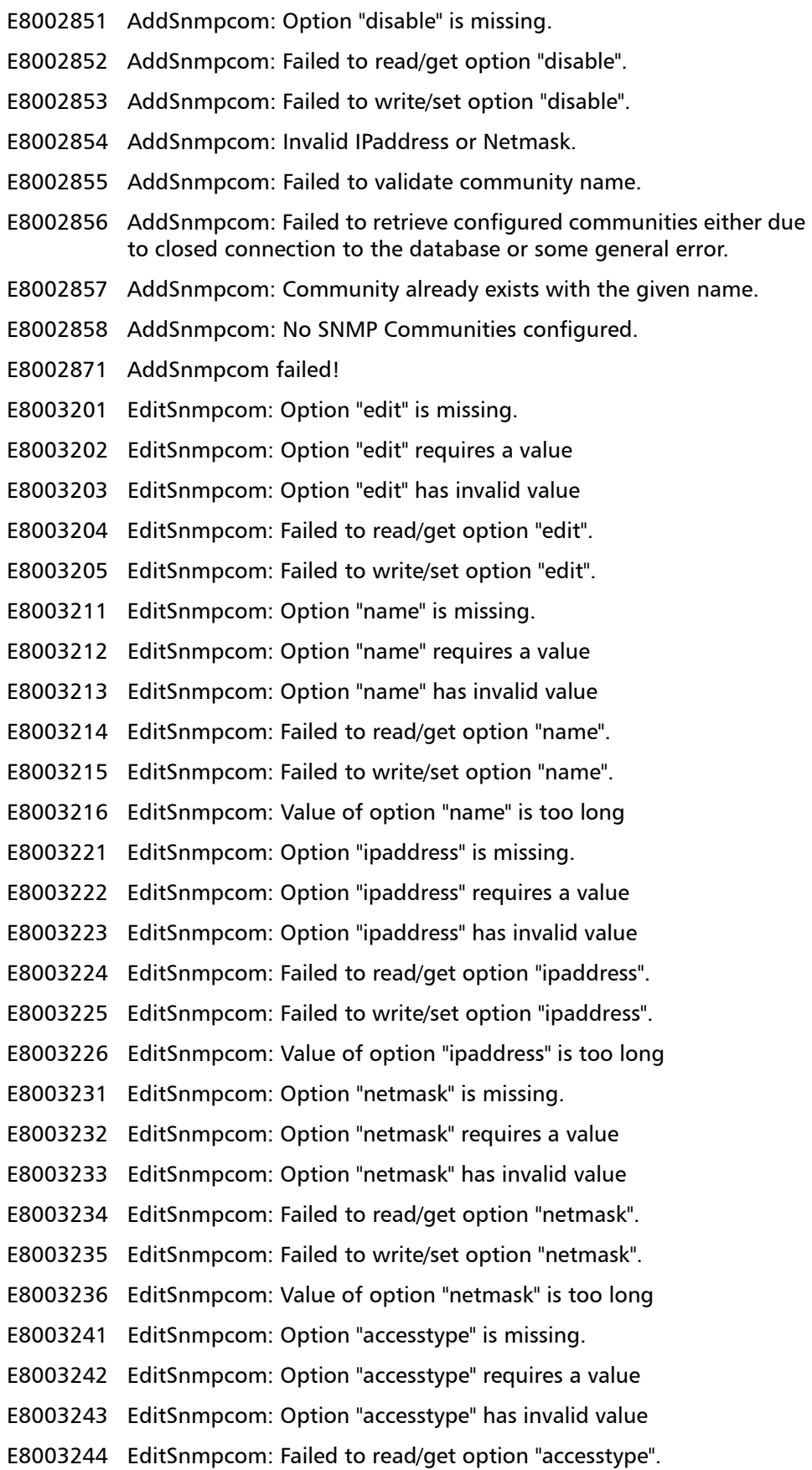

- E8003245 EditSnmpcom: Failed to write/set option "accesstype".
- E8003251 EditSnmpcom: Option "disable" is missing.
- E8003252 EditSnmpcom: Failed to read/get option "disable".
- E8003253 EditSnmpcom: Failed to write/set option "disable".
- E8003254 EditSnmpcom: Failed to validate community name".
- E8003255 EditSnmpcom: Failed to retrieve configured communities list either due to closed connection to the database or some general error.
- E8003256 EditSnmpcom: No SNMP Communities configured.
- E8003257 EditSnmpcom: Invalid IPaddress or Netmask.
- E8003258 EditSnmpcom: No community exists with the given name.
- E8003271 EditSnmpcom failed!
- E8003601 DelSnmpcom: Option "del" is missing.
- E8003602 DelSnmpcom: Option "del" requires a value
- E8003603 DelSnmpcom: Option "del" has invalid value
- E8003604 DelSnmpcom: Failed to read/get option "del".
- E8003605 DelSnmpcom: Failed to write/set option "del".
- E8003611 DelSnmpcom: Option "name" is missing.
- E8003612 DelSnmpcom: Option "name" requires a value
- E8003613 DelSnmpcom: Option "name" has invalid value
- E8003614 DelSnmpcom: Failed to read/get option "name".
- E8003615 DelSnmpcom: Failed to write/set option "name".
- E8003616 DelSnmpcom: Value of option "name" is too long
- E8003617 DelSnmpcom: community name invalid
- E8003618 DelSnmpcom: failed to retrieve the configured communities
- E8003619 DelSnmpcom: no community exists with the given name
- E8003620 DelSnmpcom: no communities have been configured
- E8003631 DelSnmpcom failed!
- E8004001 DeleteallSnmpcom: Option "deleteall" is missing.
- E8004002 DeleteallSnmpcom: Option "deleteall" requires a value
- E8004003 DeleteallSnmpcom: Option "deleteall" has invalid value
- E8004004 DeleteallSnmpcom: Failed to read/get option "deleteall".
- E8004005 DeleteallSnmpcom: Failed to write/set option "deleteall".
- E8004021 DeleteallSnmpcom failed!
- E8004401 TestSnmptrap: Option "test" is missing.
- E8004402 TestSnmptrap: Option "test" requires a value
- E8004403 TestSnmptrap: Option "test" has invalid value
- E8004404 TestSnmptrap: Failed to read/get option "test".

Quantum DXi-Series Command Line Interface (CLI) Guide 6-66538-03 Rev C November 2010

- E8004405 TestSnmptrap: Failed to write/set option "test".
- E8004411 TestSnmptrap: Option "trapip" is missing.
- E8004412 TestSnmptrap: Option "trapip" requires a value
- E8004413 TestSnmptrap: Option "trapip" has invalid value
- E8004414 TestSnmptrap: Failed to read/get option "trapip"
- E8004415 TestSnmptrap: Failed to write/set option "trapip".
- E8004421 TestSnmptrap failed!
- E8004422 TestSnmptrap failed to validate trap destination address!
- E8004423 Number of trap destinations cannot exceed 5

<span id="page-143-0"></span>**Utilities CLI Commands** The following utilities CLI commands are available:

- [Displaying Jumbo Frames Status](#page-143-1)
- [Enabling Jumbo Frames](#page-144-0)
- [Disabling Jumbo Frames](#page-144-1)
- [Software Upgrade](#page-144-2)
- [Getting Status of Local Node](#page-144-3)
- [Starting Space Reclamation](#page-144-4)
- [Stopping Space Reclamation](#page-144-5)
- [Setting the Reclamation Schedule](#page-145-1)
- [Displaying the Current Reclamation Schedule](#page-145-2)
- [Rebooting, Shutdown, or Reset Diagnostic](#page-145-3)
- [Displaying Licenses](#page-145-0)
- [Adding a License](#page-146-0)
- [Diagnostic Logs](#page-146-1)
- [Utilities CLI Error Codes](#page-147-0)
- [Generic CLI Error Codes](#page-153-0)

## <span id="page-143-1"></span>**Displaying Jumbo Frames Status**

#### **syscli --getstatus jumbo [--dev <device> | --all ]**

**Note:** This CLI command is not available for DXi6700 systems.

This CLI command allows the CLI admin to display the current jumbo frames status (enabled or disabled). Use the **--dev <device>** option to display jumbo frames status for the specified device (for example, bond0, bond1, eth0). If you do not specify a device, the status for bonded devices is displayed. Use the **--all** option to display jumbo frames status for all network devices.
## **Enabling Jumbo Frames**

**syscli --enable jumbo [--dev <device>]**

**Note:** This CLI command is not available for DXi6700 systems.

This CLI command allows the CLI admin to enable jumbo frames. If no option is specified, jumbo frames are enabled for both bond0 and bond1. Use the **--dev <device>** option to enable jumbo frames for the specified device (for example, bond0, bond1, eth0).

## **Disabling Jumbo Frames**

**syscli --disable jumbo [--dev <device>]**

**Note:** This CLI command is not available for DXi6700 systems.

This CLI command allows the CLI admin to disable jumbo frames. If no option is specified, jumbo frames are disabled for both bond0 and bond1. Use the **--dev <device>** option to disable jumbo frames for the specified device (for example, bond0, bond1, eth0).

## **Software Upgrade**

#### **syscli --upgrade firmware --localfile <filename> [--sure]**

This CLI command allows the CLI admin to upgrade the firmware on the system. The image file should be on the system before this command can be issued successfully. The CLI admin can first copy the file (via scp) to the home directory and then invoke this CLI command by specifying the name of the local firmware file that was manually copied. If the **--sure** option is specified, then no confirmation prompt is displayed.

## **Getting Status of Local Node**

#### **syscli --getstatus node**

This CLI command allows the CLI admin to display the status of node the system is running on.

## **Starting Space Reclamation**

#### **syscli --start reclamation**

This CLI command allows the CLI admin to manually start space reclamation on the system.

## **Stopping Space Reclamation**

#### **syscli --stop reclamation**

This CLI command allows the CLI admin to stop any current space reclamation on the system that is running.

## **Setting the Reclamation Schedule**

**syscli --sched reclamation --none | --daily <hh:mm> | {--weekly sun | mon | tue | wed | thu | fri | sat --time <hh:mm>}**

This CLI command allows the CLI admin to specify a schedule for space reclamation.

## **Displaying the Current Reclamation Schedule**

#### **syscli --get reclamation**

This CLI command allows the CLI admin to display the current reclamation schedule.

### **Rebooting, Shutdown, or Reset Diagnostic**

#### **syscli --nodemanage --reboot | --shutdown | --resetdiag [--sure]**

This CLI command allows the CLI admin to reboot, shutdown or reset diagnostic state on a node. If the **--sure** option is specified, no confirmation prompt will be displayed.

## **Displaying Licenses**

#### **syscli --list license**

This CLI command allows the CLI admin to list the license available on the system. An example output of an available license is shown below:

```
List of Licenses:
Total count = 7[License = 1]License Name = NAS
   Installed = No
   Date Installed = ‐‐ Not Installed ‐‐
   License Description = Expose NAS interface to host
[License = 2]License Name = Backup Application Specific
   Installed = No
   Date Installed = ‐‐ Not Installed ‐‐
   License Description = Enables Backup Application Specific
[License = 3]License Name = Data Deduplication
   Installed = Yes
   Date Installed = 2009-06-01 15:32:42
   License Description = Enables Data Deduplication
```

```
[License = 4]License Name = Replication
   Installed = Yes
   Date Installed = 2009-06-03 08:59:17
   License Description = Enables Replication
[License = 5]License Name = Storage Capacity
   Installed = Yes
   Date Installed = 2009-06-01 15:32:24
   License Description = Limit Storage Capacity
[License = 6]License Name = OST
   Installed = No
   Date Installed = ‐‐ Not Installed ‐‐
   License Description = Limit Open Storage Server Connections
[License = 7]
   License Name = Vision
   Installed = No
   Date Installed = ‐‐ Not Installed ‐‐
   License Description = Enable Advanced Reporting
```
## **Adding a License**

**syscli --add license --key <license\_key>**

This CLI command allows the CLI admin to add a license on the system. You need to provide a key corresponding to the license.

**Note:** For DXi2500-D and DXi4500 systems, all available licenses are pre-installed at the factory. There is no need to add licenses to these systems.

# **Diagnostic Logs**

**Generating a Diagnostic Log**

**syscli --gen diaglog [--system] | [--array] [--quiet] [--lastgen]**

This CLI command allows the admin user to generate diagnostic logs on the system.

- system: generates the system diagnostic log. This is the default if no diagnostic type is specified.
- array: generates the raid array diagnostic log
- quiet: do not display status while generating log
- lastgen: display the last date the diagnostic log was generated

#### **Downloading a Diagnostic Log**

### **syscli --download diaglog [--system] | [--array]**

This CLI command allows users to download the current diagnostic log to the current working directory.

- system: downloads the system diagnostic log. This is the default if no diagnostic type is specified.
- array: downloads the raid array diagnostic log.

## **Utilities CLI Error Codes**

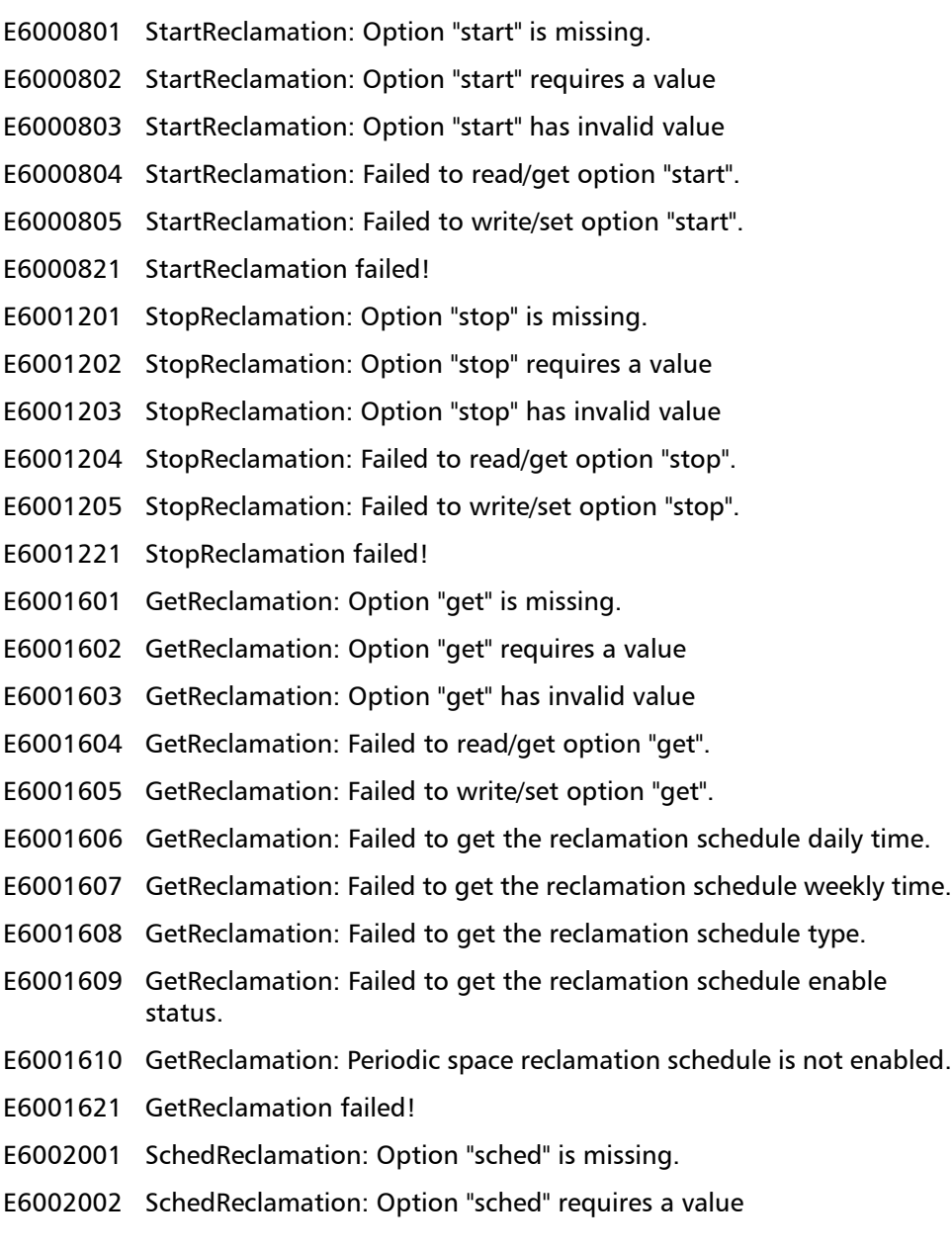

- E6002003 SchedReclamation: Option "sched" has invalid value
- E6002004 SchedReclamation: Failed to read/get option "sched".
- E6002005 SchedReclamation: Failed to write/set option "sched".
- E6002011 SchedReclamation: Option "none" is missing.
- E6002012 SchedReclamation: Failed to read/get option "none".
- E6002013 SchedReclamation: Failed to write/set option "none".
- E6002021 SchedReclamation: Option "daily" is missing.
- E6002022 SchedReclamation: Option "daily" requires a value
- E6002023 SchedReclamation: Option "daily" has invalid value
- E6002024 SchedReclamation: Failed to read/get option "daily".
- E6002025 SchedReclamation: Failed to write/set option "daily".
- E6002031 SchedReclamation: Option "weekly" is missing.
- E6002032 SchedReclamation: Option "weekly" requires a value
- E6002033 SchedReclamation: Option "weekly" has invalid value
- E6002034 SchedReclamation: Failed to read/get option "weekly".
- E6002035 SchedReclamation: Failed to write/set option "weekly".
- E6002041 SchedReclamation: Option "time" is missing.
- E6002042 SchedReclamation: Option "time" requires a value
- E6002043 SchedReclamation: Option "time" has invalid value
- E6002044 SchedReclamation: Failed to read/get option "time".
- E6002045 SchedReclamation: Failed to write/set option "time".
- E6002046 SchedReclamation: Failed to disable the schedule for periodic space reclamation
- E6002047 SchedReclamation: Failed to set the daily schedule for periodic space reclamation
- E6002048 SchedReclamation: Failed to set the weekly schedule for periodic space reclamation
- E6002049 SchedReclamation: Failed to enable the schedule for periodic space reclamation
- E6002061 SchedReclamation failed!
- E5000001 Failed to get cluster status.
- E5000002 Node not in cluster
- E5000003 Node is still joining cluster (transient)!
- E5000004 Node is still unjoining cluster (transient)!
- E5000005 Cluster status is unknown!
- E5000006 Cluster is in diagnostic state!
- E5000007 Cluster is in degraded state!
- E5000020 Shared filesystem /snfs is not available (not mounted)!

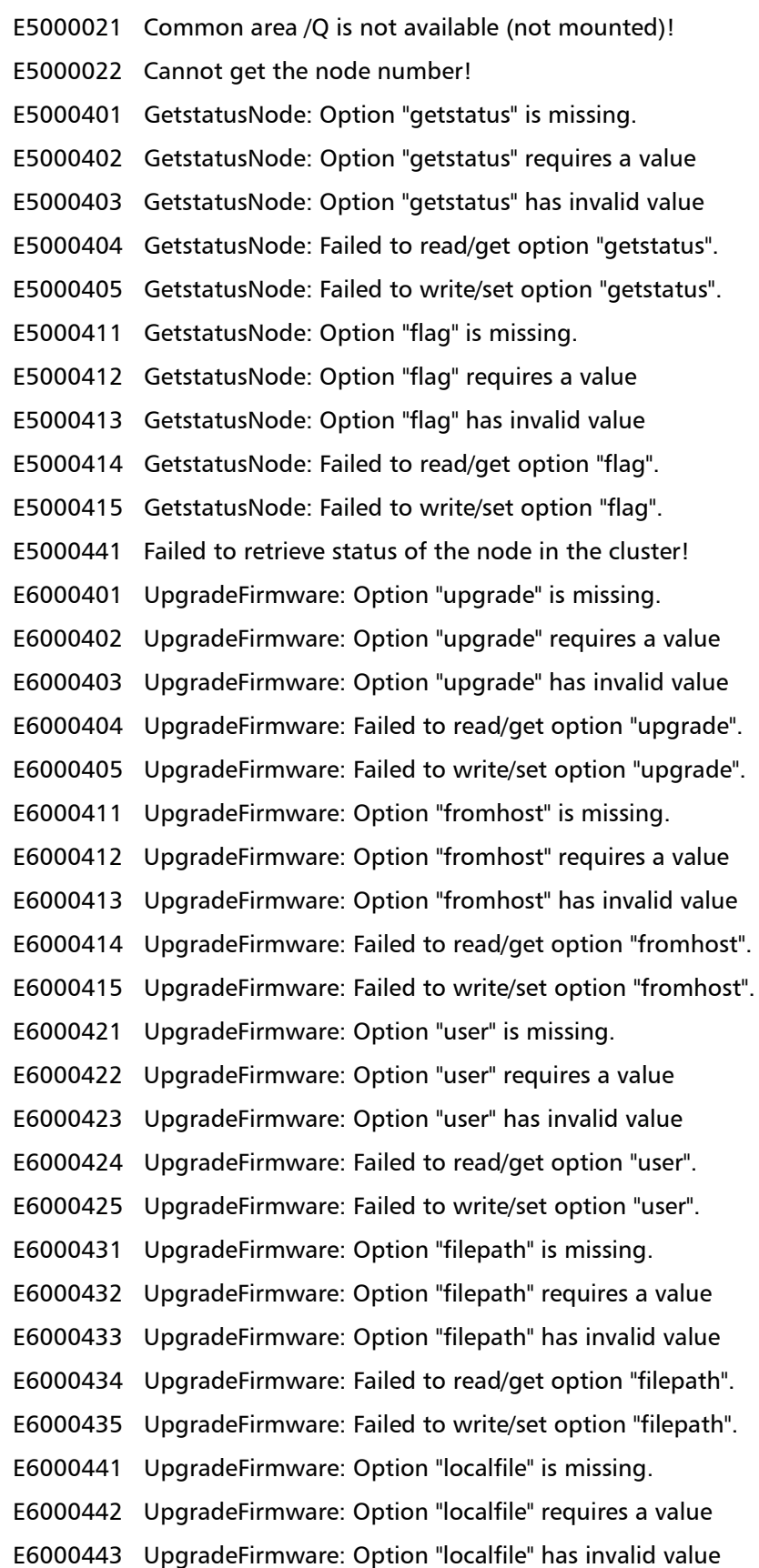

- E6000444 UpgradeFirmware: Failed to read/get option "localfile".
- E6000445 UpgradeFirmware: Failed to write/set option "localfile".
- E6000451 UpgradeFirmware: Unable to download firmware file.
- E6000452 UpgradeFirmware: Verifying firmware image file failed.
- E6000453 UpgradeFirmware: Activating firmware image file failed.
- E6000454 UpgradeFirmware: Unable to open specified local firmware file.
- E6000455 UpgradeFirmware: Cannot read firmware image file.
- E6000456 UpgradeFirmware: Corrupted firmware image file.
- E6000457 UpgradeFirmware: Firmware upgrade is invalid.
- E6000458 UpgradeFirmware: Image installation failed.
- E6000459 UpgradeFirmware: System not ready for firmware upgrade, system is not in cluster.
- E6000460 UpgradeFirmware: Verify New Image utility is not found.
- E6000461 UpgradeFirmware: Install New Image utility is not found.
- E6000462 UpgradeFirmware: Failed getting current directory.
- E6000463 UpgradeFirmware: From host specified is not responding.
- E6000464 UpgradeFirmware: Specified firmware file on the specified host not found.
- E6000465 UpgradeFirmware: Filename for firmware file must be full path.
- E6000501 UpgradeFirmware failed!
- E6002401 AddLicense: Option "add" is missing.
- E6002402 AddLicense: Option "add" requires a value
- E6002403 AddLicense: Option "add" has invalid value
- E6002404 AddLicense: Failed to read/get option "add".
- E6002405 AddLicense: Failed to write/set option "add".
- E6002411 AddLicense: Option "key" is missing.
- E6002412 AddLicense: Option "key" requires a value
- E6002413 AddLicense: Option "key" has invalid value
- E6002414 AddLicense: Failed to read/get option "key".
- E6002415 AddLicense: Failed to write/set option "key".
- E6002431 AddLicense failed!
- E6002801 ListLicense: Option "list" is missing.
- E6002802 ListLicense: Option "list" requires a value
- E6002803 ListLicense: Option "list" has invalid value
- E6002804 ListLicense: Failed to read/get option "list".
- E6002805 ListLicense: Failed to write/set option "list".
	- E6002821 ListLicense failed!

E6003201 Nodemanage: Option "nodemanage" is missing. E6003202 Nodemanage: Failed to read/get option "nodemanage". E6003203 Nodemanage: Failed to write/set option "nodemanage". E6003211 Nodemanage: Option "reboot" is missing. E6003212 Nodemanage: Option "reboot" requires a value E6003213 Nodemanage: Option "reboot" has invalid value E6003214 Nodemanage: Failed to read/get option "reboot". E6003215 Nodemanage: Failed to write/set option "reboot". E6003221 Nodemanage: Option "shutdown" is missing. E6003222 Nodemanage: Failed to read/get option "shutdown". E6003223 Nodemanage: Failed to write/set option "shutdown". E6003231 Nodemanage: Option "resetdiag" is missing. E6003232 Nodemanage: Failed to read/get option "resetdiag". E6003233 Nodemanage: Failed to write/set option "resetdiag". E6003241 Nodemanage: Option "node" requires a value E6003242 Nodemanage: Option "node" has invalid value E6003243 Nodemanage: Failed to read/get option "node". E6003244 Nodemanage: Failed to write/set option "node". E6003251 Nodemanage failed! E6003252 Nodemanage: Error determining the first node ID. E6003253 Nodemanage: Error determining the last node ID. E6003254 Nodemanage: Error determining the local node ID. E6003255 Nodemanage: Failed to start node as IPMI is not supported . E6003256 Nodemanage: Failed to restart node as IPMI is not supported. E6003257 Nodemanage: Invalid NodeID. E6003258 Nodemanage: Unknown Error. E6003259 Nodemanage: The event handler is already registered. E6003260 Nodemanage: There are no event handlers registered. E6003261 Nodemanage: An error occurred while performing a system call. E6003262 Nodemanage: The file could not be found. E6003263 Nodemanage: The buffer size is too small. E6003264 Nodemanage: Not enough memory available to perform the operation. E6003265 Nodemanage: An error occurred while posting an event. E6003266 Nodemanage: Invalid argument. E6003267 Nodemanage: Failed to join the node to the cluster. E6003268 Nodemanage: The node is already joined to the cluster.

- E6003269 Nodemanage: Failed to unjoin the node from the cluster.
- E6003270 Nodemanage: The node is already unjoined from the cluster.
- E6003271 Nodemanage: The node is in a transient state.
- E6003272 Nodemanage: Failed to reboot the node.
- E6003273 Nodemanage: Failed to shutdown the node.
- E6003274 Nodemanage: The node is already stopped.
- E6003275 Nodemanage: The node is already started.
- E6003276 Nodemanage: Failed to stop the node.
- E6003277 Nodemanage: The node is not reachable through the network.
- E6003278 Nodemanage: The node is stopped.
- E6003279 Nodemanage: The operation cannot be performed on the local node.
- E6003280 Nodemanage: The operation failed on one or more nodes.
- E6003281 Nodemanage: Too many event handlers are already registered.
- E6003282 Nodemanage: Failed to parse the file.
- E6003283 Nodemanage: Invalid cluster action.
- E6003284 Nodemanage: Invalid cluster state.
- E6003285 Nodemanage: Invalid cluster state.
- E6003286 Nodemanage: Invalid power state.
- E6003287 Nodemanage: The operation is not supported.
- E6003288 Nodemanage: Core services failed, join not allowed.
- E6003289 Nodemanage: This operation is currently disabled.
- E6003290 Nodemanage: An error occurred while opening a file.
- E6003291 Nodemanage: An error occurred while reading a file.
- E6003292 Nodemanage: The operation failed due to a communication error.
- E6003293 Nodemanage: An error occurred while writing a file.
- E6003294 Nodemanage: The node is not in a degraded state.
- E6003295 Nodemanage: Invalid cluster severity.
- E6003296 Nodemanage: The node is not present.
- E6003297 Nodemanage: The reset operation failed.
- E6003298 Nodemanage: The process monitor is already enabled.
- E6003299 Nodemanage: The process monitor is already disabled.
- E6003300 Nodemanage: Invalid process monitor state.
- E6003301 Nodemanage: Invalid Hardware state.
- E6003302 Nodemanage: The number of SMITH counts has been exceeded.
- E6003303 Nodemanage: The number of STOMITH counts has been exceeded.

E6003304 Nodemanage: Blockpool verification in process. Cannot reboot,shutdown or reset the nodes. E6003601GenDiaglog: Option "gen" is missing. E6003602 GenDiaglog: Option "gen" requires a value E6003603 GenDiaglog: Option "gen" has invalid value E6003604GenDiaglog: Failed to read/get option "gen". E6003605GenDiaglog: Failed to write/set option "gen". E6003611Gendiaglog: Failed to read/get option "system". E6003612Gendiaglog: Failed to write/set option "system". E6003621GenDiaglog: Failed to read/get option "quiet". E6003622GenDiaglog: Failed to write/set option "quiet". E6003631GenDiaglog: Failed to read/get option "lastgen". E6003632GenDiaglog: Failed to write/set option "lastgen". E6003651Gendiaglog failed! E6003661Gendiaglog: The system is transient state. Cannot generate logs. E6003662Gendiaglog: Error running the collect script. E6003663Gendiaglog: No generated log exists. E6003664 Gendiaglog: Cannot open output file to determine status. E6004001DownloadDiaglog: Option "download" is missing. E6004002DownloadDiaglog: Option "download" requires a value E6004003DownloadDiaglog: Option "download" has invalid value E6004004DownloadDiaglog: Failed to read/get option "download". E6004005DownloadDiaglog: Failed to write/set option "download". E6004011Downloaddiaglog: Failed to read/get option "system". E6004012Downloaddiaglog: Failed to write/set option "system". E6004051Downloaddiaglog failed! E6004061Downloaddiaglog: No logs are available to download. Please run generate log first. E6004062Downloaddiaglog: Error in command to copy log file. **Generic CLI Error Codes** The following generic CLI error codes are supported: E0000 Error is undefined (programmer forgot to handle error)

E0001 Success E0003 Failed E0004 Unknown error. E0005 Failed for internal error

- E0006 Command executed successfully by noded but failed to read output
- E0007 Command failed when executed by noded.
- E0008 Command succeeded when executed by noded.
- E0010 Programmer's development error (must not be seen in production code)
- E0011 Allocated buffer is too small.
- E0012 Allocated buffer is too small.
- E0021 Input data is in error
- E0022 Input data is in valid
- E0023 Input parameter(s) is in error
- E0024 Input argument(s) is in error
- E0100 Command: unsupported (unrecognized)
- E0101 Command: this command is not implemented yet
- E0102 Command: subcommand is unsupported (unrecognized subcommand).
- E0103 Command: subcommand is not implemented yet.
- E0104 Command: option is invalid or not supported.
- E0105 Command: support for this option is not implemented yet
- E0106 Command: data validation is not implemented yet
- E0107 Command: do-function is not implemented yet
- E0108 Command is not specified.
- E0109 One or more required options are missing.
- E0110 Option is incompatible with another option specified earlier.
- E0120 Option required a value but the value was not specified.
- E0121 Option does not have a value
- E0122 Option has invalid value
- E0123 Command cannot be in file
- E0130 Two or more mutually exclusive options are specified!
- E0131 Must specify one of the mutually exclusive options!
- E0132 Command was cancelled successfully as requested!
- E0133 Command was not sent to noded!
- E0134 Request was submitted. The result may take a few minutes.
- E0140 The function is not implemented yet.
- E0500 Must specify filename after "--file" option.
- E0551 The command option file is not found.
- E0552 Cannot access the command option file.
- E0553 The command option file is empty.

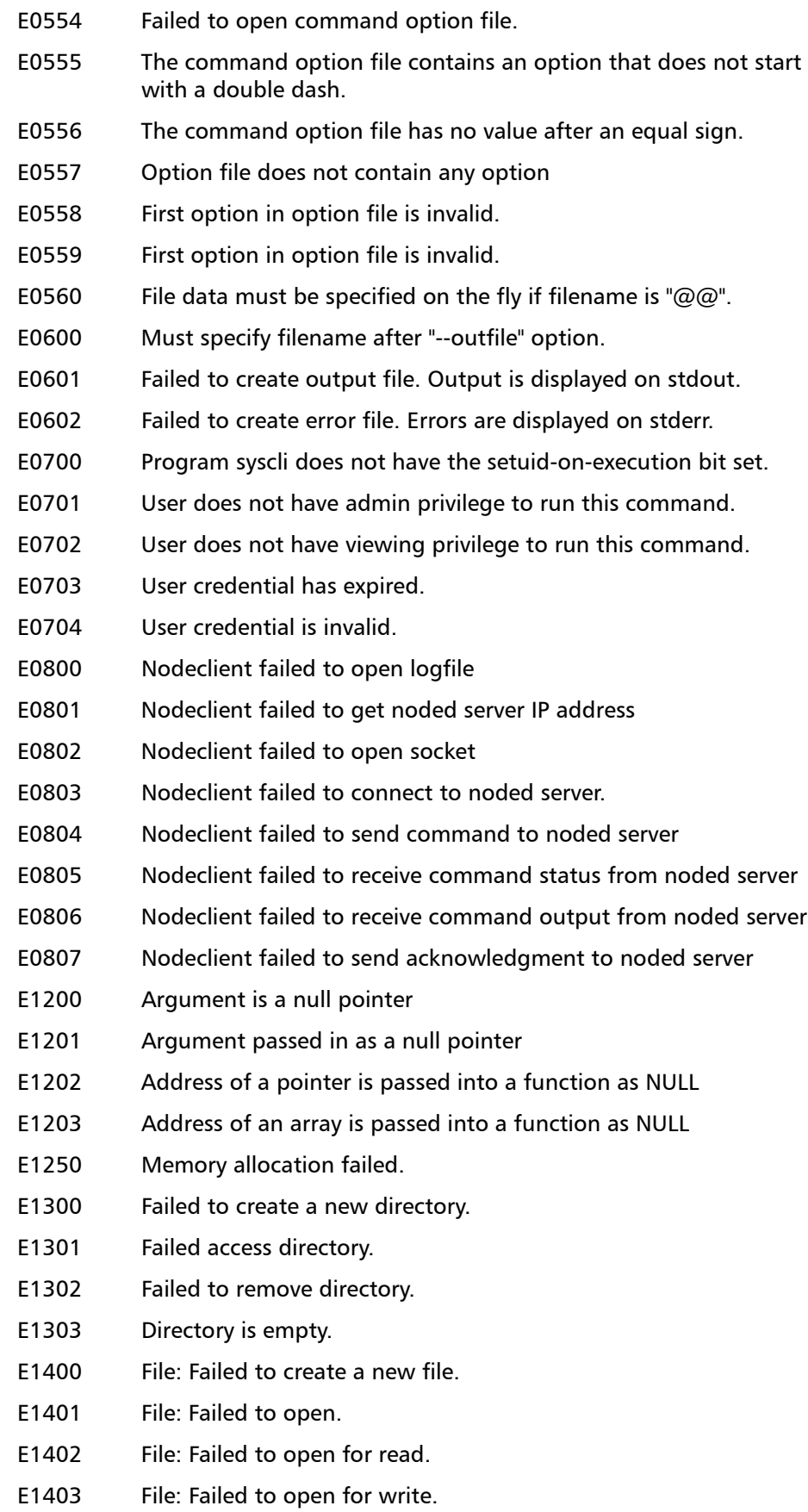

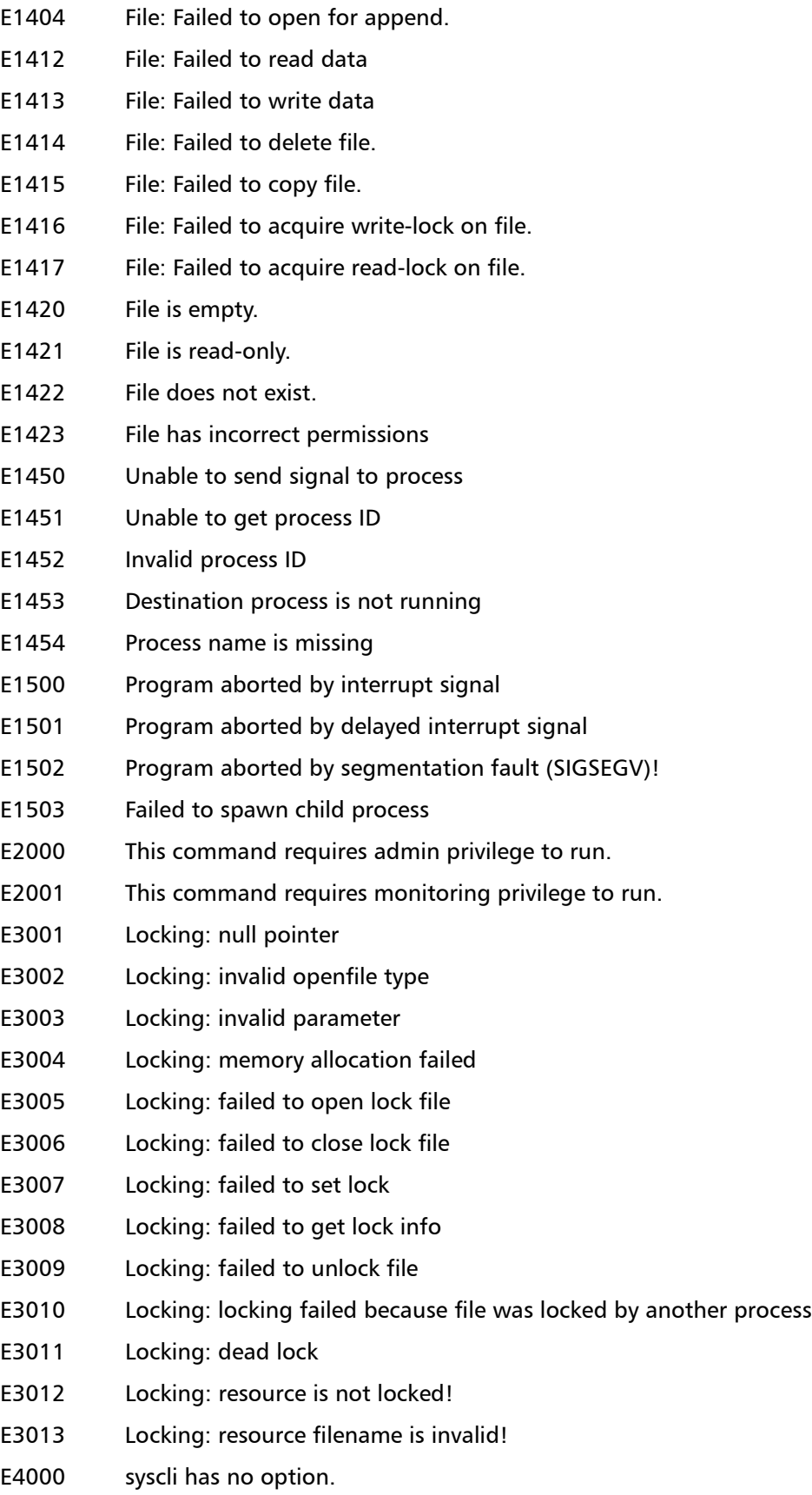

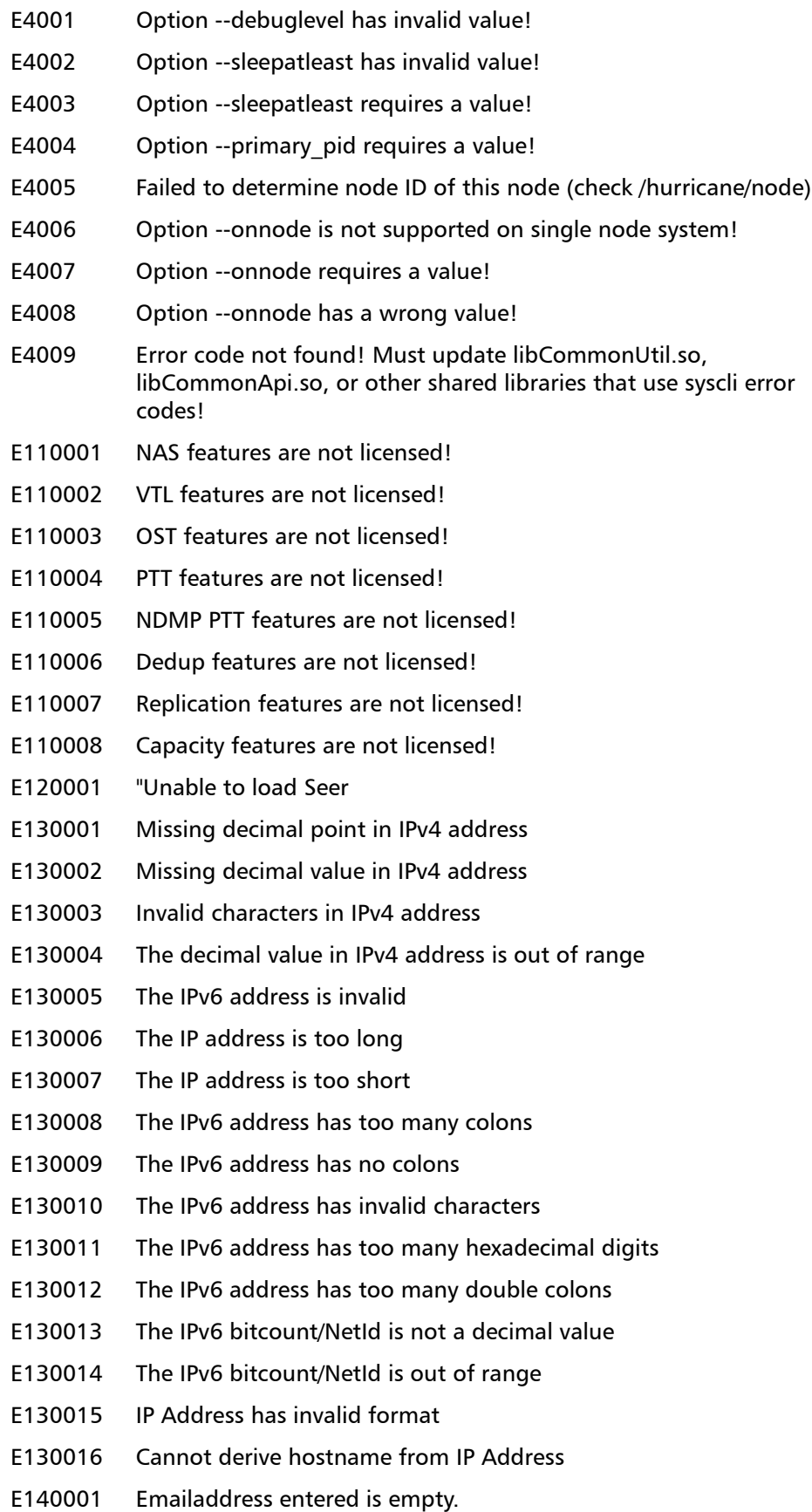

- E140002 Emailaddress entered has invalid characters.
- E140003 Missing '@' in emailaddress entered.
- E140004 Username is missing in the email address.
- E140005 Domain Name or Host Name is missing in the email address.
- E140006 Too many ' $@'$  signs in emailaddress entered.
- E140007 Must use dotted decimal domain name notation such as abc.com
- E140008 Domain name cannot begin with a dot.
- E140401 Hostname Invalid.
- E140402 Hostname cannot start or end with special characters.
- E140403 Fully qualified hostname invalid.
- E140404 Fully qualified hostname cannot contain consecutive dots.
- E140405 Fully qualified hostname cannot start or end with special characters.
- E1000001 Querytool failed to run!/
- E1000002 Replication conf file was not found!

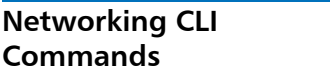

The following networking CLI commands are available:

- [Enabling Jumbo Frames](#page-158-0)
- [Disabling Jumbo Frames](#page-158-1)
- [Getting Jumbo Frame Status](#page-158-2)
- [Networking CLI Error Codes](#page-159-0)

### <span id="page-158-0"></span>**Enabling Jumbo Frames**

#### **syscli --enable jumbo [--dev <device>]**

This CLI command allows the admin user to enable jumbo frames.

• dev: device to enable jumbo frames (e.g. bond0, bond1, eth0). If this option is not specified, jumbo frames are enabled for both bond0 and bond1.

## <span id="page-158-1"></span>**Disabling Jumbo Frames**

#### **syscli --enable jumbo [--dev <device>]**

This CLI command allows the admin user to disable jumbo frames.

• dev: device to disable jumbo frames (e.g. bond0, bond1, eth0). If this option is not specified, jumbo frames are disabled for both bond0 and bond1.

### <span id="page-158-2"></span>**Getting Jumbo Frame Status**

**syscli -getstatus jumbo [--dev <device> | all]**

This CLI command allows user to display the jumbo frame status. If no option is specified, jumbo frame status is displayed for both bond0 and bond1.

### <span id="page-159-0"></span>**Networking CLI Error Codes**

The following generic Networking error codes are supported:

- E8050011 Unable to get the list of ifcfg files.
- E8050012 Cannot determine if eth file belongs to a bond.
- E8050013 An error occured setting the MTU to enable jumbo frames.
- E8050014 Cannot write network config file to persist jumbo frame setting.
- E8050015 Invalid network device specified.
- E8050016 No matching network device exists.
- E8050017 An error occured getting the MTU to get jumbo frame status.
- E8050021 Networking: Option "hostname" is empty.
- E8050022 Networking: Option "hostname" is too long.
- E8050023 Networking: Option "hostname" is invalid.
- E8050024 Networking: Option "hostname" has invalid first character.
- E8050025 Networking: Option "hostname" can not begin with space.
- E8050026 Networking: Option "hostname" can not end with space.
- E8050027 Networking: Option "hostname" contain consequetive spaces.
- E8050401 EnableJumbo: Option "enable" is missing.
- E8050402 EnableJumbo: Option "enable" requires a value
- E8050403 EnableJumbo: Option "enable" has invalid value
- E8050404 EnableJumbo: Failed to read/get option "enable".
- E8050405 EnableJumbo: Failed to write/set option "enable".
- E8050411 EnableJumbo: Option "bond0" is required because another optional option is specified!
- E8050412 EnableJumbo: Failed to read/get option "bond0".
- E8050413 EnableJumbo: Failed to write/set option "bond0".
- E8050421 EnableJumbo: Option "bond1" is required because another optional option is specified!
- E8050422 EnableJumbo: Failed to read/get option "bond1".
- E8050423 EnableJumbo: Failed to write/set option "bond1".
- E8050431 EnableJumbo: Option "dev" requires a value
- E8050432 EnableJumbo: Option "dev" has invalid value
- E8050433 EnableJumbo: Failed to read/get option "dev".
- E8050434 EnableJumbo: Failed to write/set option "dev".
- E8050501 EnableJumbo failed!
- E8050801 DisableJumbo: Option "disable" is missing.
- E8050802 DisableJumbo: Option "disable" requires a value
- E8050803 DisableJumbo: Option "disable" has invalid value
- E8050804 DisableJumbo: Failed to read/get option "disable".
- E8050805 DisableJumbo: Failed to write/set option "disable".
- E8050811 DisableJumbo: Option "bond0" is required because another optional option is specified!
- E8050812 DisableJumbo: Failed to read/get option "bond0".
- E8050813 DisableJumbo: Failed to write/set option "bond0".
- E8050814 DisableJumbo: Failed to write/set option "dev".
- E8050821 DisableJumbo: Option "bond1" is required because another optional option is specified!
- E8050822 DisableJumbo: Failed to read/get option "bond1".
- E8050823 DisableJumbo: Failed to write/set option "bond1".
- E8050831 DisableJumbo: Option "dev" requires a value
- E8050832 DisableJumbo: Option "dev" has invalid value
- E8050833 DisableJumbo: Failed to read/get option "dev".
- E8050901 DisableJumbo failed!
- E8051201 GetstatusJumbo: Option "getstatus" is missing.
- E8051202 GetstatusJumbo: Option "getstatus" requires a value
- E8051203 GetstatusJumbo: Option "getstatus" has invalid value
	- E8051204 GetstatusJumbo: Failed to read/get option "getstatus".
- E8051205 GetstatusJumbo: Failed to write/set option "getstatus".
- E8051211 GetstatusJumbo: Option "dev" requires a value
- E8051212 GetstatusJumbo: Option "dev" has invalid value
- E8051213 GetstatusJumbo: Failed to read/get option "dev".
- E8051214 GetstatusJumbo: Failed to write/set option "dev".
- E8051231 GetstatusJumbo failed!

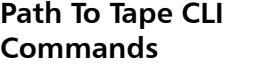

- The following Path to Tape CLI commands are available:
- [Listing the Path to Tape Initiator](#page-160-0)
- [Listing the Path to Tape Ports](#page-161-0)
- [Path to Tape CLI Error Codes](#page-161-1)

### <span id="page-160-0"></span>**Listing the Path to Tape Initiator**

#### **syscli --list pttinitiator**

This CLI command provides a list of path to tape initiators that are present on the system.

## <span id="page-161-0"></span>**Listing the Path to Tape Ports**

**syscli --list port**

This CLI command provides a list of initiator and target ports that are present on the system. The output parameters Row and Column of this command give the relative node port location in row and column, respectively.

## <span id="page-161-1"></span>**Path to Tape CLI Error Codes**

The following generic path to tape error codes are supported: E9000401 ListPttinitiator: Option "list" is missing. E9000402 ListPttinitiator: Option "list" requires a value E9000403 ListPttinitiator: Option "list" has invalid value E9000404 ListPttinitiator: Failed to read/get option "list". E9000405 ListPttinitiator: Failed to write/set option "list". E9000421 ListPttinitiator failed! E9000801 ListPort: Option "list" is missing. E9000802 ListPort: Option "list" requires a value E9000803 ListPort: Option "list" has invalid value E9000804 ListPort: Failed to read/get option "list". E9000805 ListPort: Failed to write/set option "list". E9000821 ListPort: Unable to get the node count. E9000851 ListPort failed!